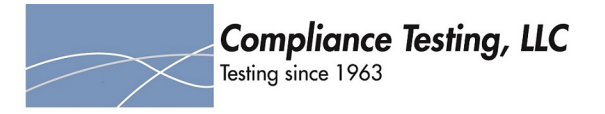

# **Annex I**

# **Anti - Oscillation**

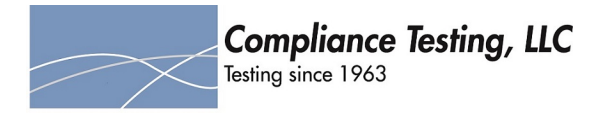

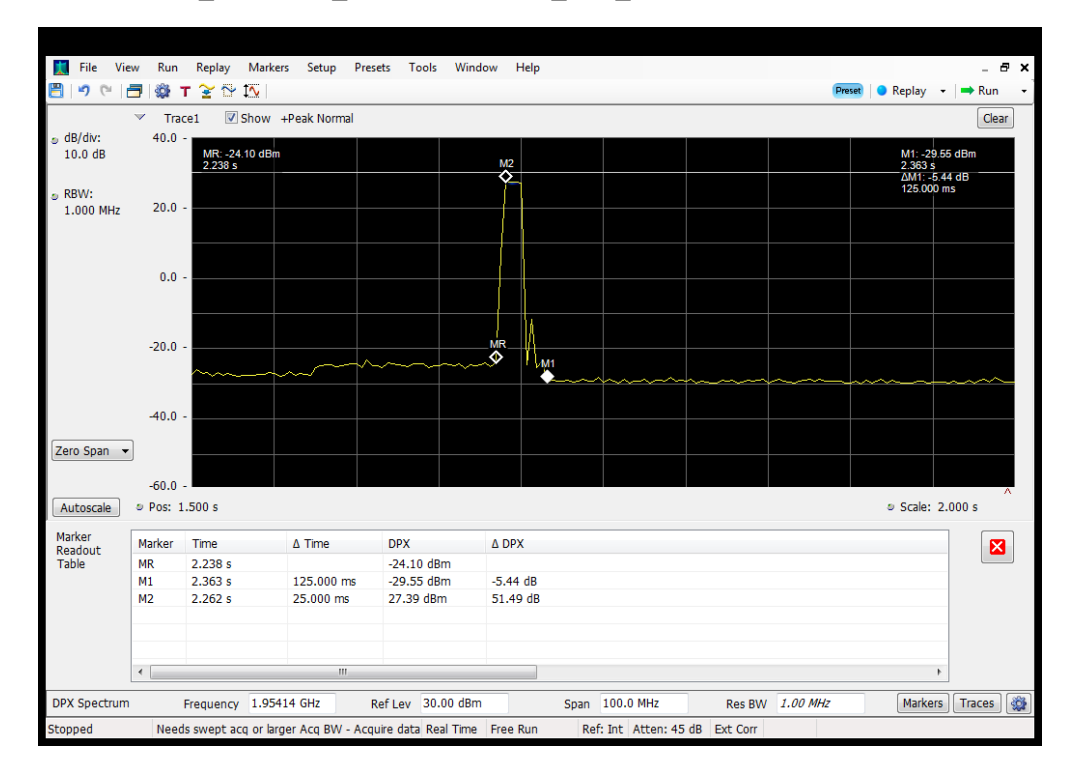

**Detection Time\_Downlink\_1930 - 1995 MHz\_B25\_Server 2 to Dedicated Donor Port 1**

**Detection Time\_Downlink\_1930 - 1995 MHz\_B25\_Server 4 to Dedicated Donor Port 1**

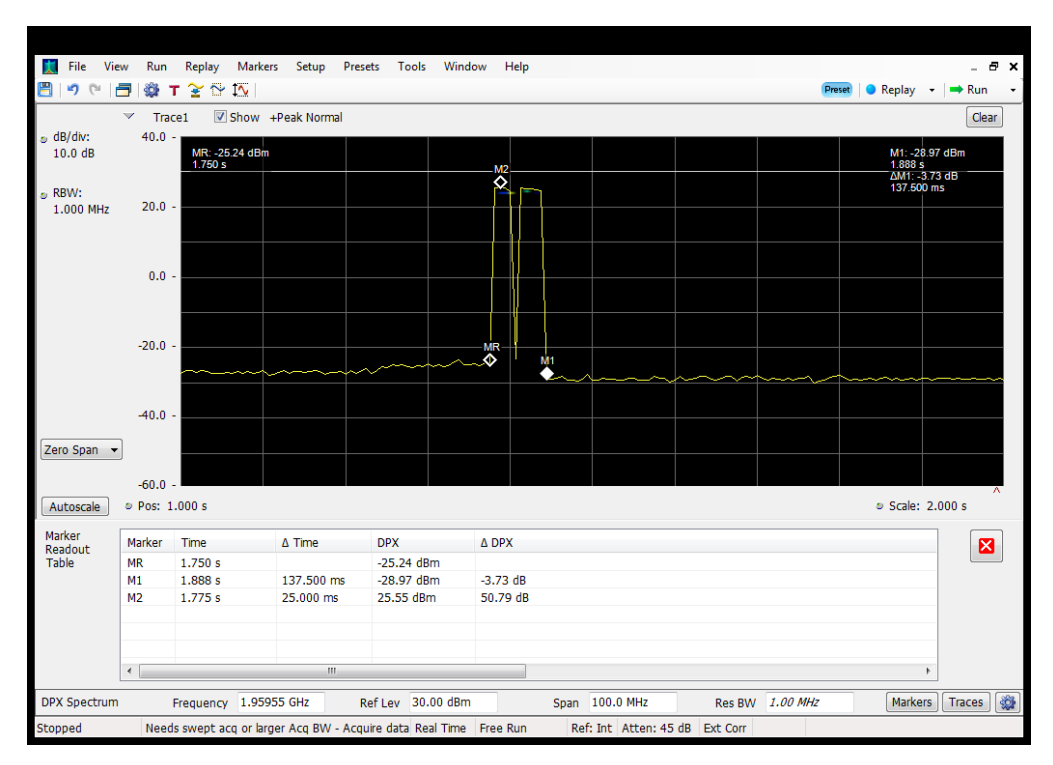

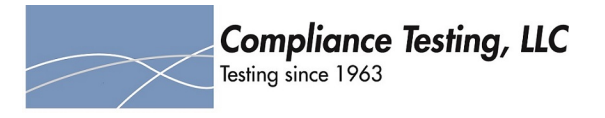

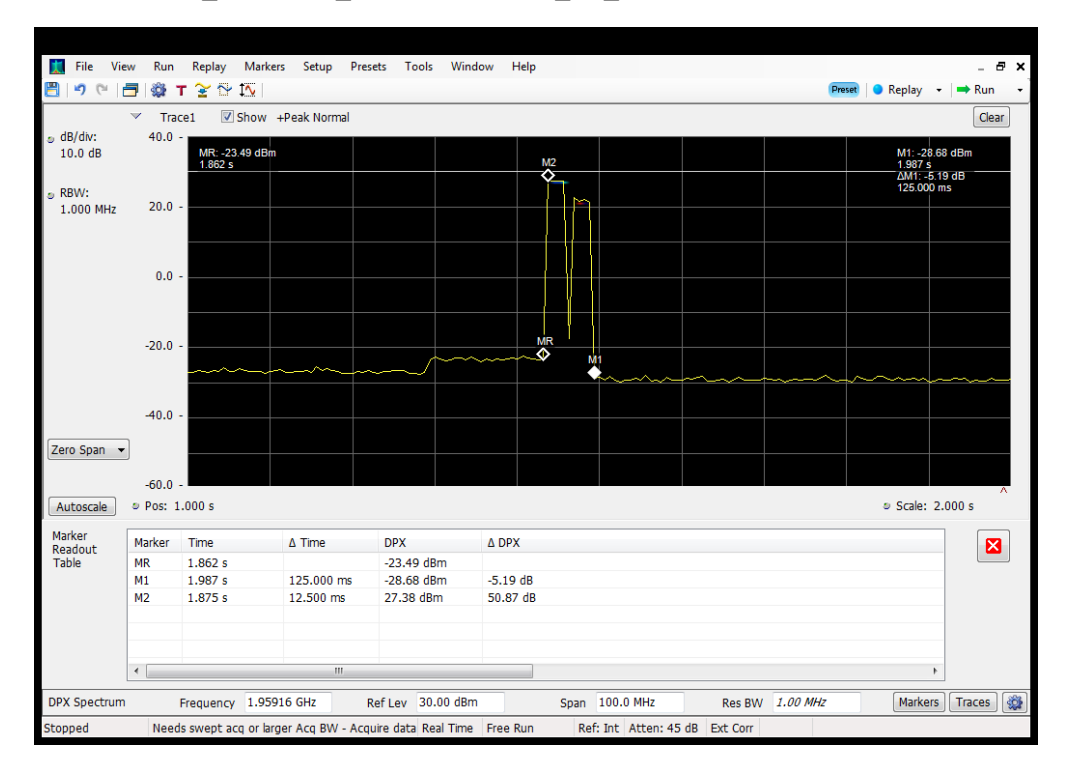

## **Detection Time\_Downlink\_1930 - 1995 MHz\_B2\_Server 1 to Dedicated Donor Port 1**

#### **Detection Time\_Downlink\_1930 - 1995 MHz\_B2\_Server 3 to Dedicated Donor Port 1**

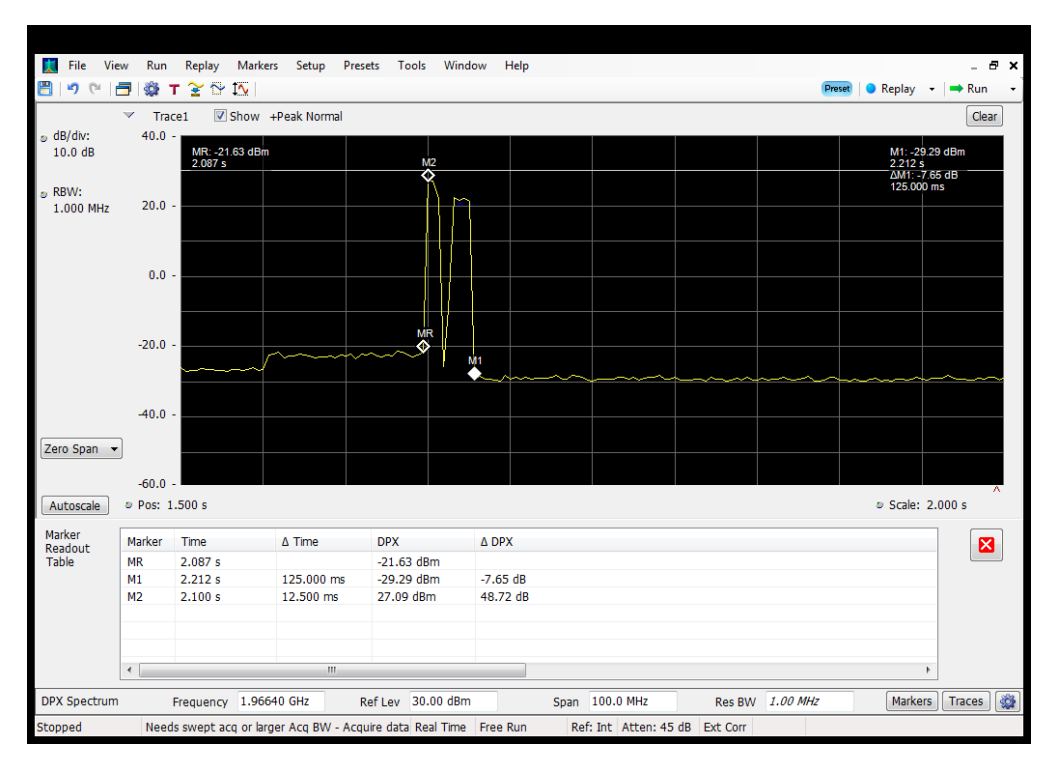

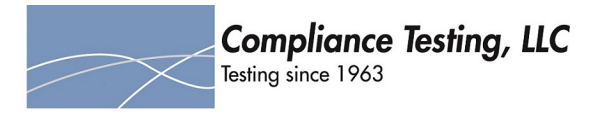

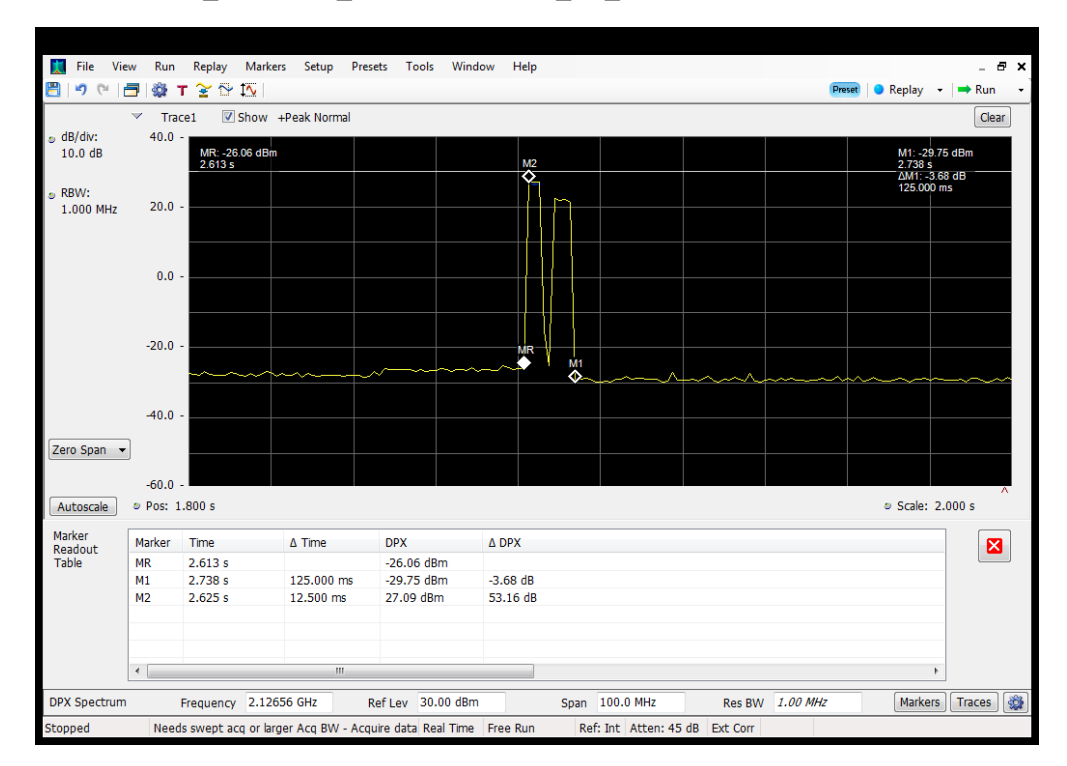

## **Detection Time\_Downlink\_2110 - 2155 MHz\_B4\_Server 1 to Dedicated Donor Port 1**

#### **Detection Time\_Downlink\_2110 - 2155 MHz\_B4\_Server 2 to Dedicated Donor Port 1**

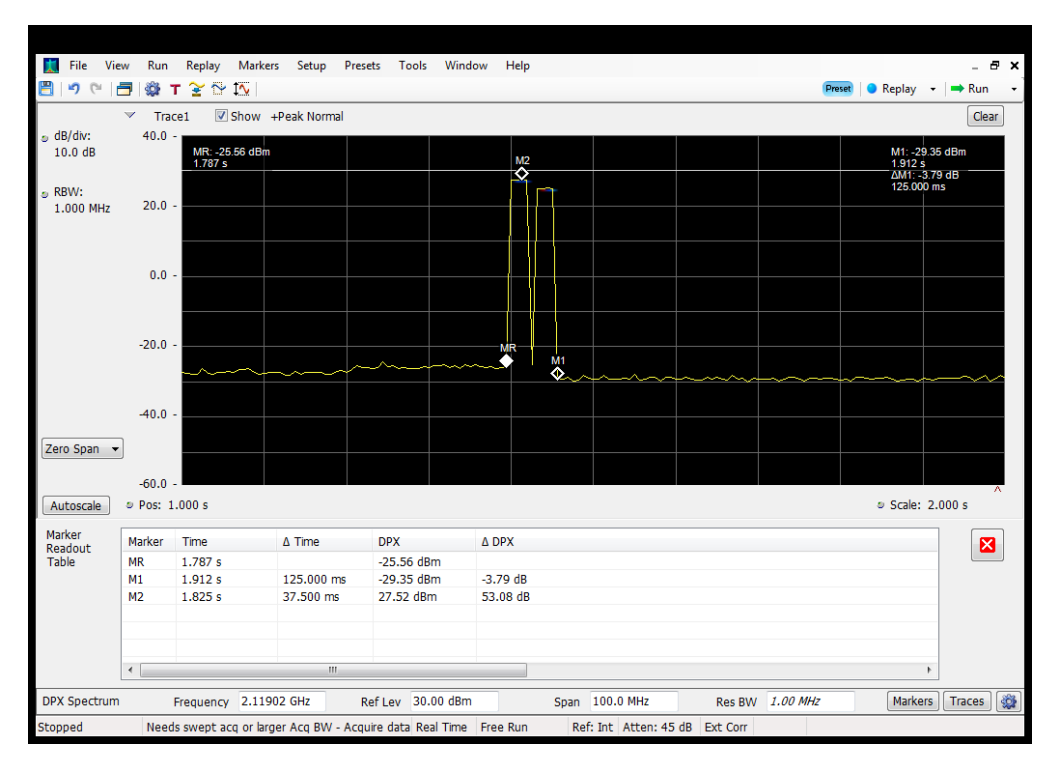

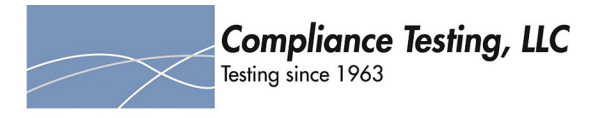

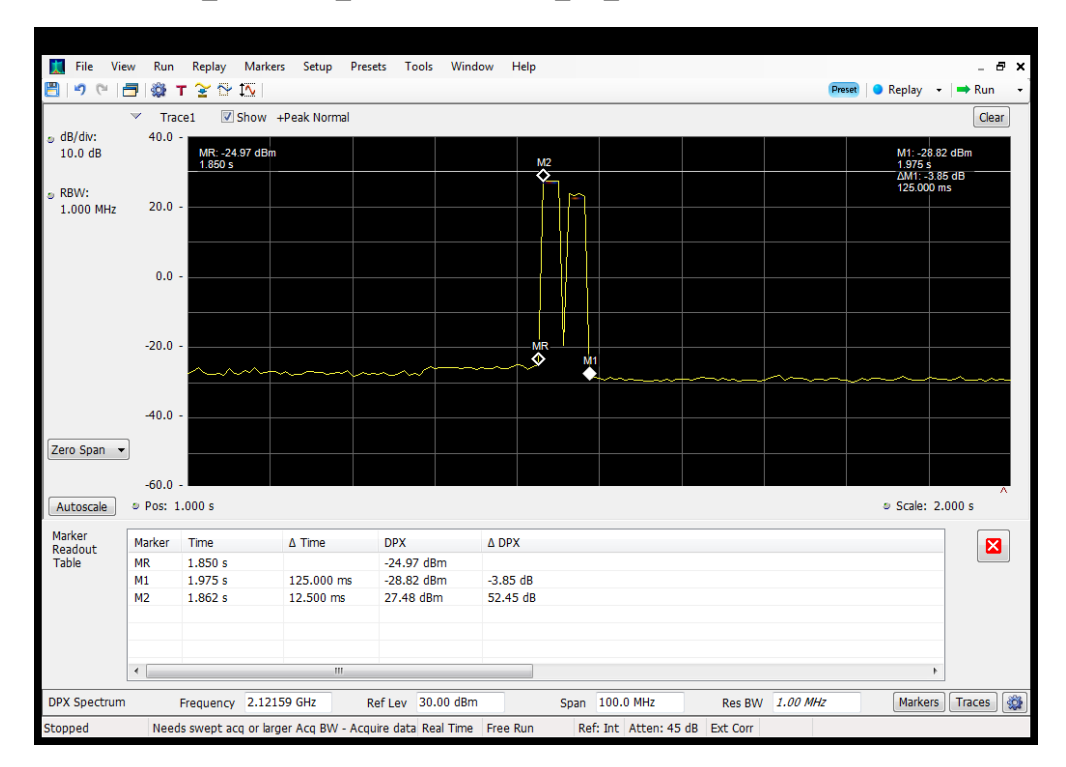

## **Detection Time\_Downlink\_2110 - 2155 MHz\_B4\_Server 3 to Dedicated Donor Port 1**

#### **Detection Time\_Downlink\_2110 - 2155 MHz\_B4\_Server 4 to Dedicated Donor Port 1**

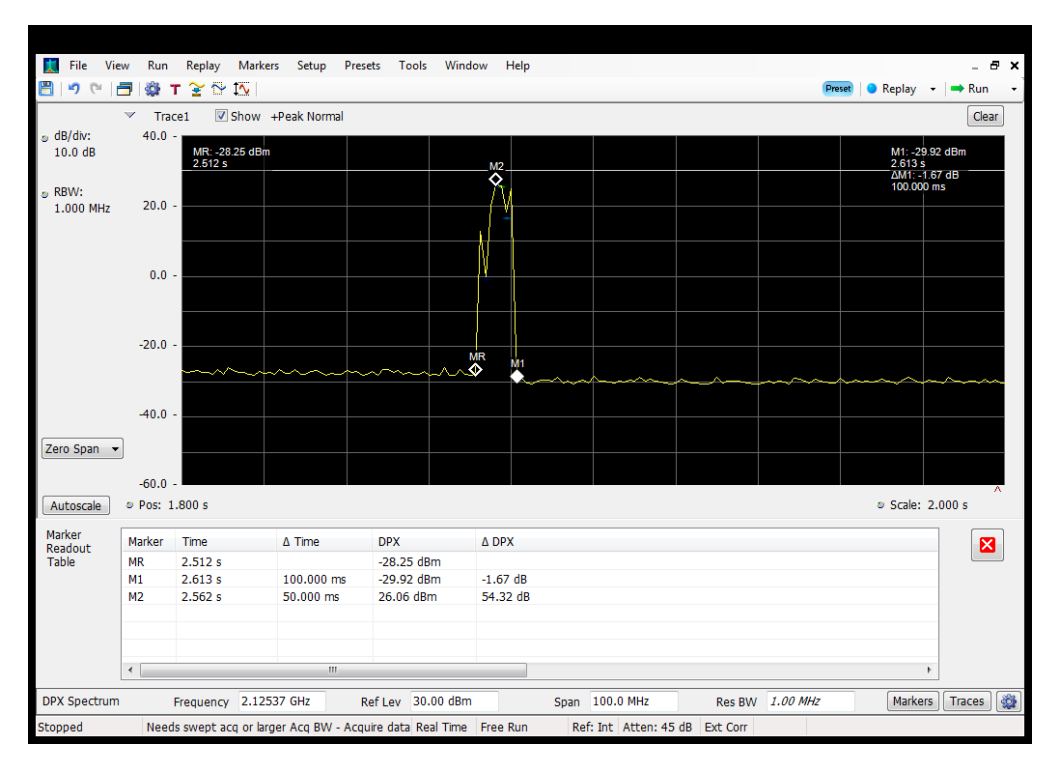

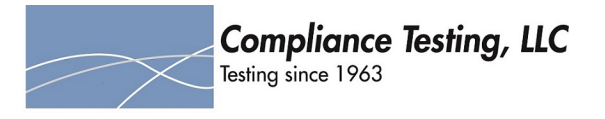

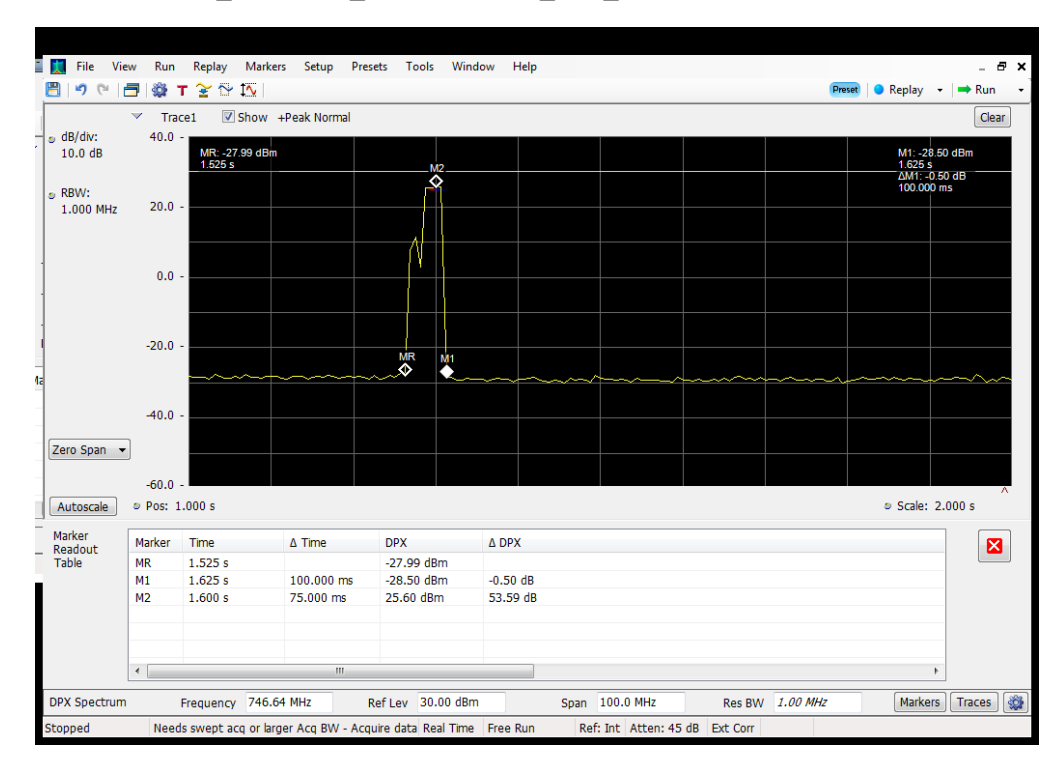

## **Detection Time\_Downlink\_728 - 746 MHz\_B12\_Server 1 to Common Donor Port 1**

#### **Detection Time\_Downlink\_728 - 746 MHz\_B12\_Server 1 to Dedicated Donor Port 3**

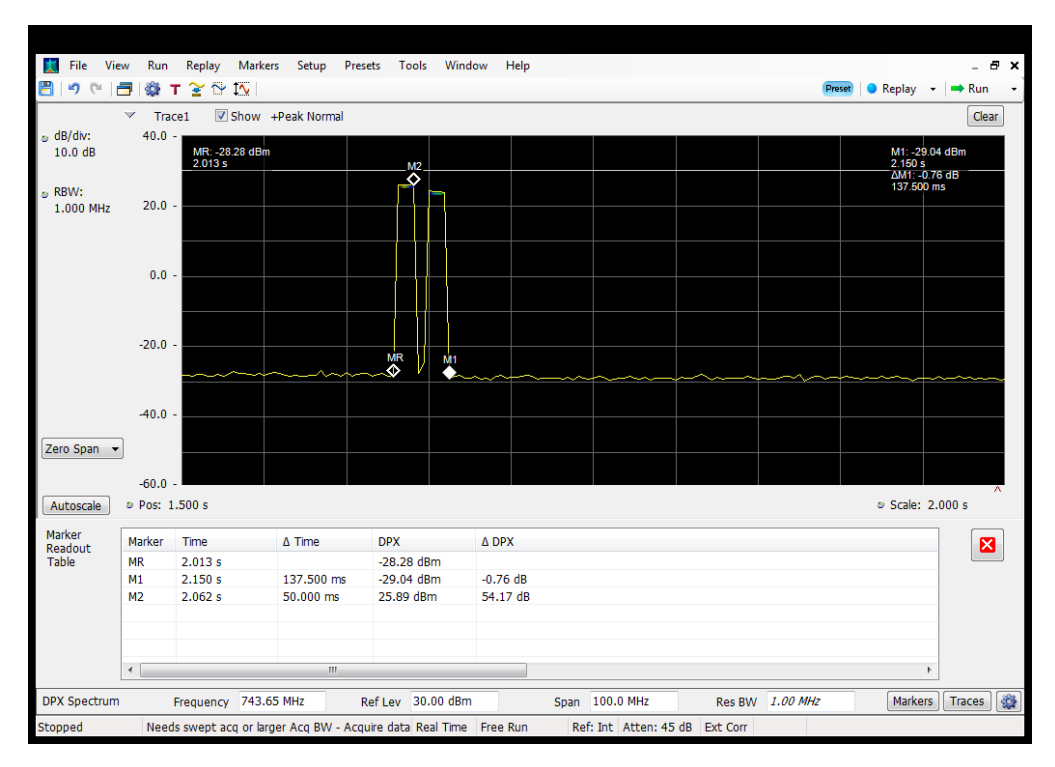

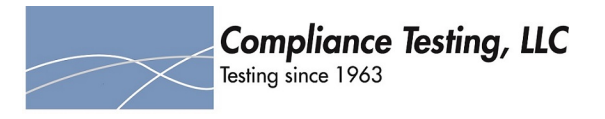

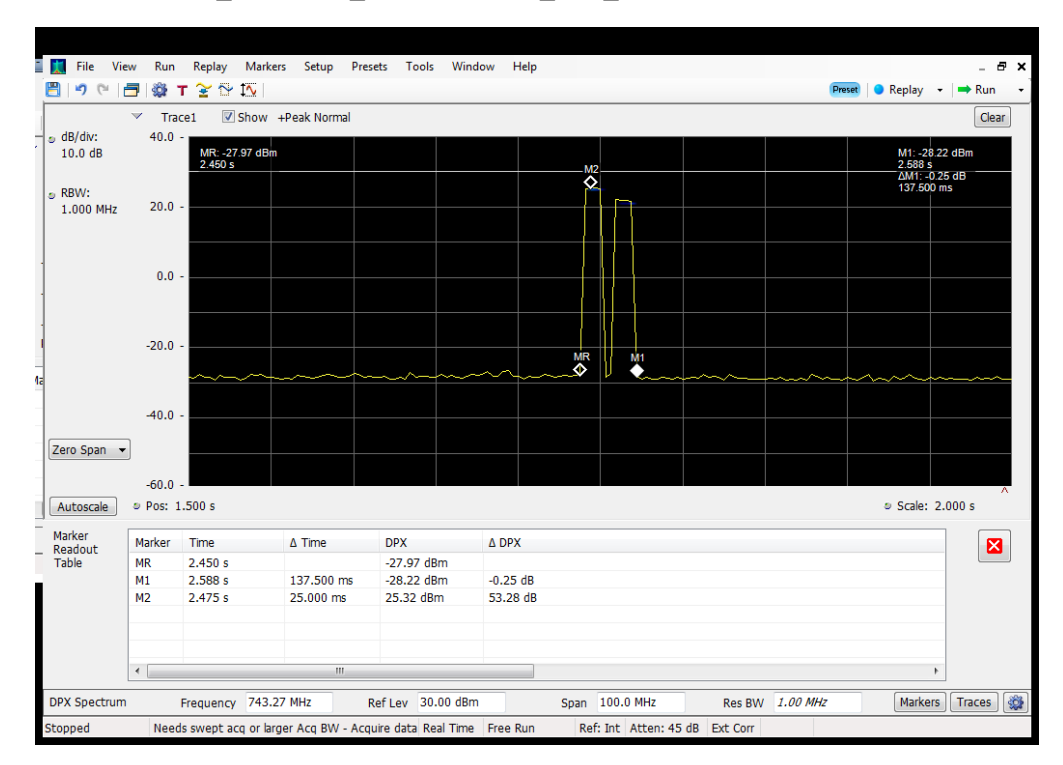

## **Detection Time\_Downlink\_728 - 746 MHz\_B12\_Server 2 to Common Donor Port 1**

#### **Detection Time\_Downlink\_728 - 746 MHz\_B12\_Server 2 to Dedicated Donor Port 3**

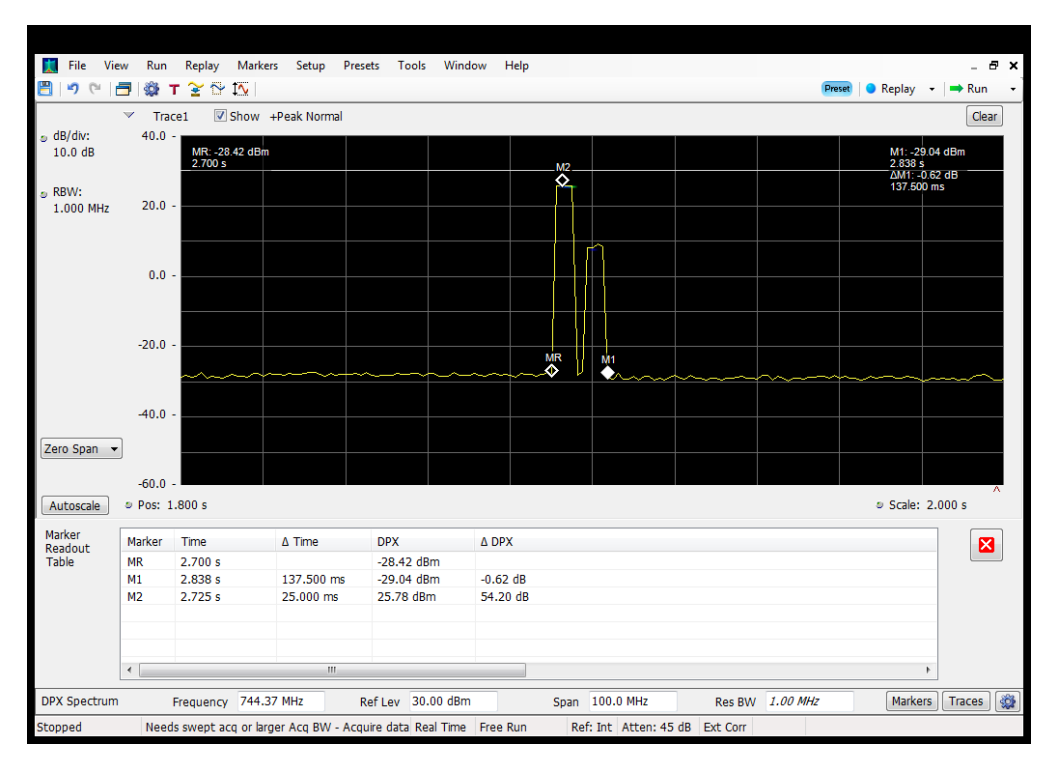

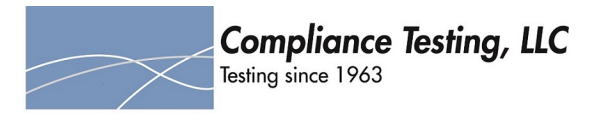

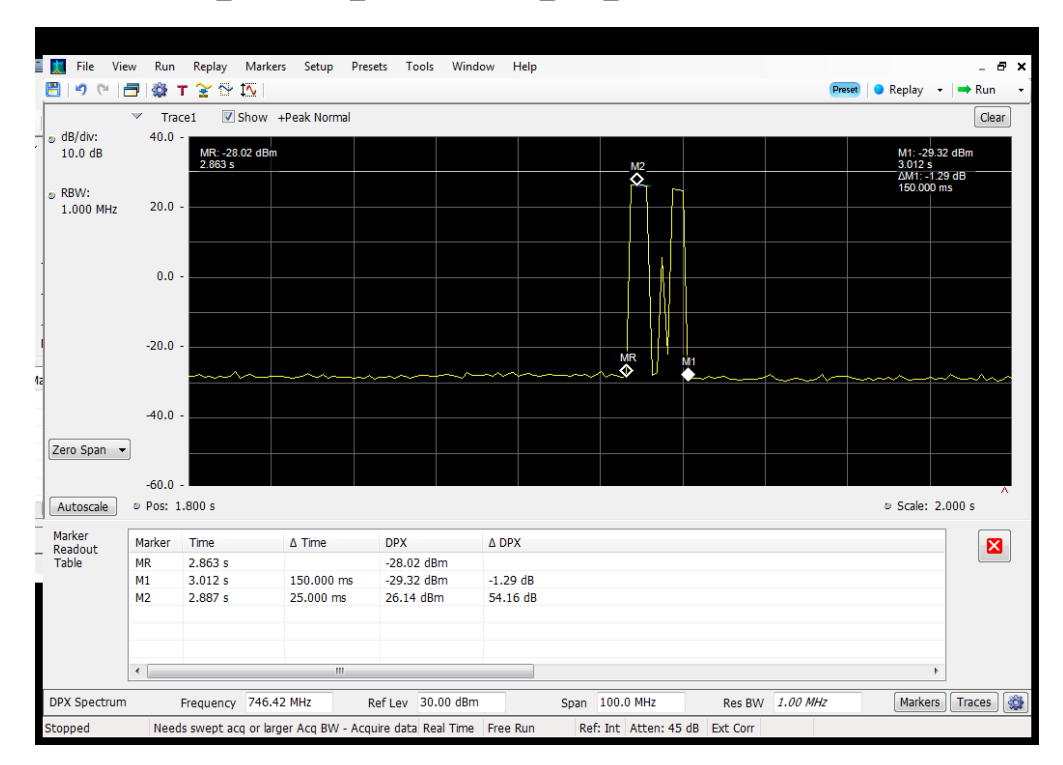

## **Detection Time\_Downlink\_728 - 746 MHz\_B12\_Server 3 to Common Donor Port 1**

#### **Detection Time\_Downlink\_728 - 746 MHz\_B12\_Server 3 to Dedicated Donor Port 3**

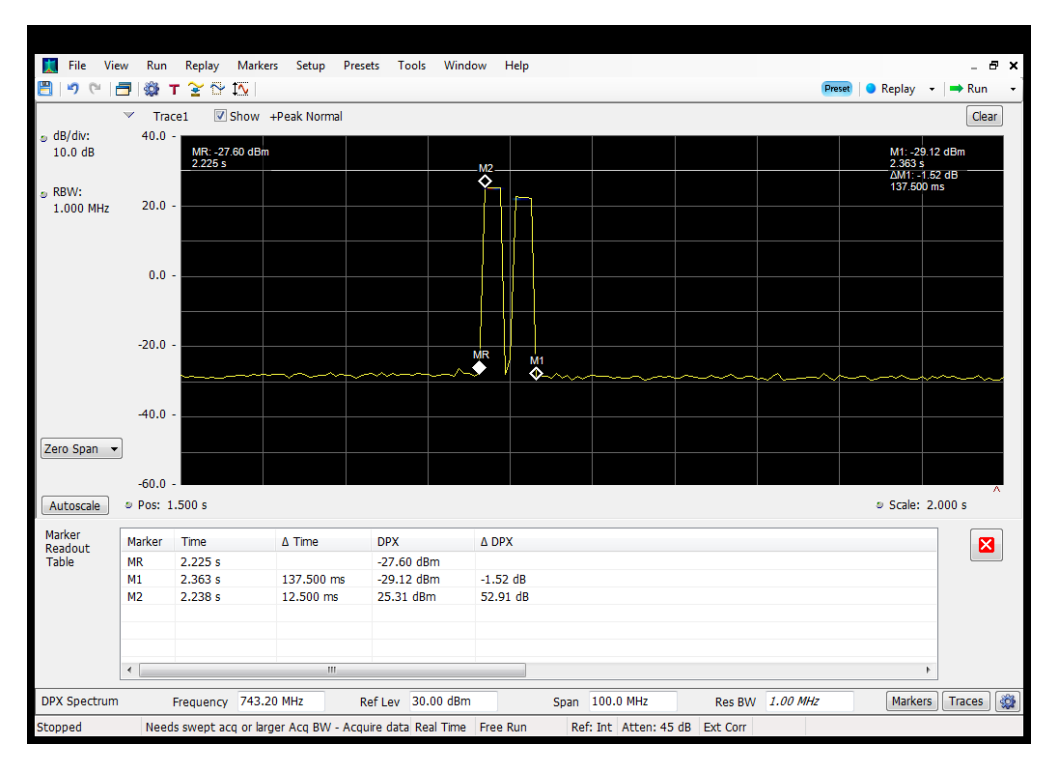

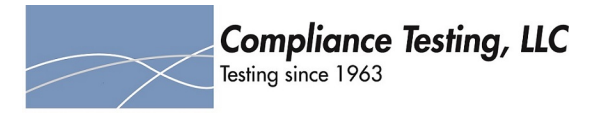

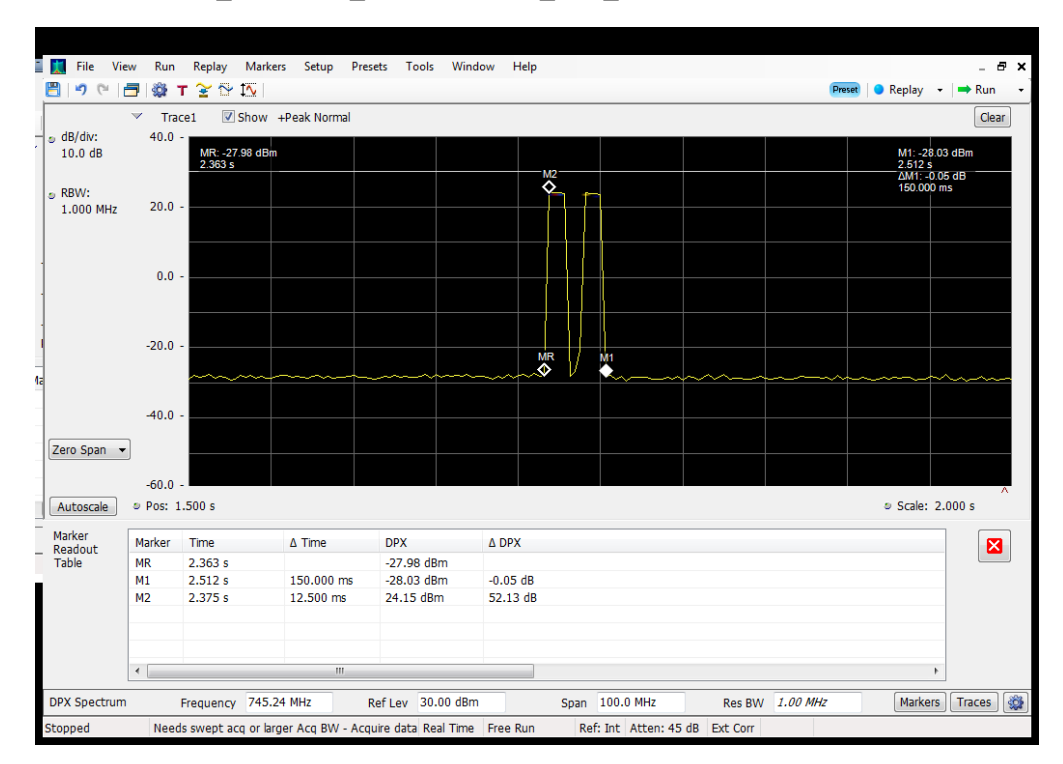

## **Detection Time\_Downlink\_728 - 746 MHz\_B12\_Server 4 to Common Donor Port 1**

#### **Detection Time\_Downlink\_728 - 746 MHz\_B12\_Server 4 to Dedicated Donor Port 3**

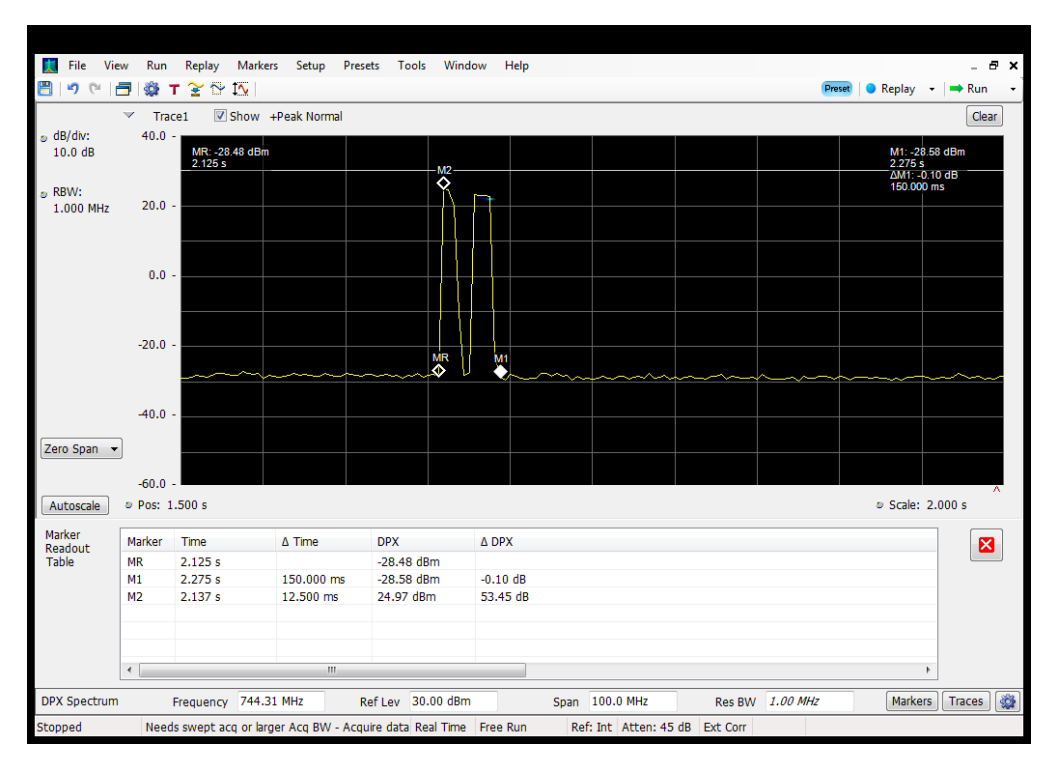

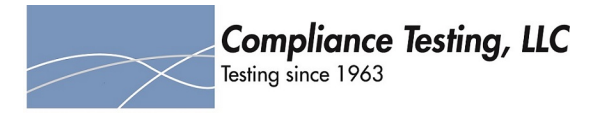

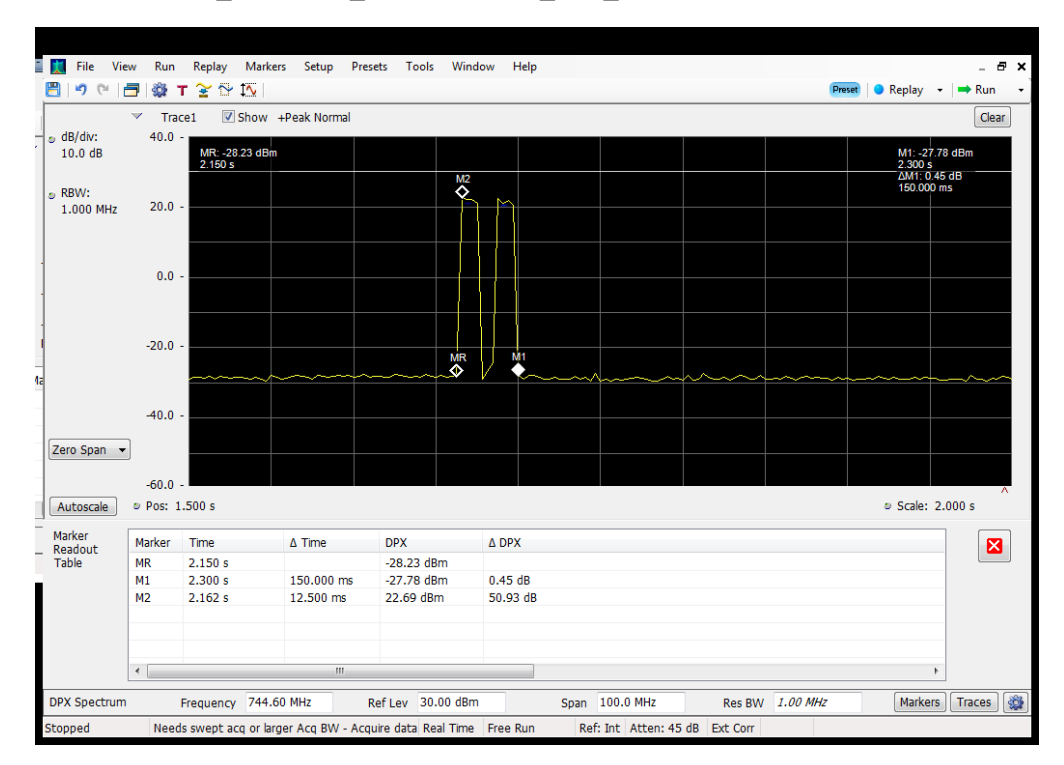

## **Detection Time\_Downlink\_746 - 757 MHz\_B13\_Server 1 to Common Donor Port 1**

#### **Detection Time\_Downlink\_746 - 757 MHz\_B13\_Server 1 to Dedicated Donor Port 3**

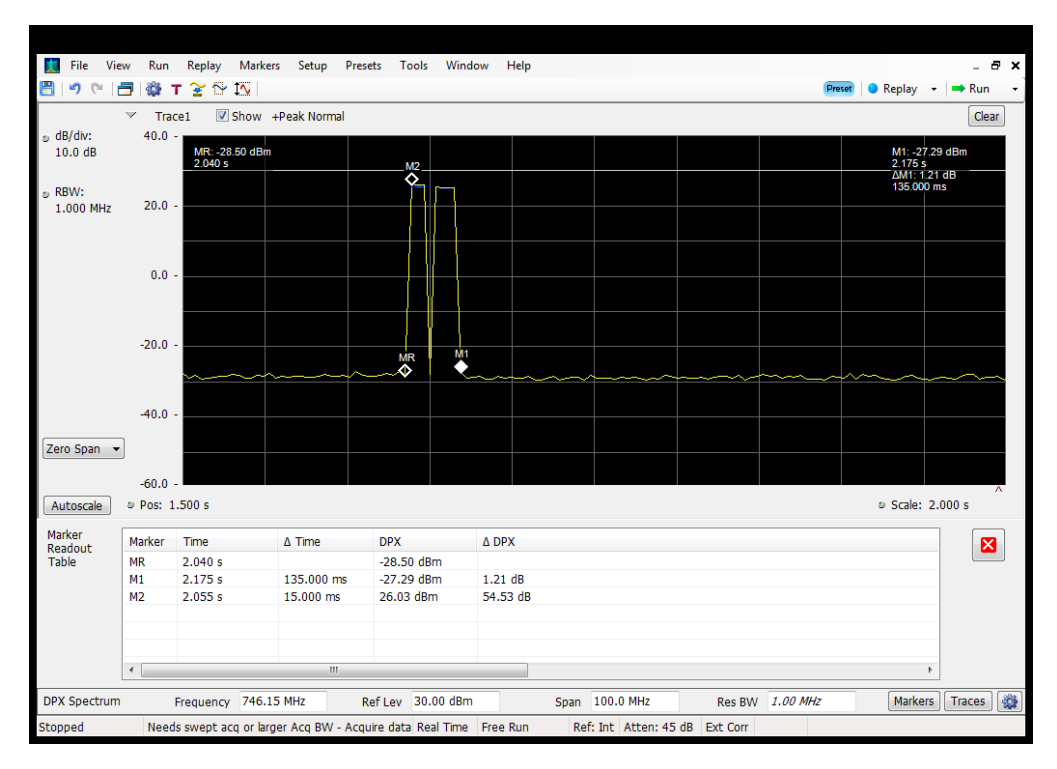

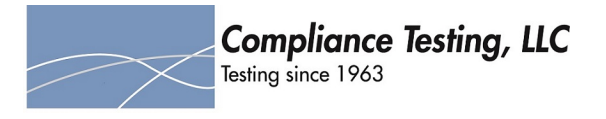

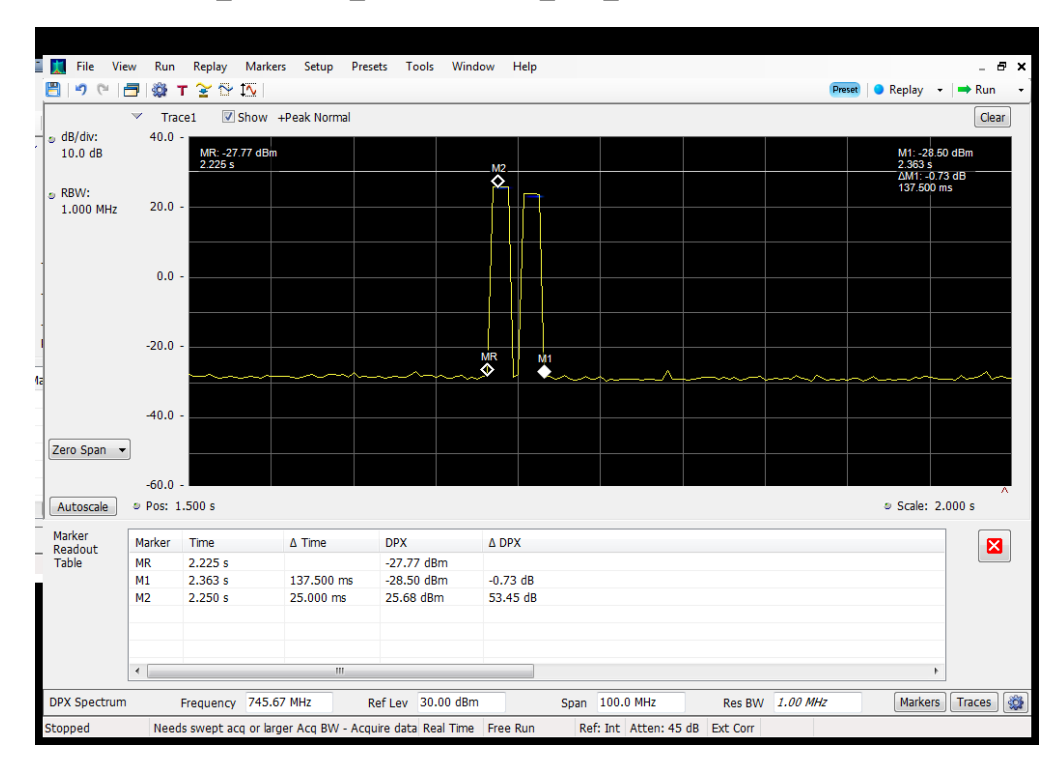

## **Detection Time\_Downlink\_746 - 757 MHz\_B13\_Server 2 to Common Donor Port 1**

#### **Detection Time\_Downlink\_746 - 757 MHz\_B13\_Server 2 to Dedicated Donor Port 3**

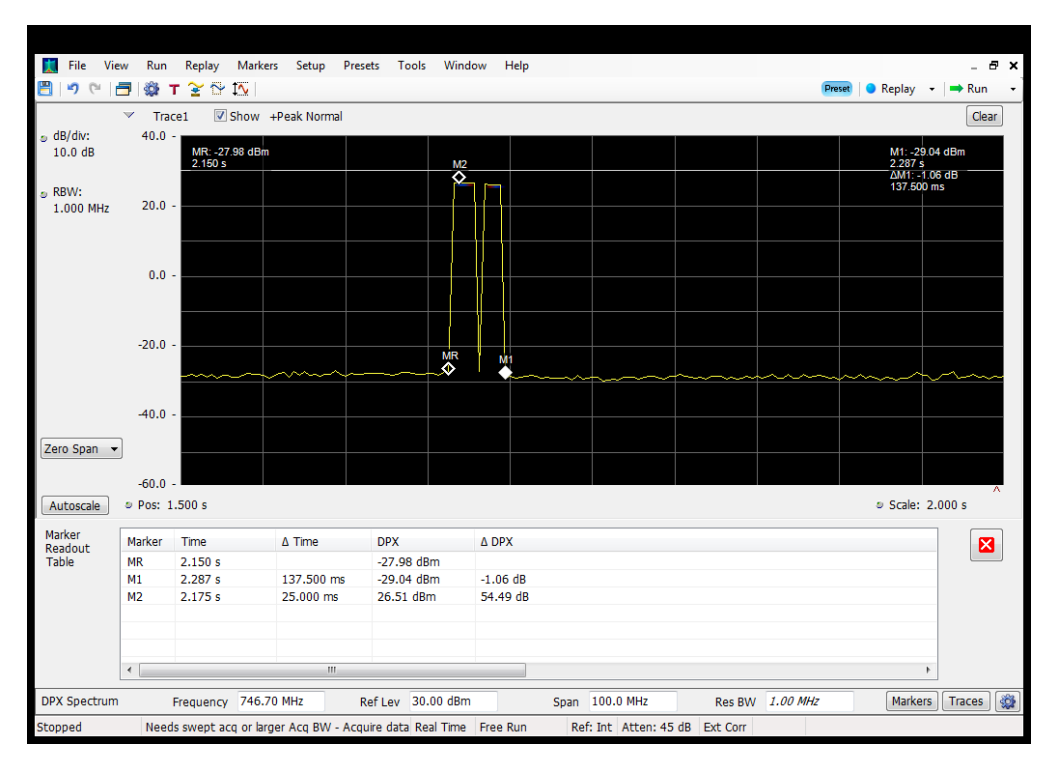

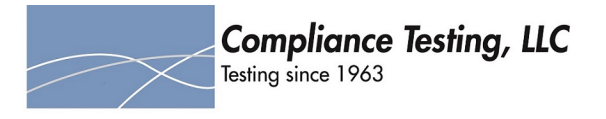

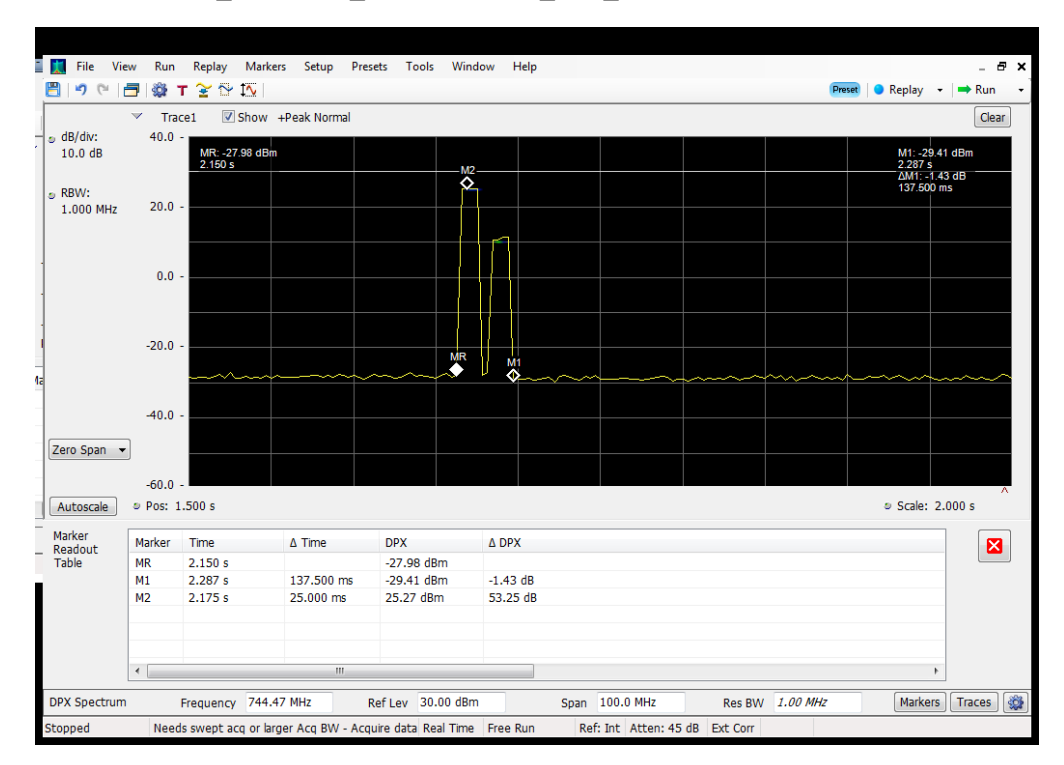

## **Detection Time\_Downlink\_746 - 757 MHz\_B13\_Server 3 to Common Donor Port 1**

#### **Detection Time\_Downlink\_746 - 757 MHz\_B13\_Server 3 to Dedicated Donor Port 3**

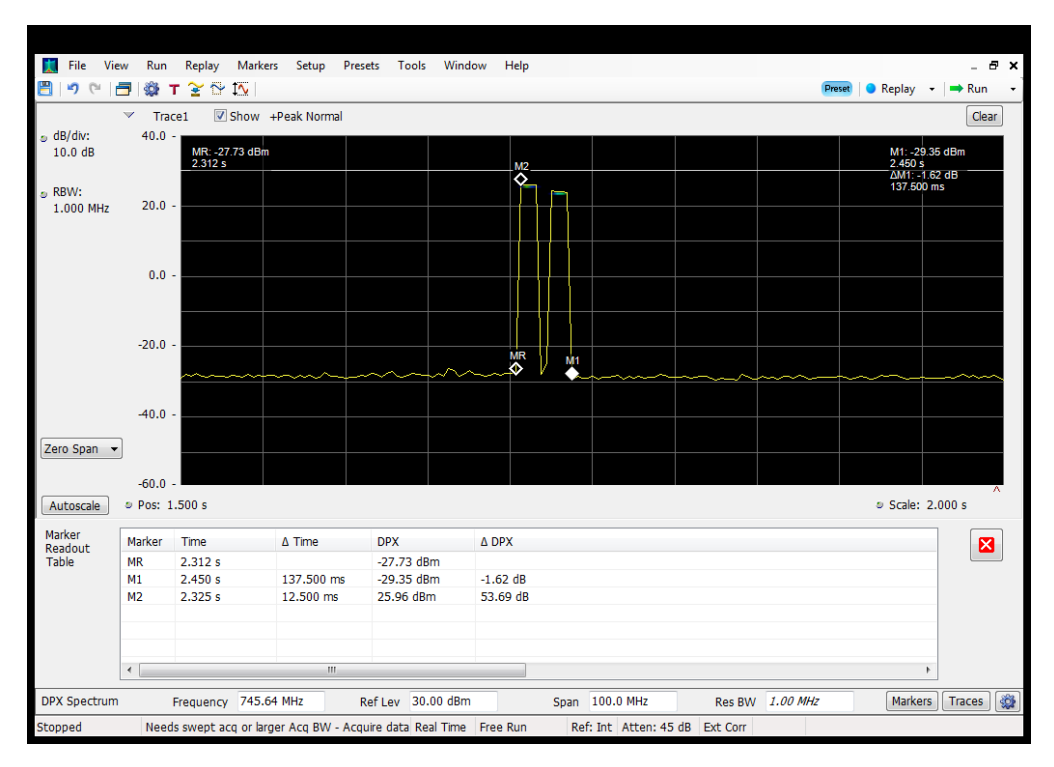

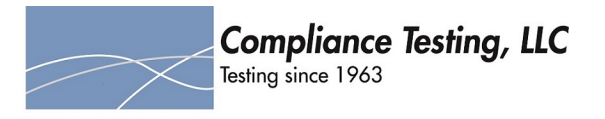

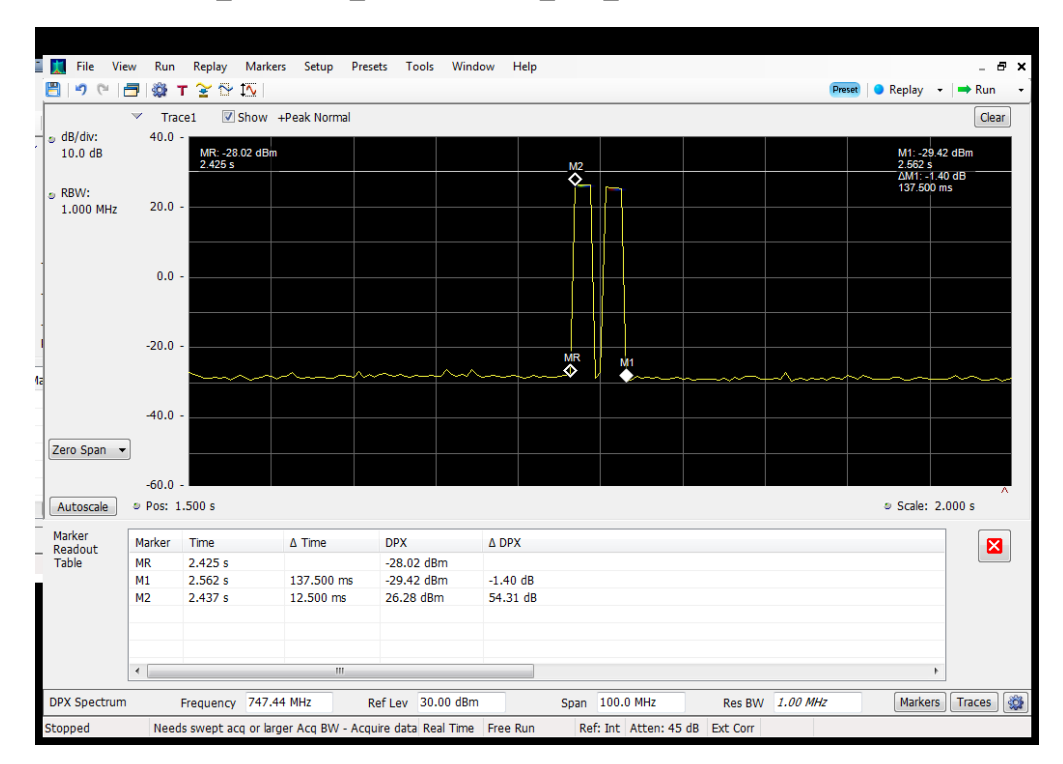

## **Detection Time\_Downlink\_746 - 757 MHz\_B13\_Server 4 to Common Donor Port 1**

#### **Detection Time\_Downlink\_746 - 757 MHz\_B13\_Server 4 to Dedicated Donor Port 3**

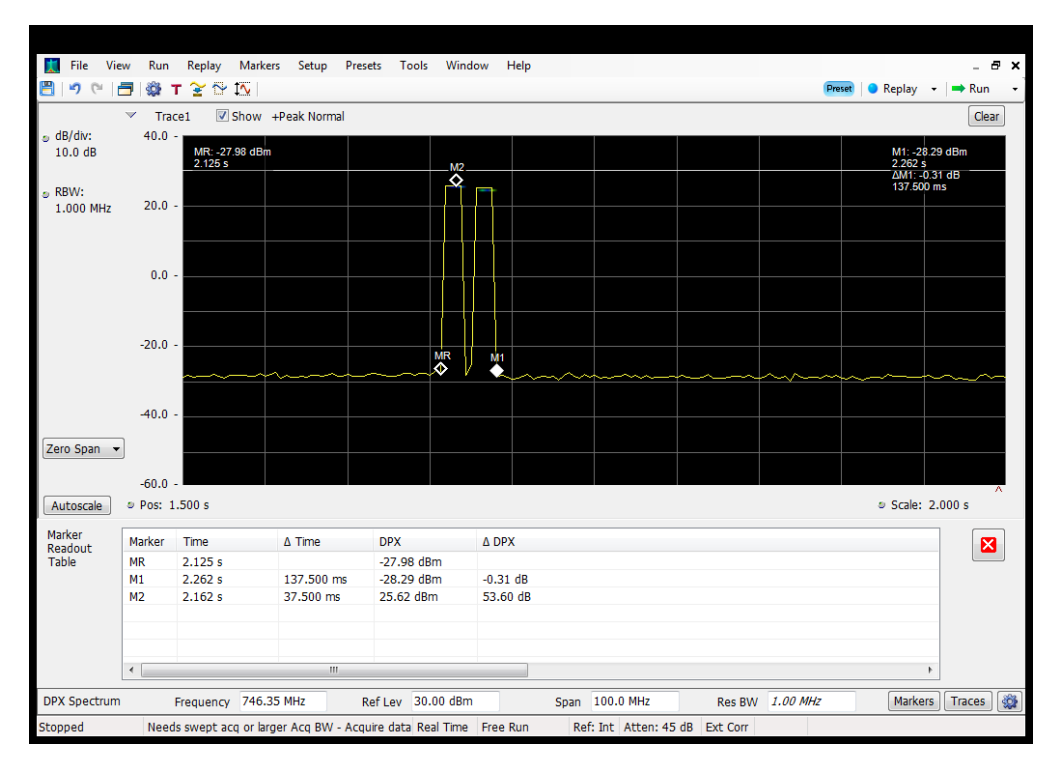

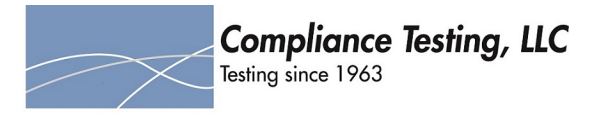

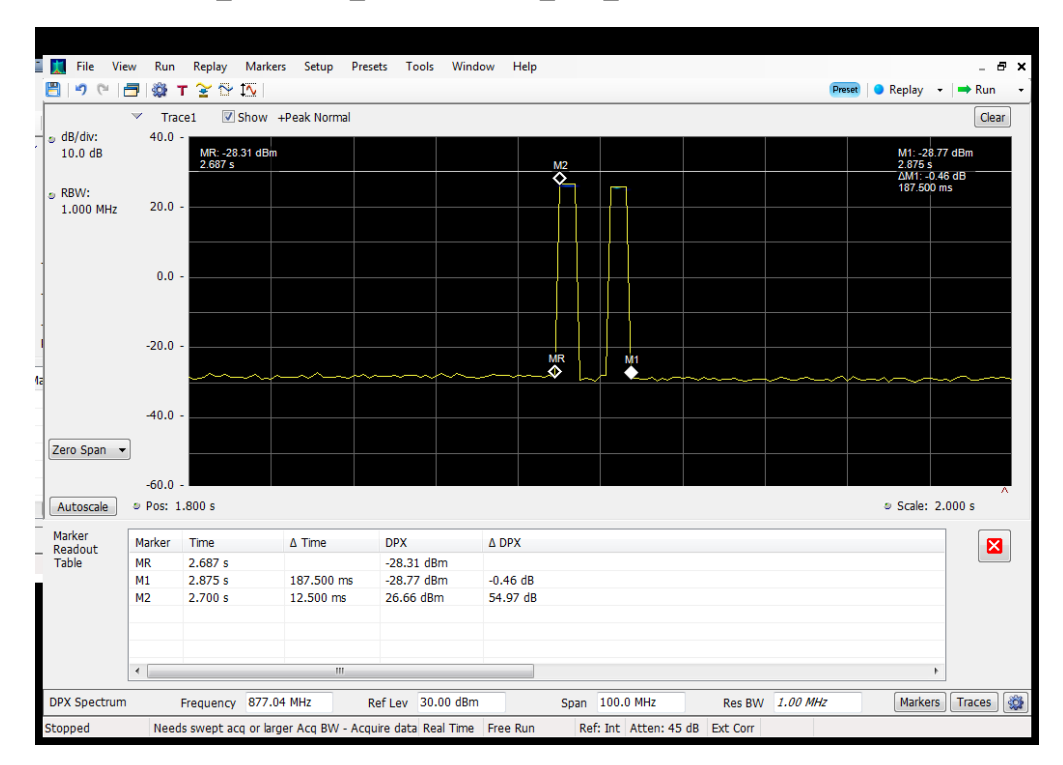

## **Detection Time\_Downlink\_869 - 894 MHz\_B13\_Server 4 to Common Donor Port 1**

#### **Detection Time\_Downlink\_869 - 894 MHz\_B5\_Server 1 to Common Donor Port 1**

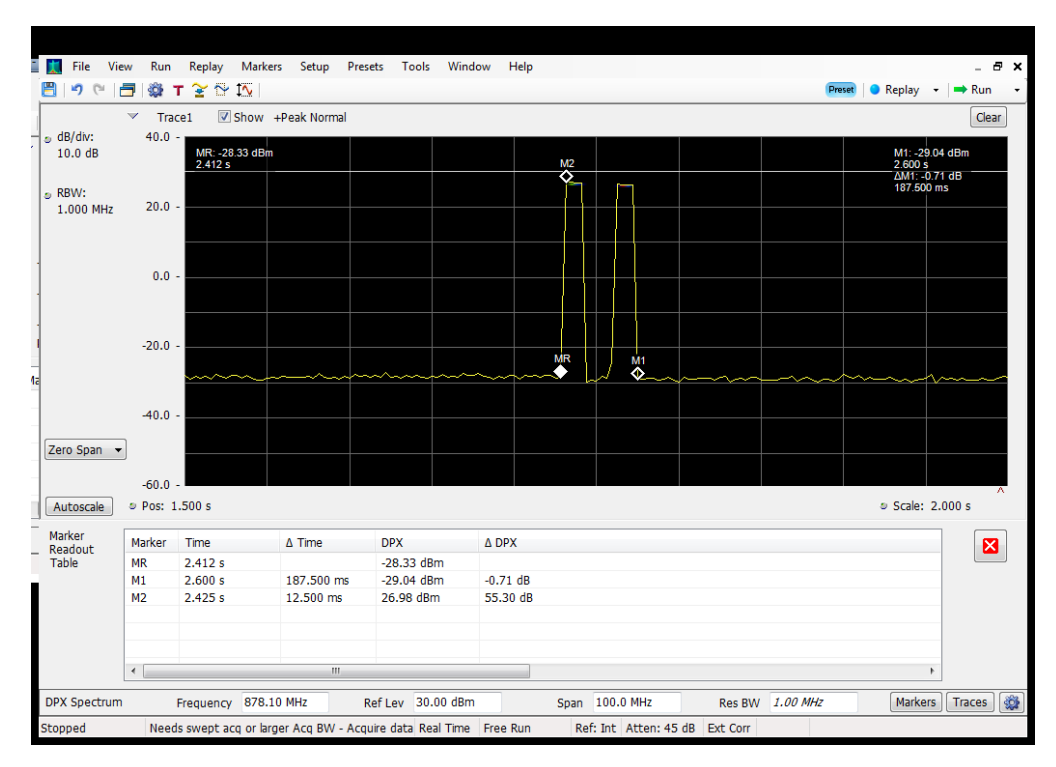

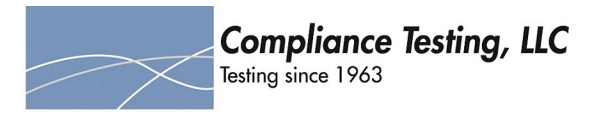

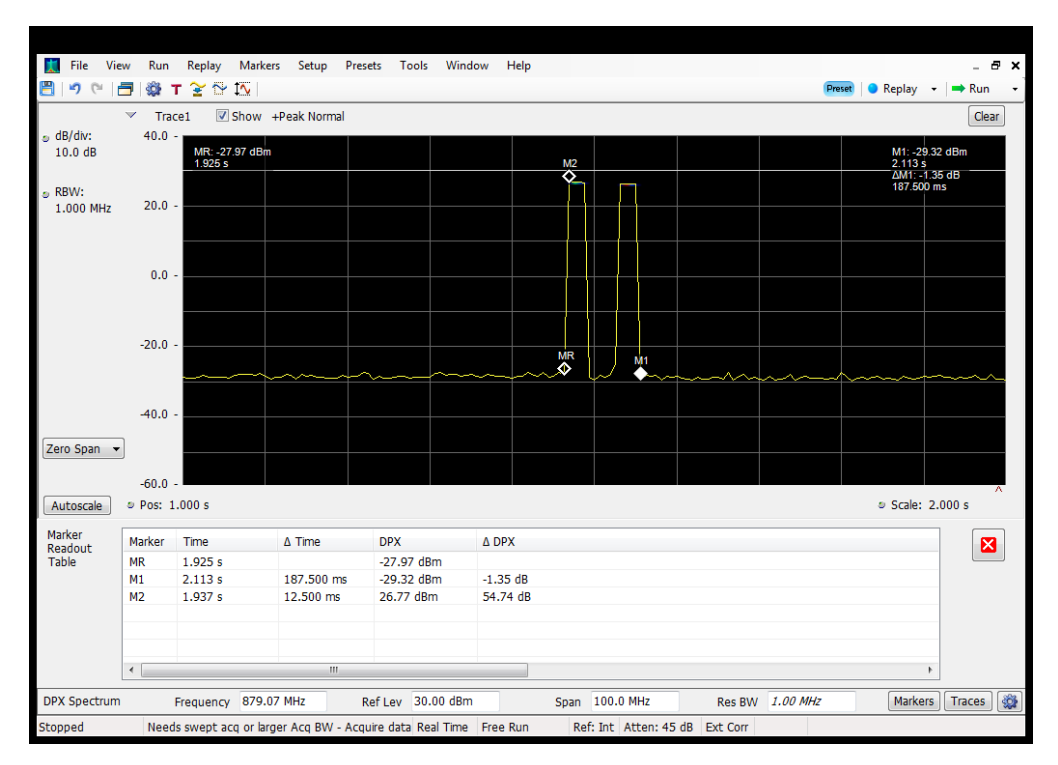

## **Detection Time\_Downlink\_869 - 894 MHz\_B5\_Server 1 to Dedicated Donor Port 2**

#### **Detection Time\_Downlink\_869 - 894 MHz\_B5\_Server 2 to Common Donor Port 1**

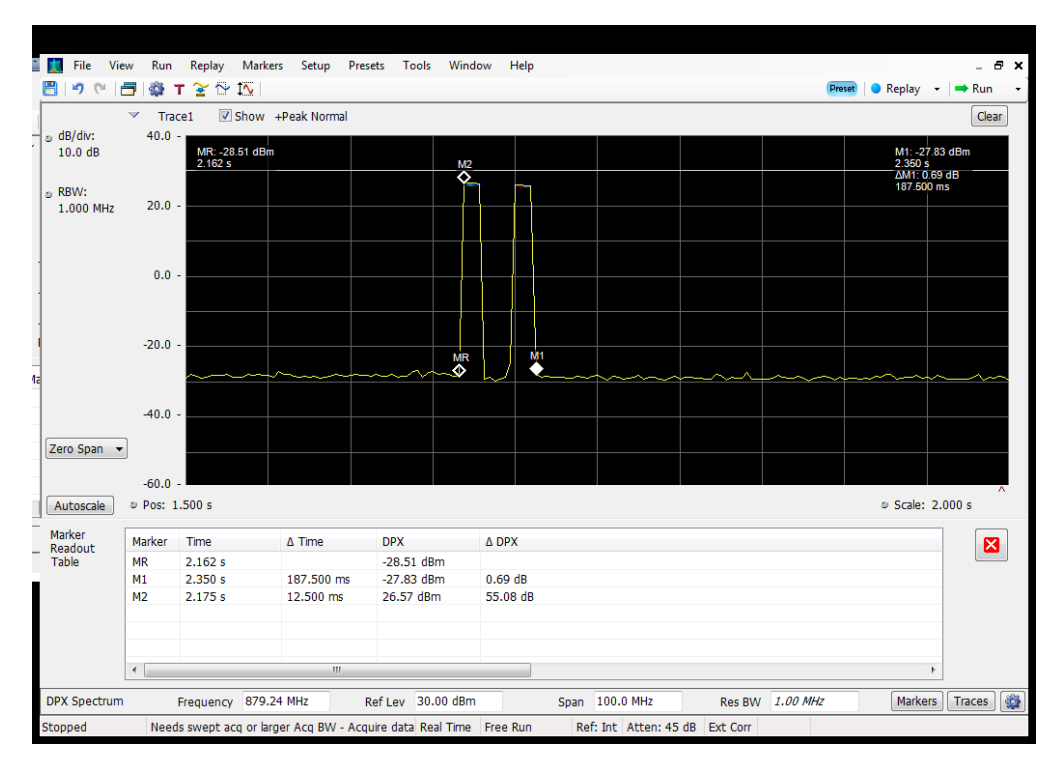

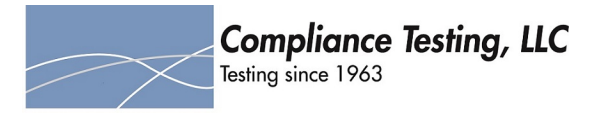

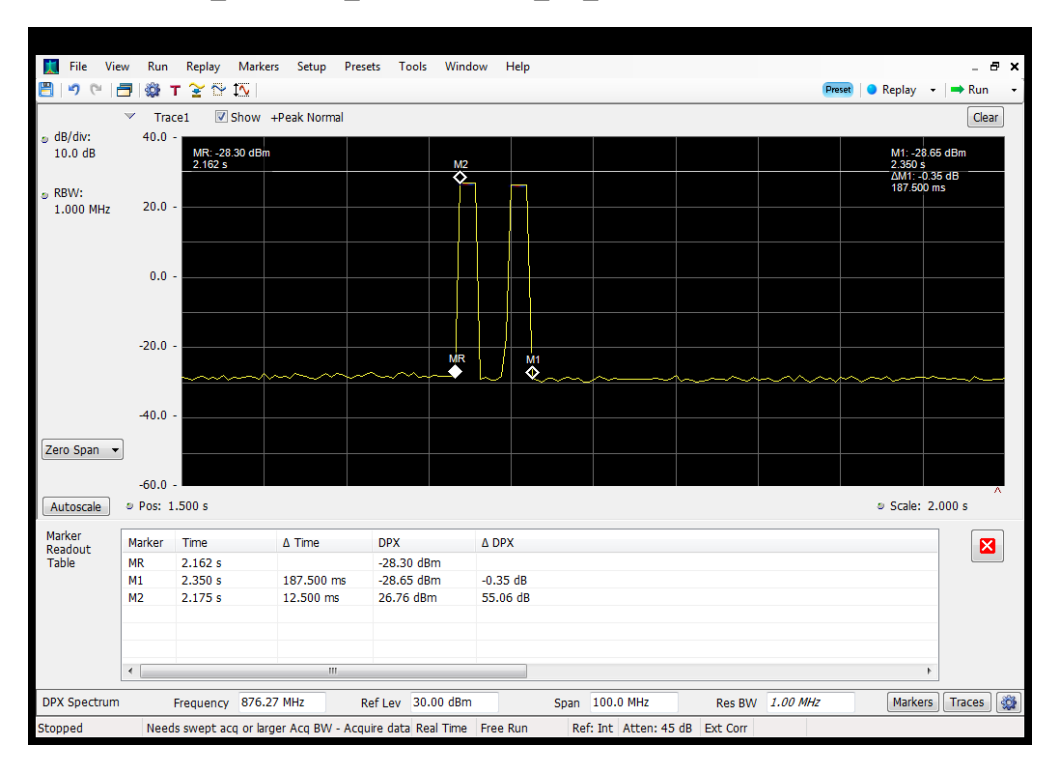

## **Detection Time\_Downlink\_869 - 894 MHz\_B5\_Server 2 to Dedicated Donor Port 2**

#### **Detection Time\_Downlink\_869 - 894 MHz\_B5\_Server 3 to Common Donor Port 1**

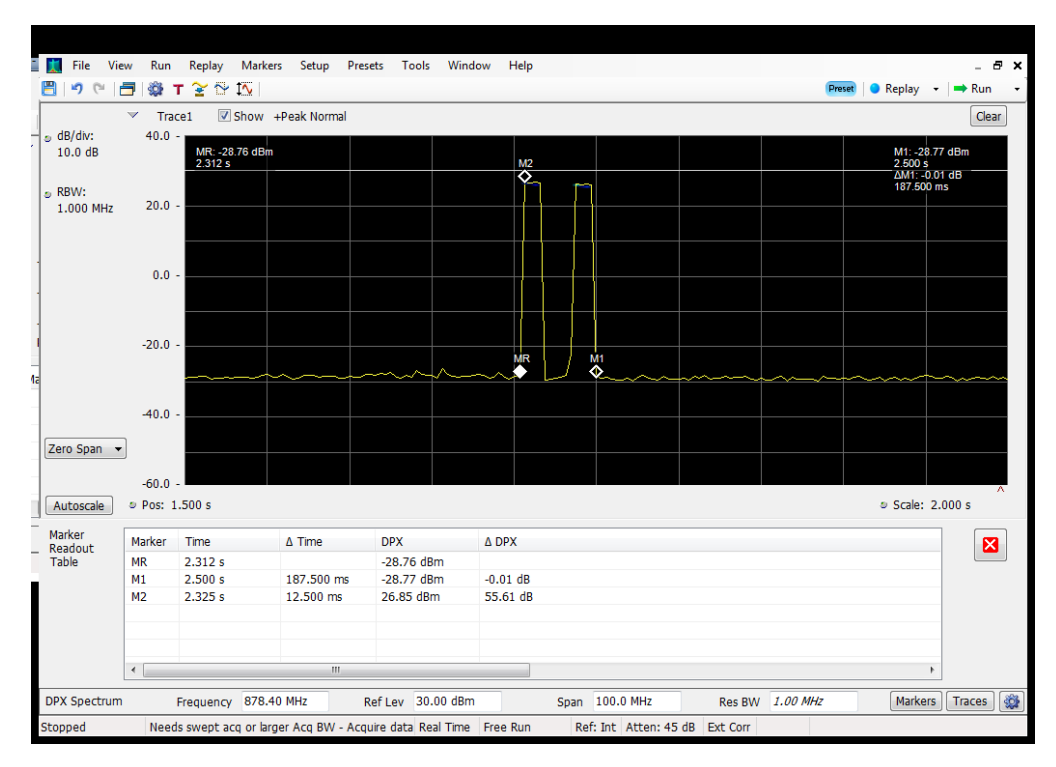

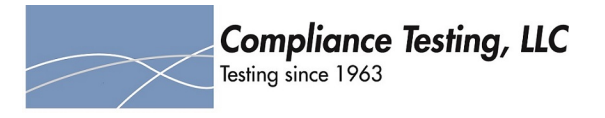

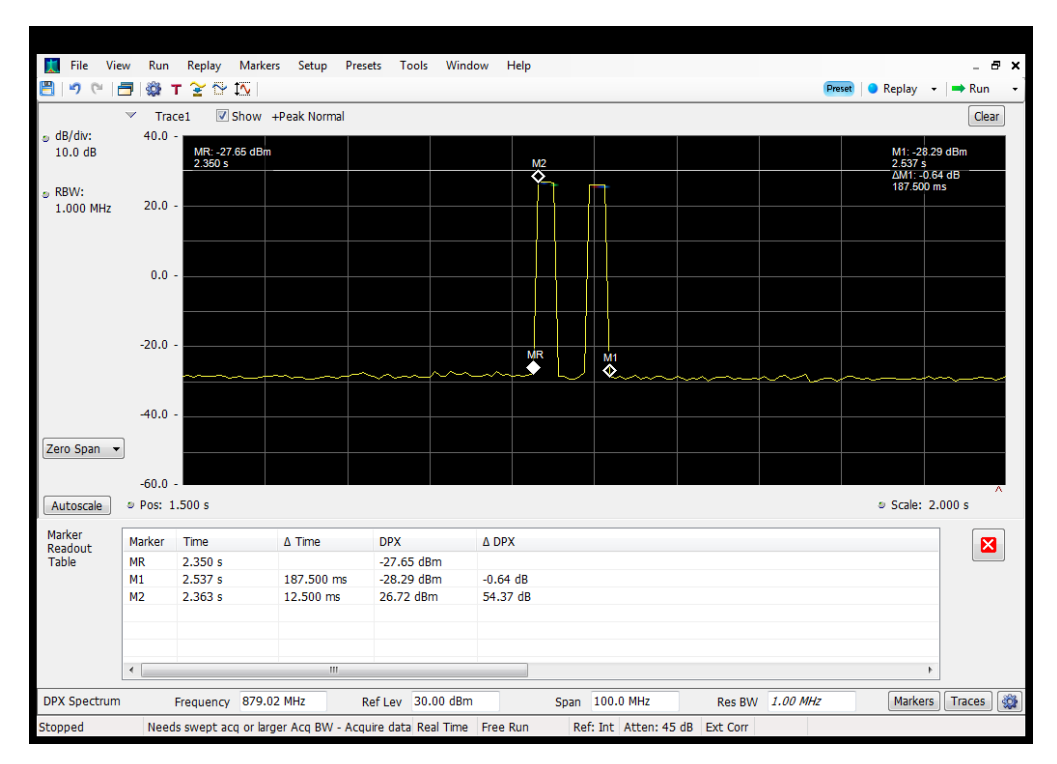

## **Detection Time\_Downlink\_869 - 894 MHz\_B5\_Server 3 to Dedicated Donor Port 2**

#### **Detection Time\_Downlink\_869 - 894 MHz\_B5\_Server 4 to Dedicated Donor Port 2**

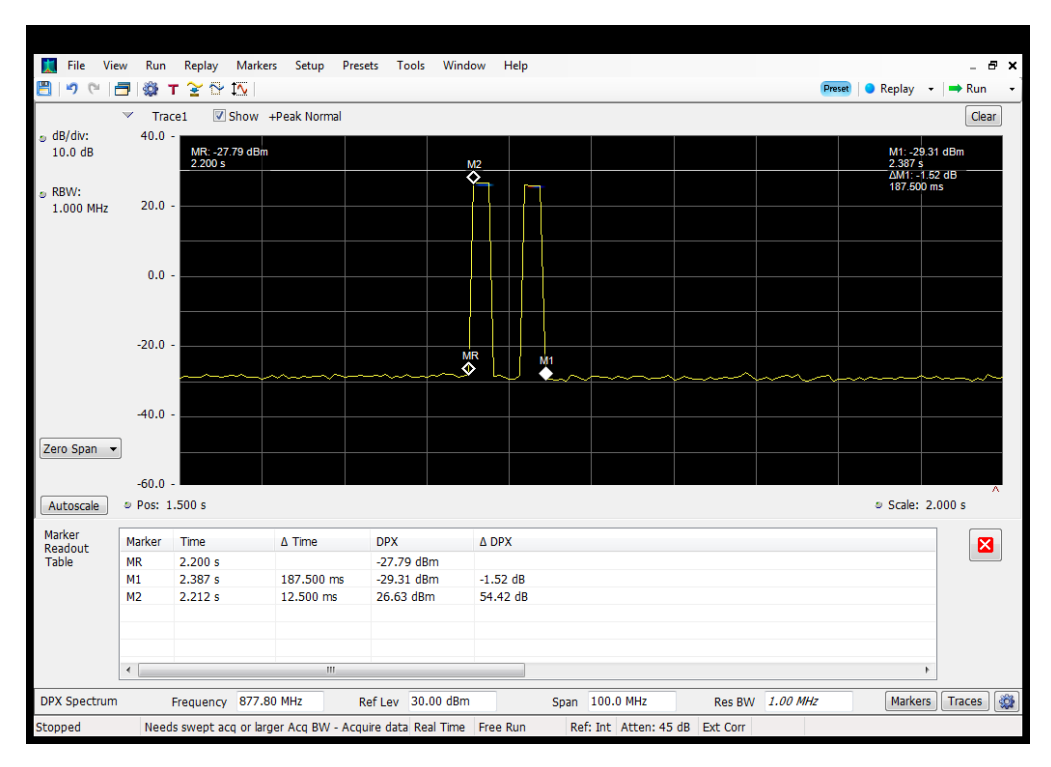

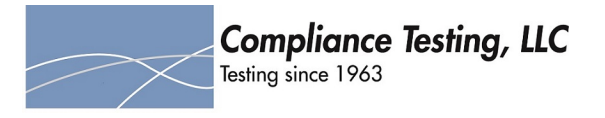

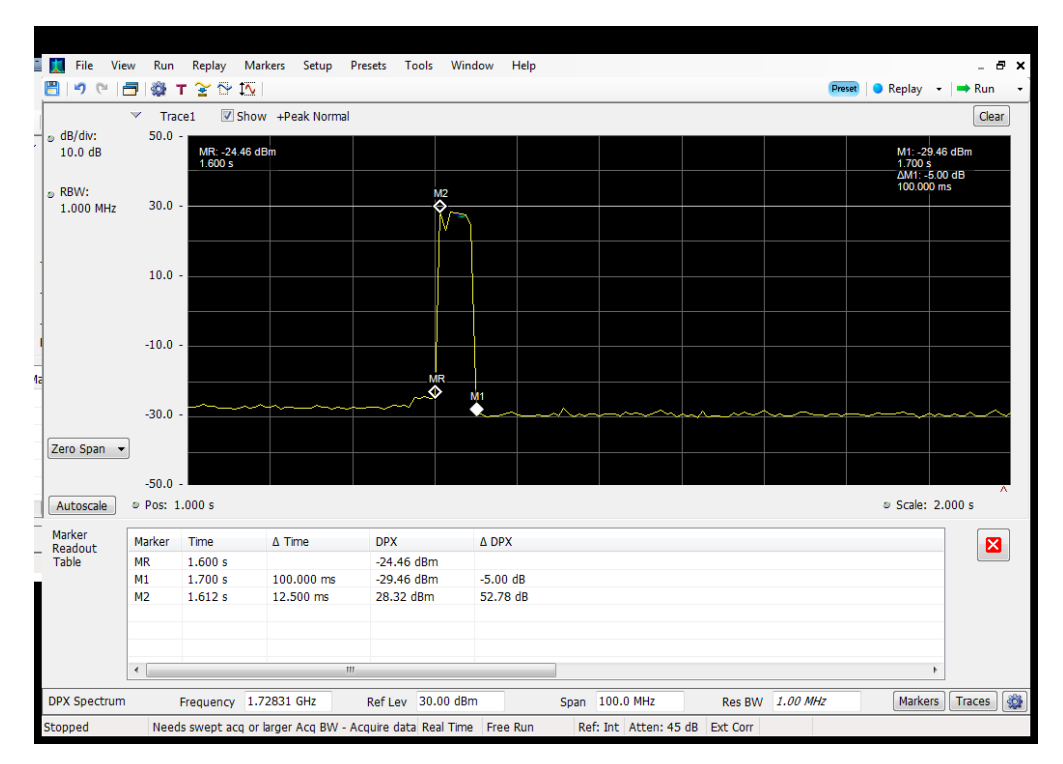

## **Detection Time\_Uplink\_1710 - 1755 MHz\_B4\_Server 1 to Dedicated Donor Port 1**

#### **Detection Time\_Uplink\_1710 - 1755 MHz\_B4\_Server 2 to Dedicated Donor Port 1**

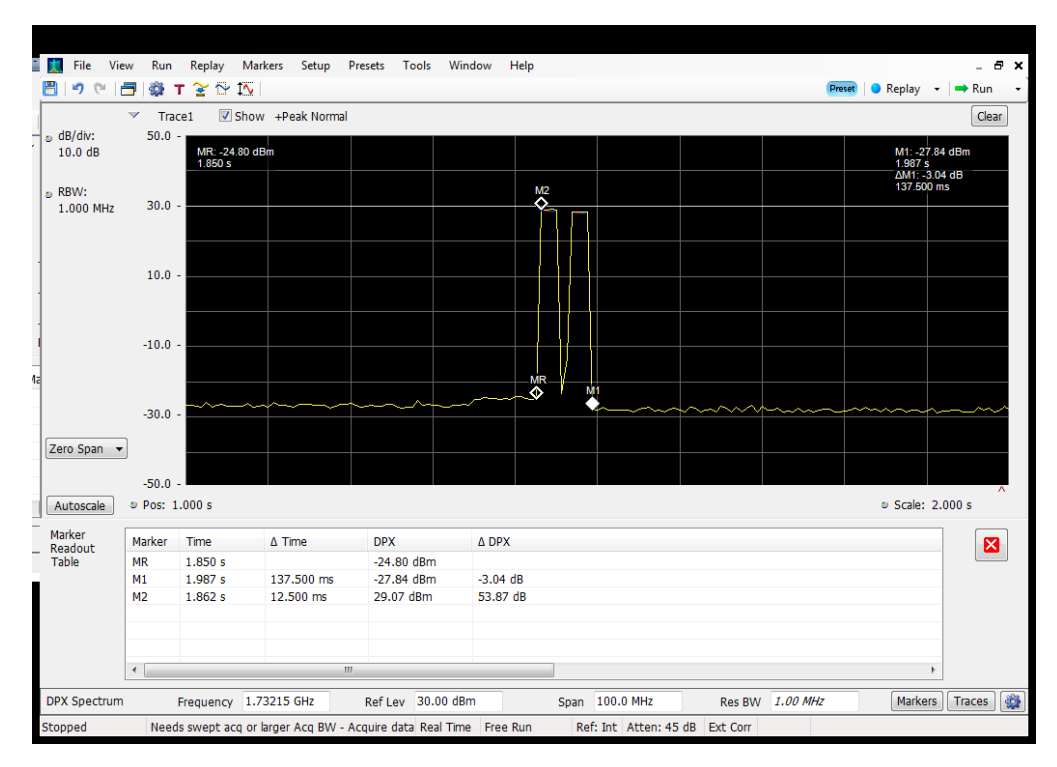

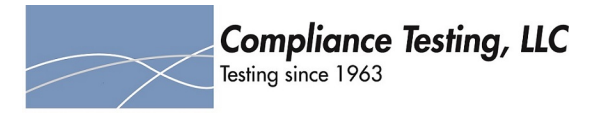

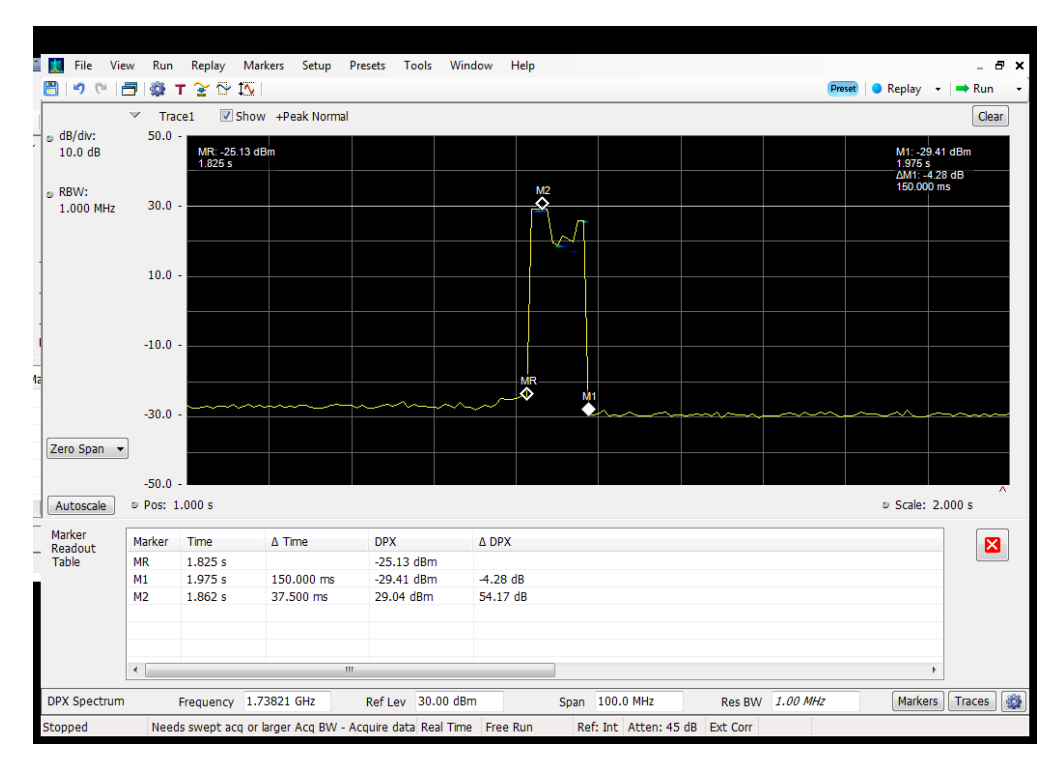

## **Detection Time\_Uplink\_1710 - 1755 MHz\_B4\_Server 3 to Dedicated Donor Port 1**

#### **Detection Time\_Uplink\_1710 - 1755 MHz\_B4\_Server 4 to Dedicated Donor Port 1**

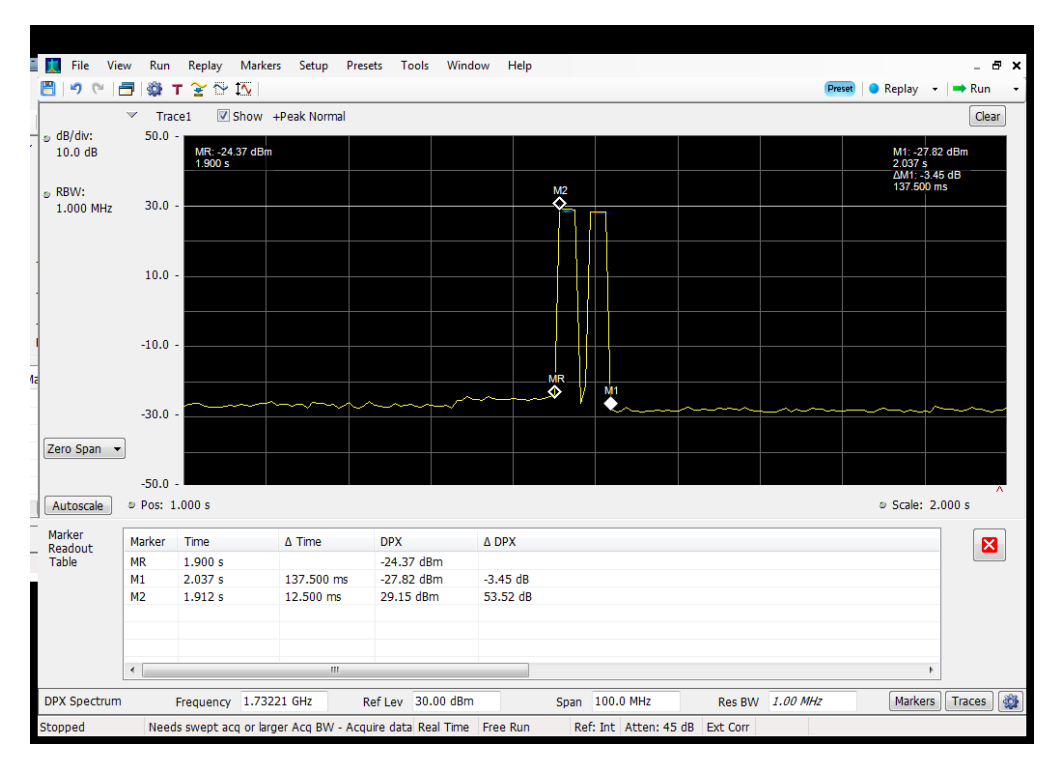

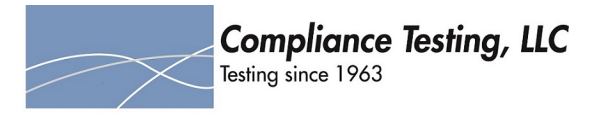

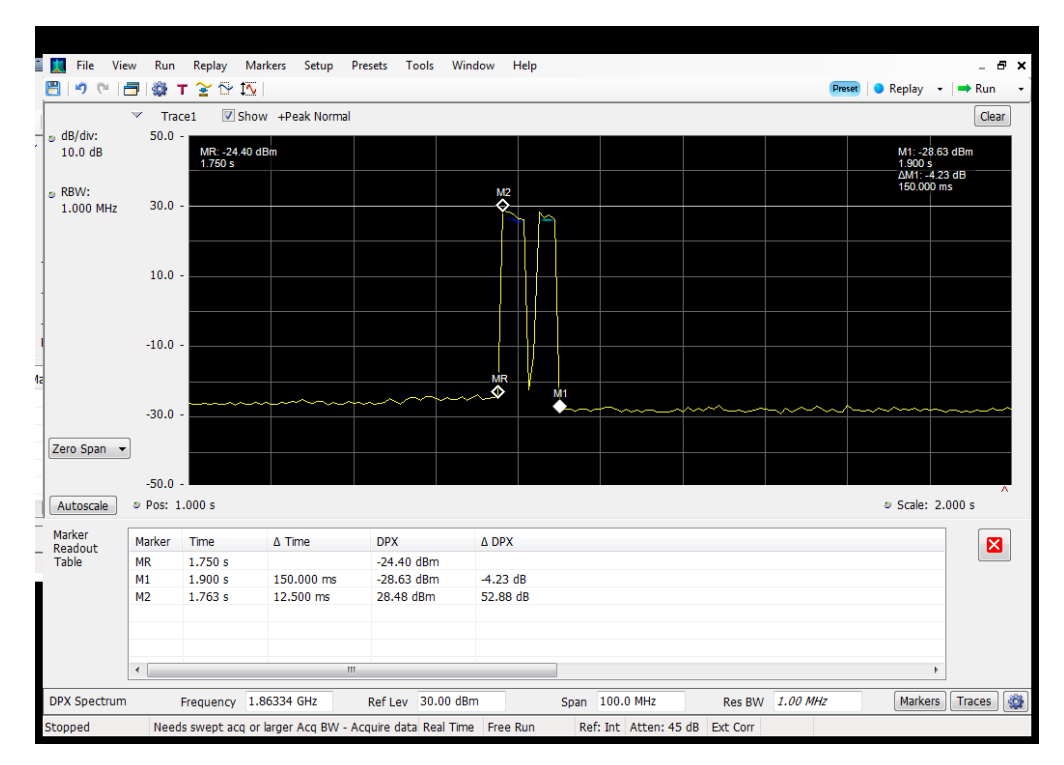

## **Detection Time\_Uplink\_1850 - 1915 MHz\_B25\_Server 1 to Dedicated Donor Port 1**

#### **Detection Time\_Uplink\_1850 - 1915 MHz\_B25\_Server 2 to Dedicated Donor Port 1**

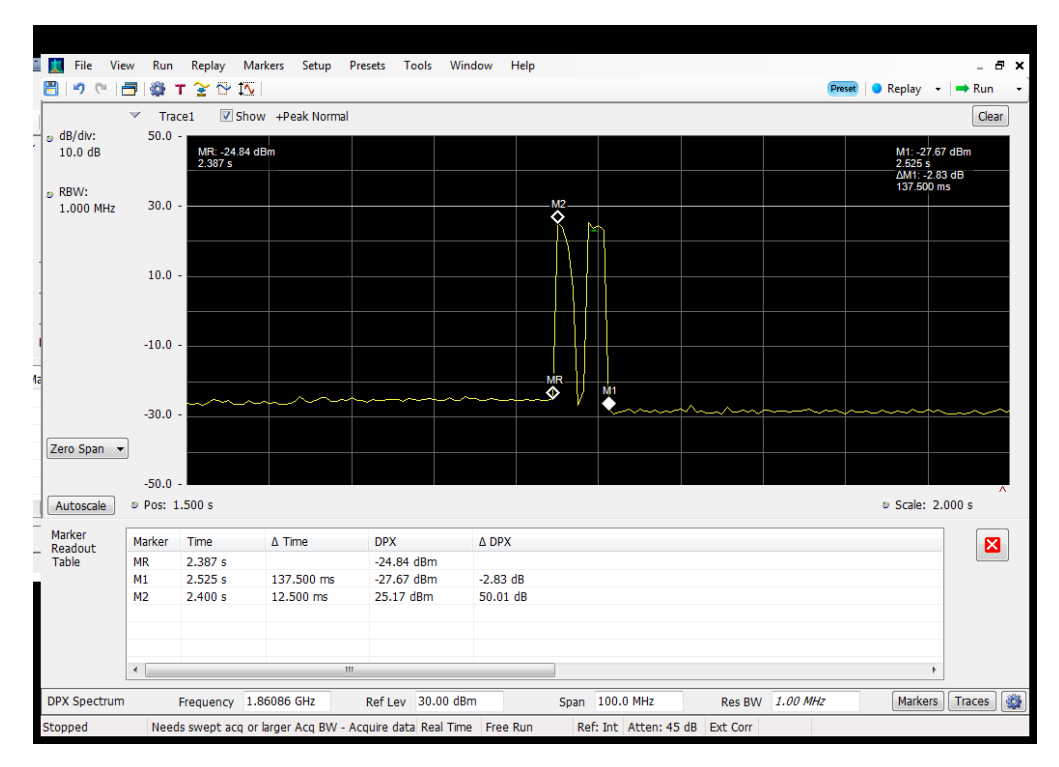

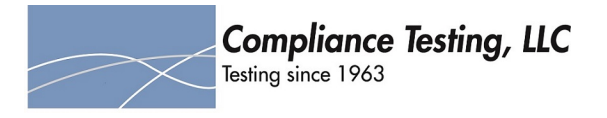

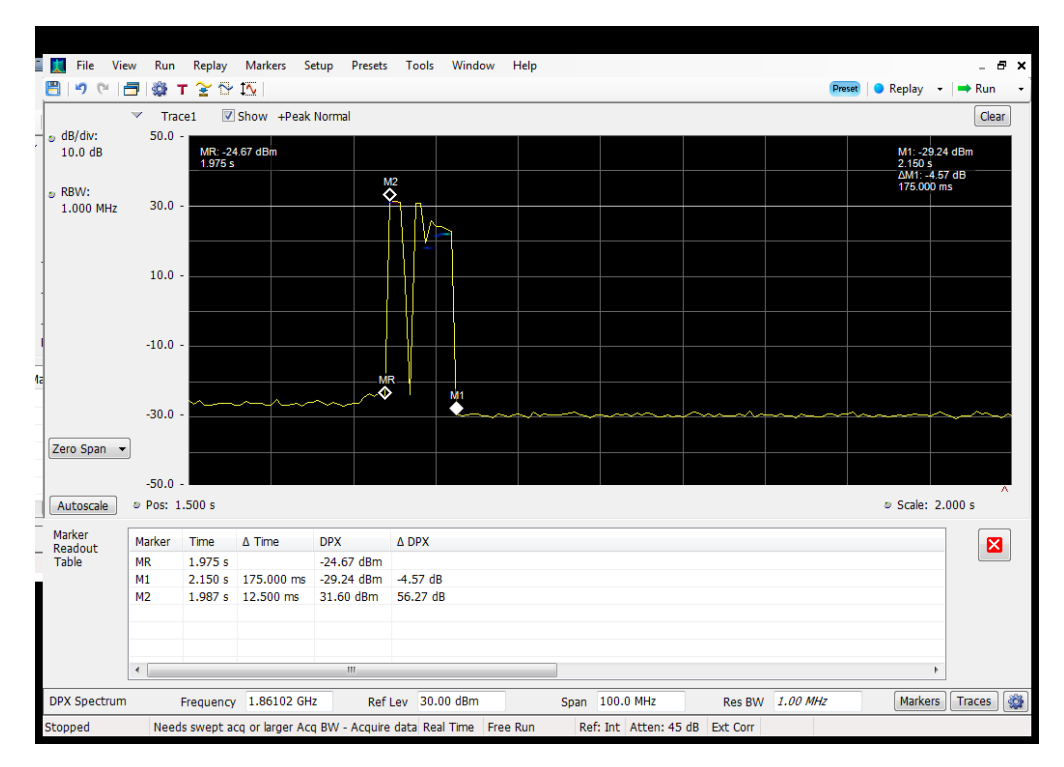

## **Detection Time\_Uplink\_1850 - 1915 MHz\_B25\_Server 3 to Dedicated Donor Port 1**

#### **Detection Time\_Uplink\_1850 - 1915 MHz\_B25\_Server 4 to Dedicated Donor Port 1**

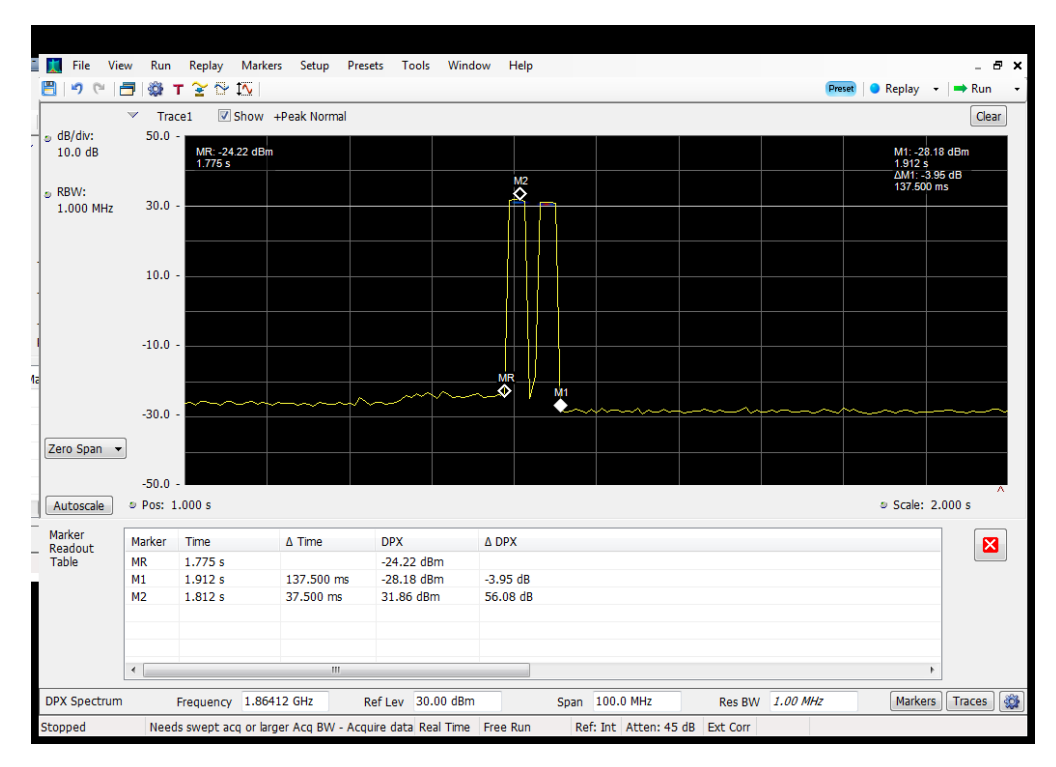

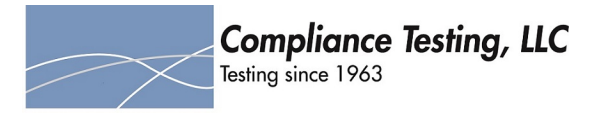

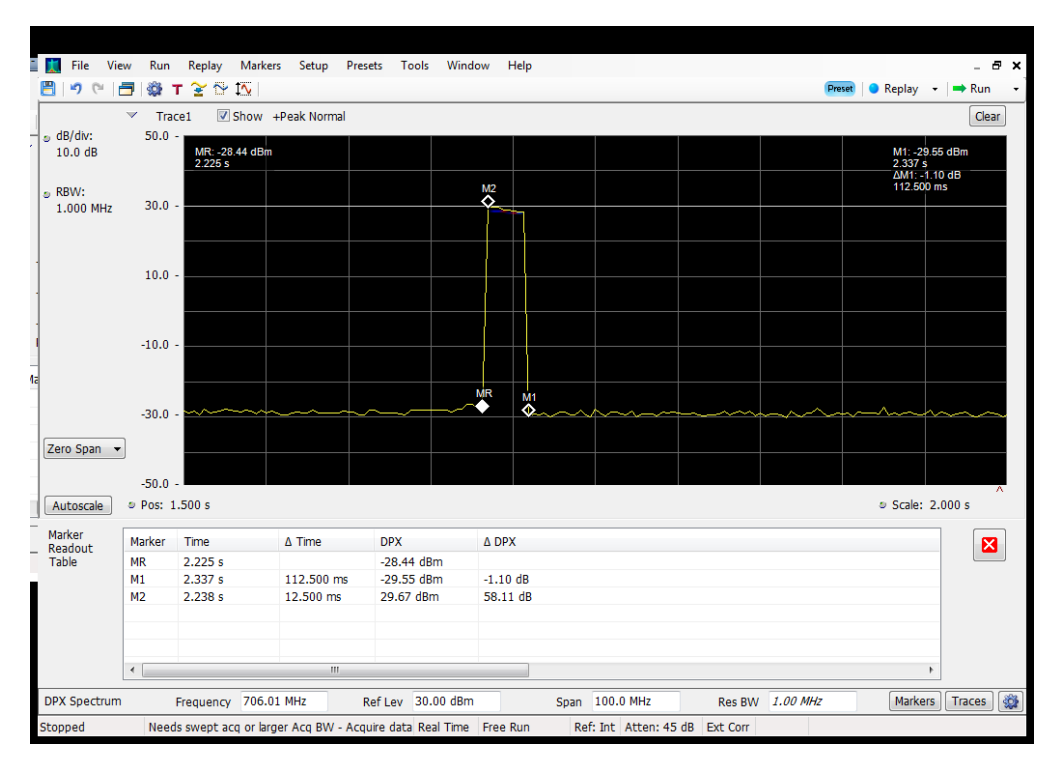

# **Detection Time\_Uplink\_698 - 716 MHz\_B12\_Server 1 to Common Donor Port 1**

# **Detection Time\_Uplink\_698 - 716 MHz\_B12\_Server 1 to Dedicated Donor Port 3**

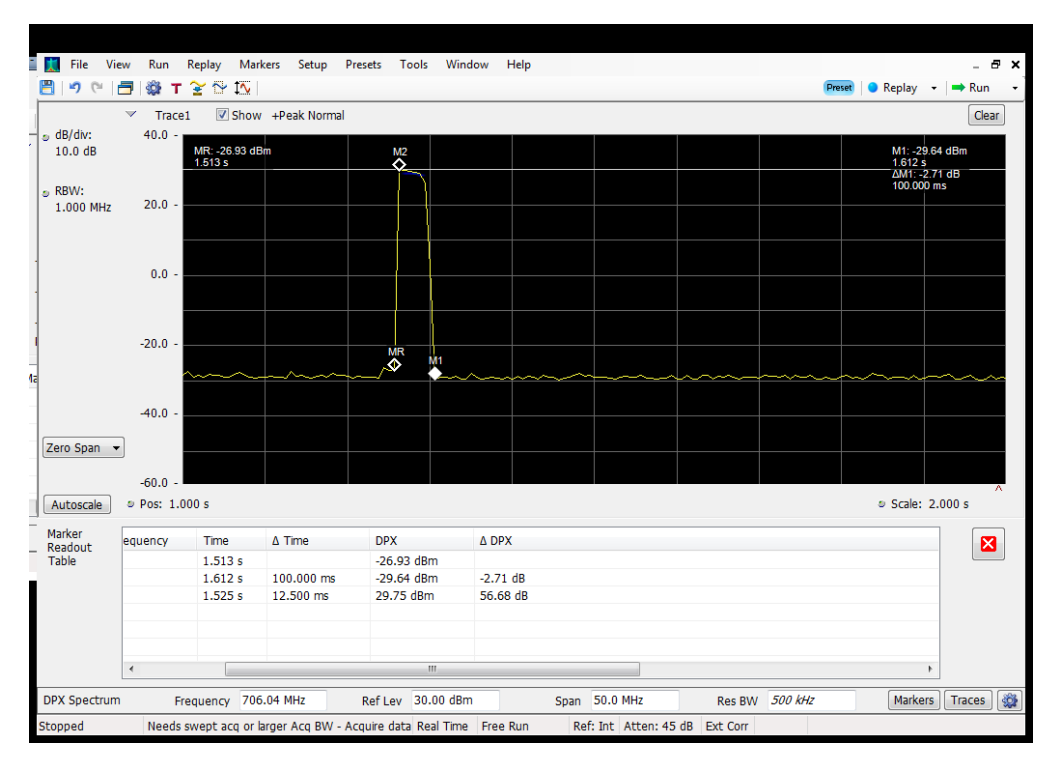

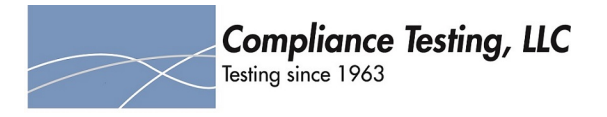

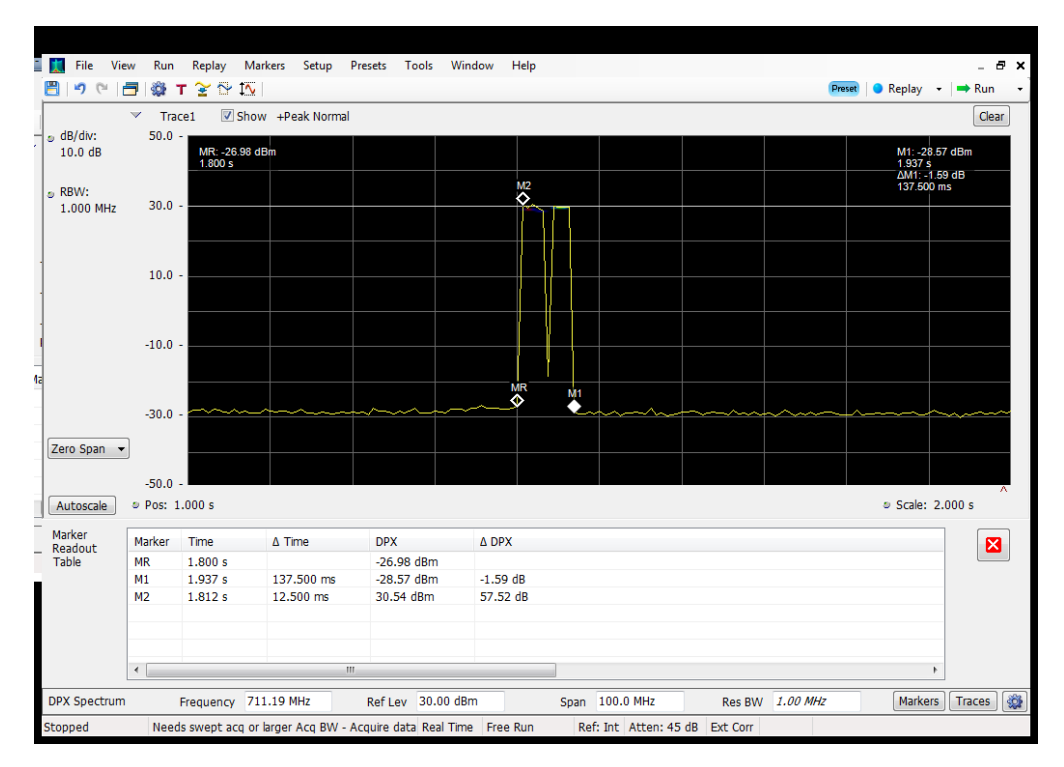

# **Detection Time\_Uplink\_698 - 716 MHz\_B12\_Server 2 to Dedicated Donor Port 3**

#### **Detection Time\_Uplink\_698 - 716 MHz\_B12\_Server 3 to Common Donor Port 1**

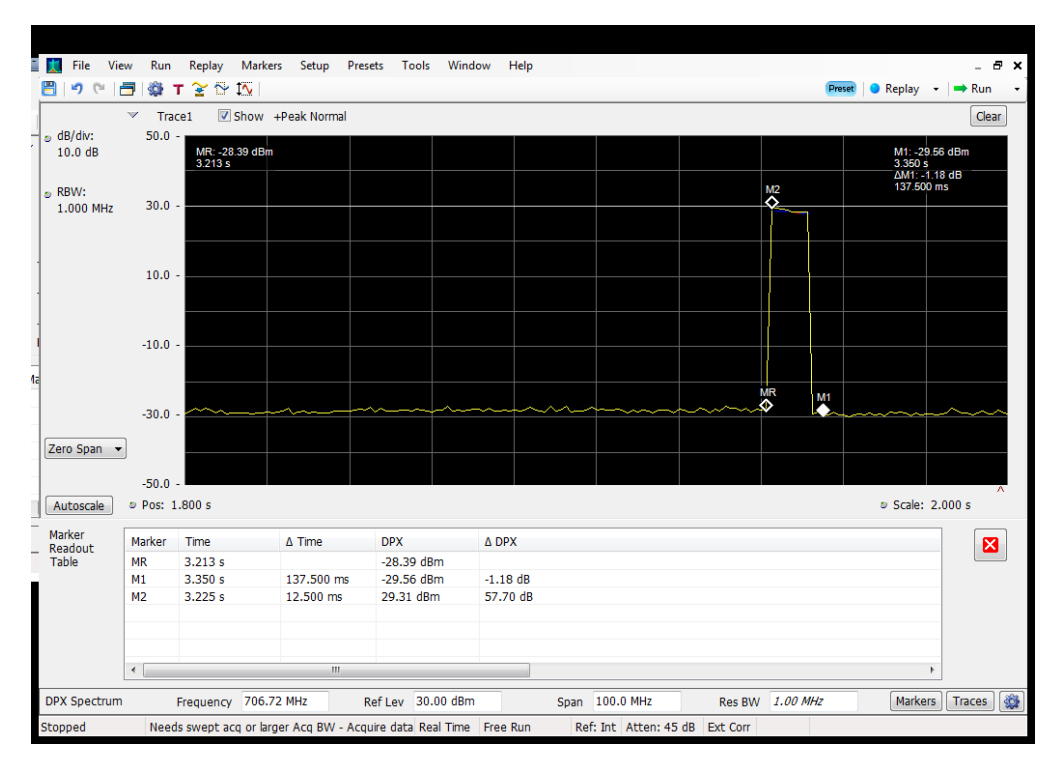

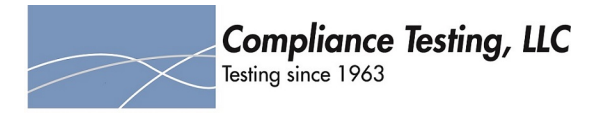

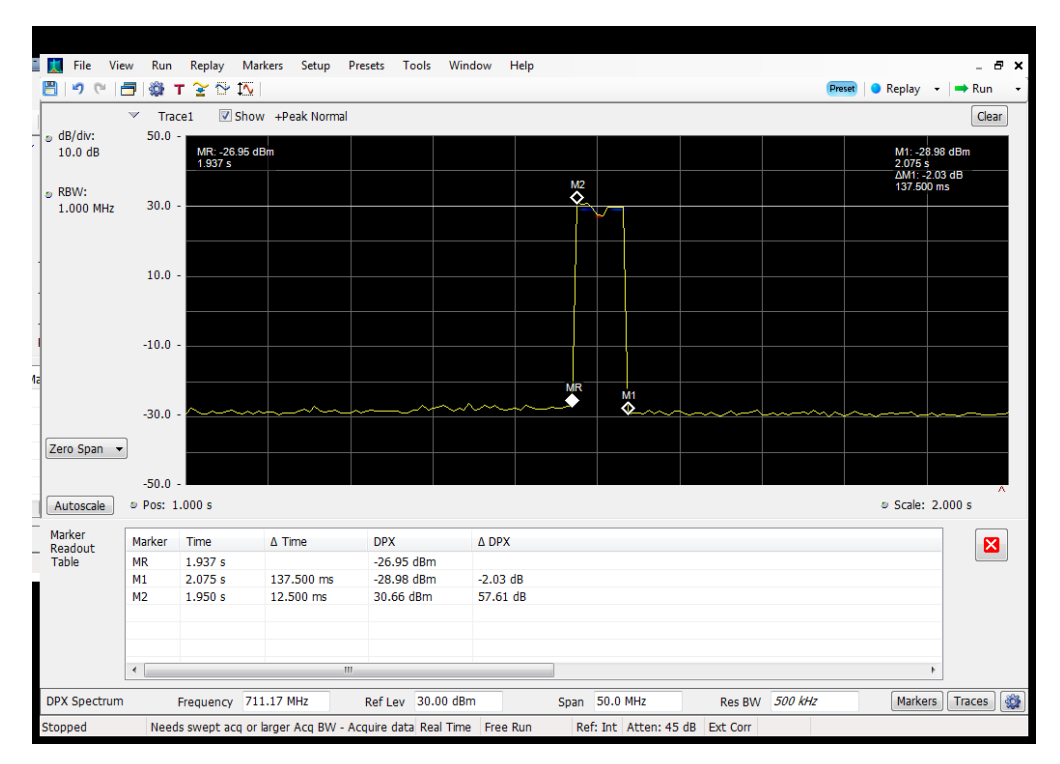

## **Detection Time\_Uplink\_698 - 716 MHz\_B12\_Server 3 to Dedicated Donor Port 3**

#### **Detection Time\_Uplink\_698 - 716 MHz\_B12\_Server 4 to Common Donor Port 1**

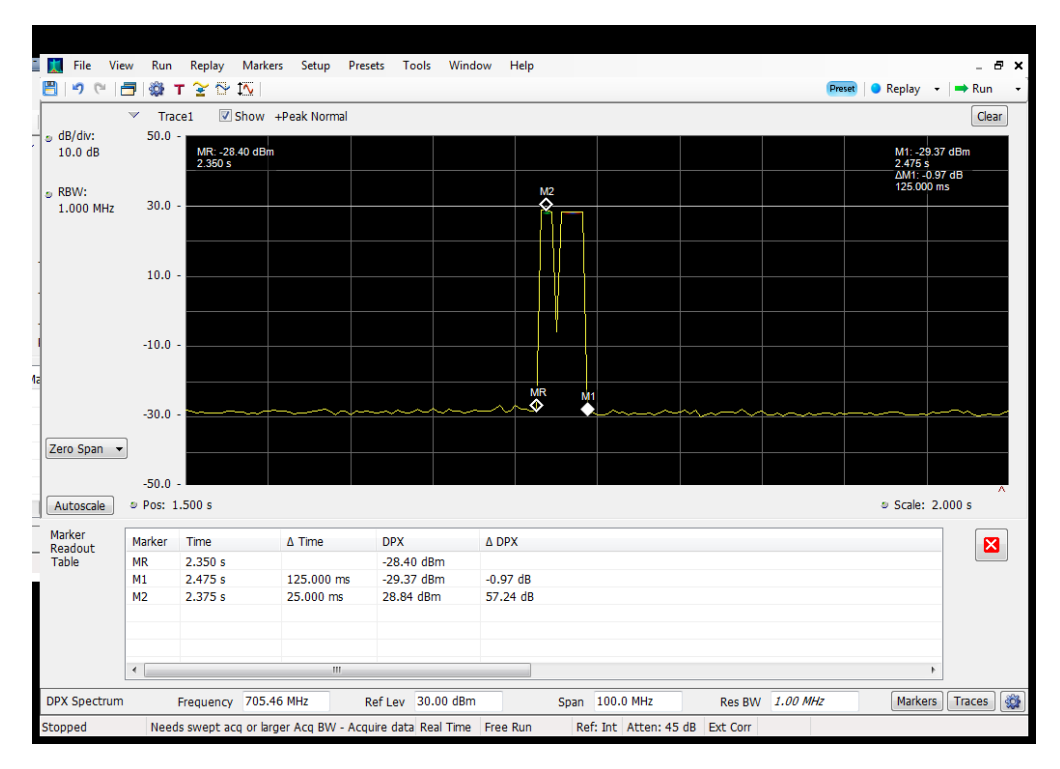

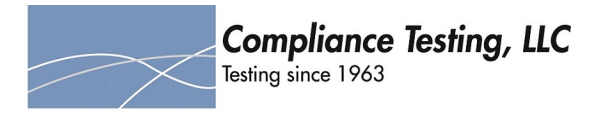

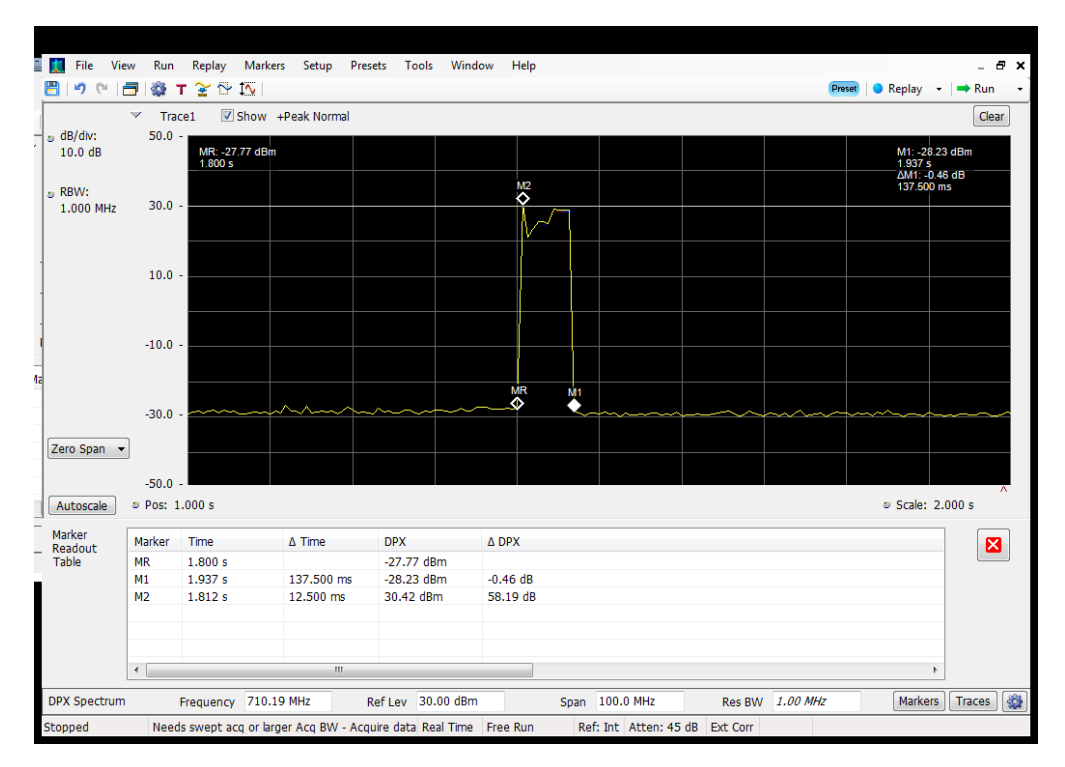

# **Detection Time\_Uplink\_698 - 716 MHz\_B12\_Server 4 to Dedicated Donor Port 3**

# **Detection Time\_Uplink\_776 - 787 MHz\_B13\_Server 1 to Common Donor Port 1**

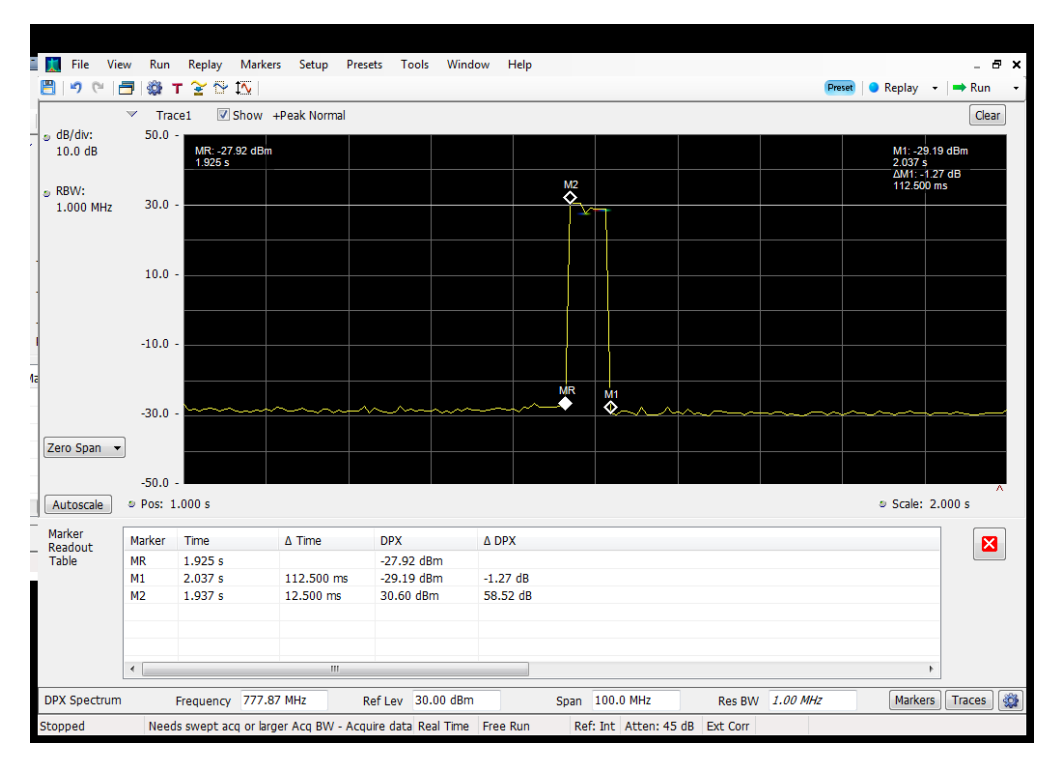

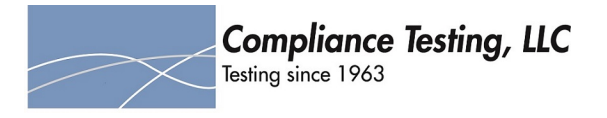

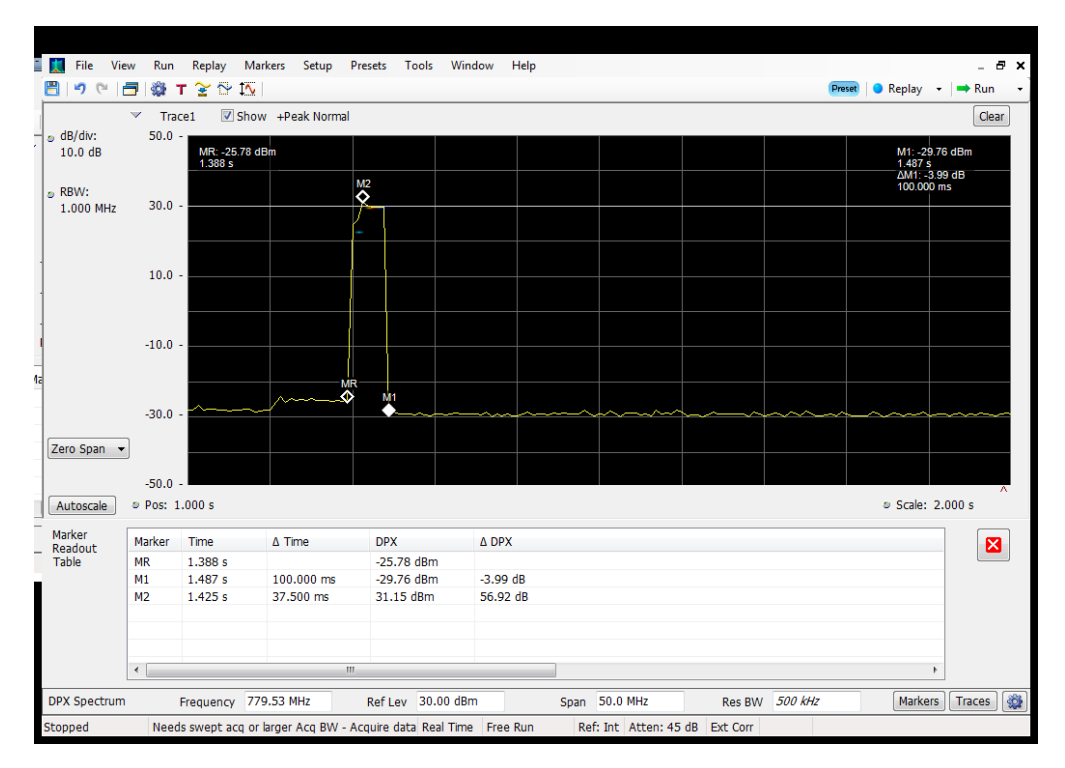

# **Detection Time\_Uplink\_776 - 787 MHz\_B13\_Server 1 to Dedicated Donor Port 3**

# **Detection Time\_Uplink\_776 - 787 MHz\_B13\_Server 2 to Dedicated Donor Port 3**

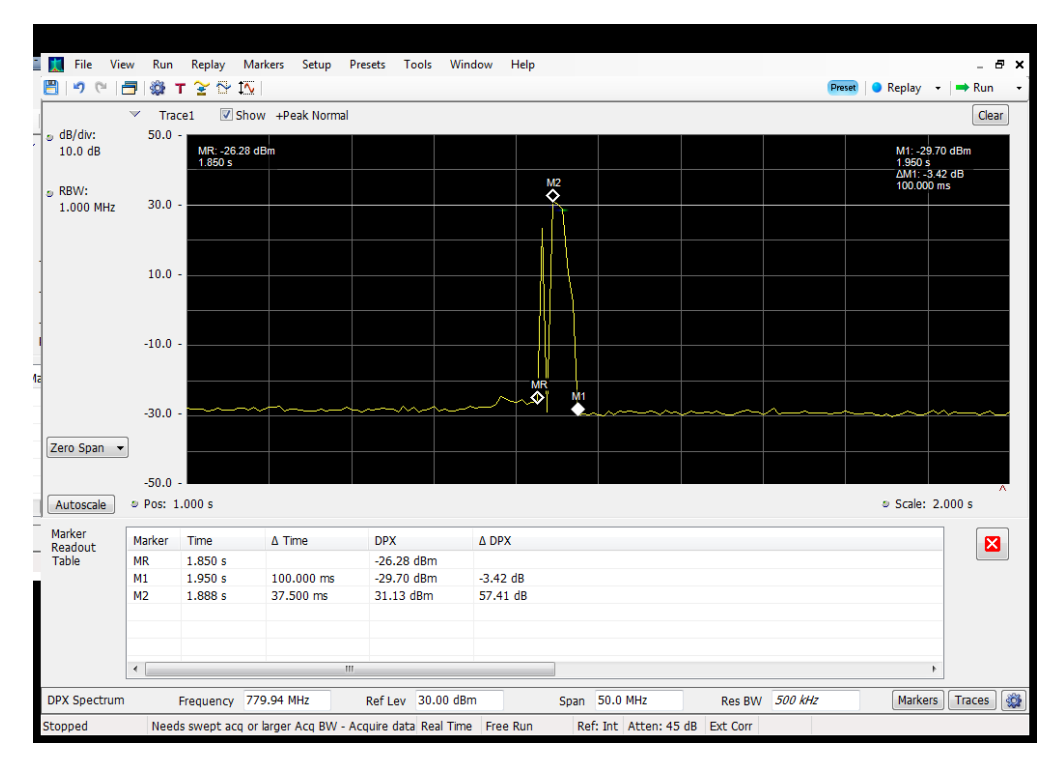

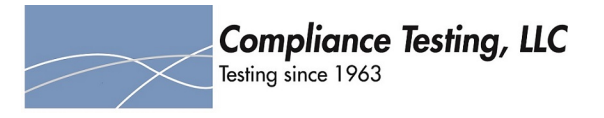

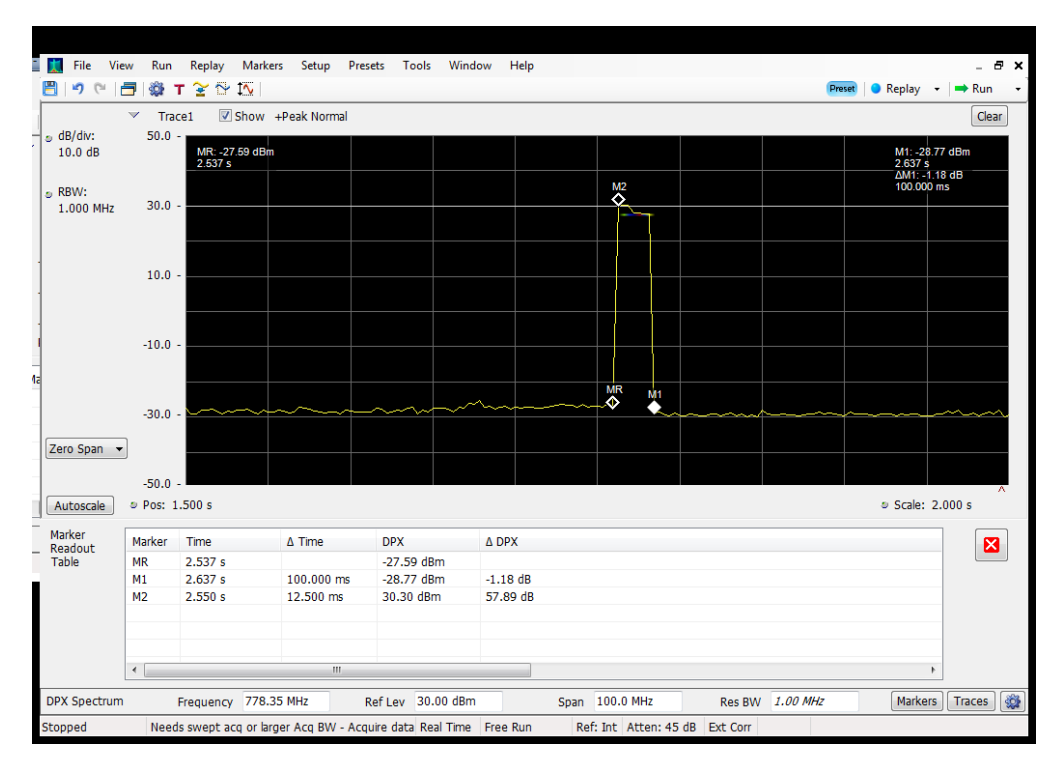

# **Detection Time\_Uplink\_776 - 787 MHz\_B13\_Server 3 to Common Donor Port 1**

# **Detection Time\_Uplink\_776 - 787 MHz\_B13\_Server 3 to Dedicated Donor Port 3**

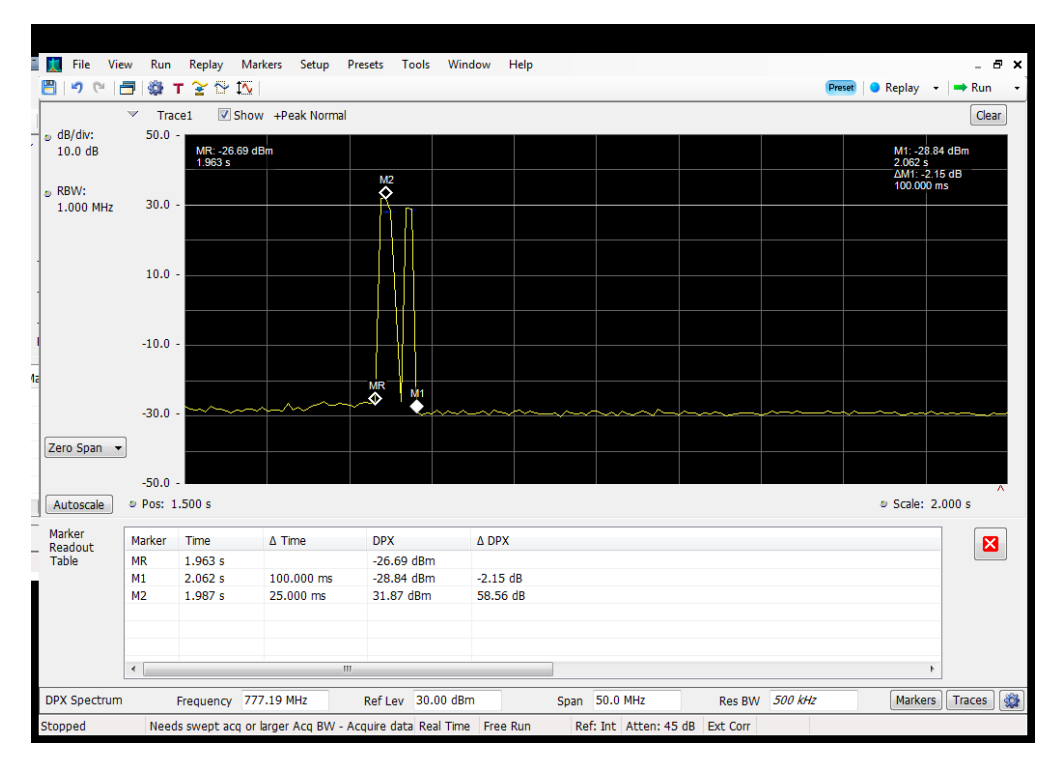

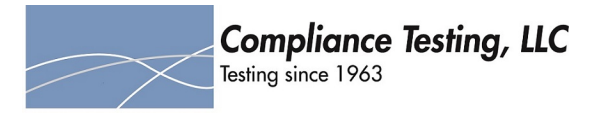

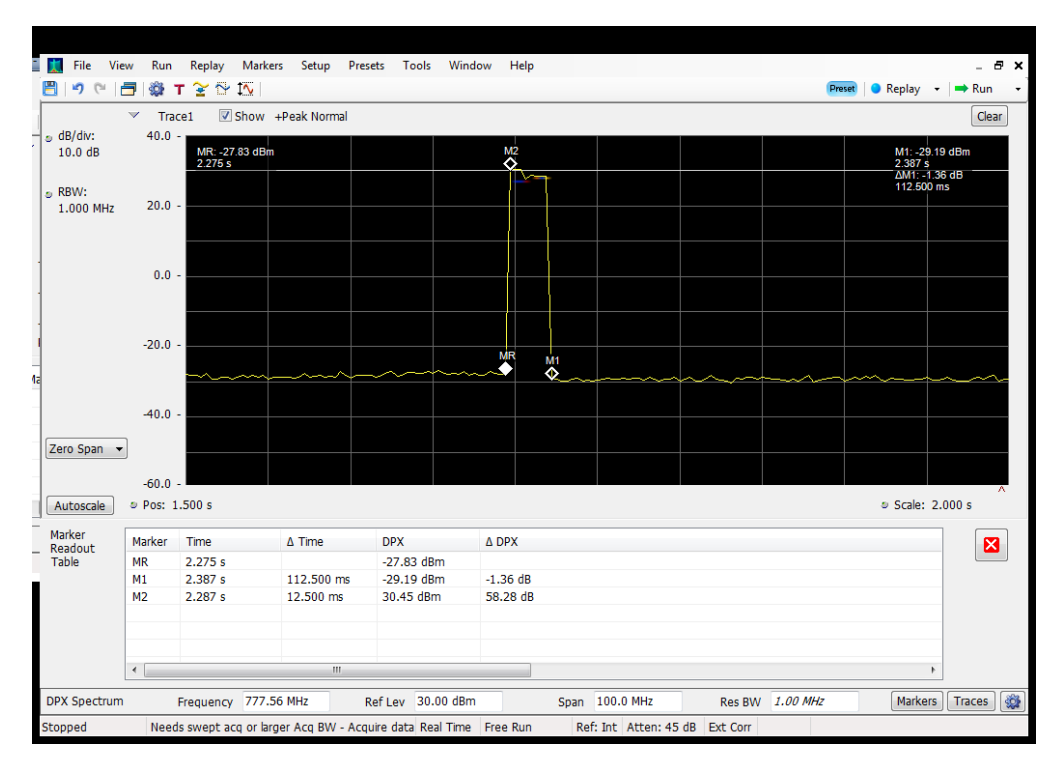

# **Detection Time\_Uplink\_776 - 787 MHz\_B13\_Server 4 to Common Donor Port 1**

# **Detection Time\_Uplink\_776 - 787 MHz\_B13\_Server 4 to Dedicated Donor Port 3**

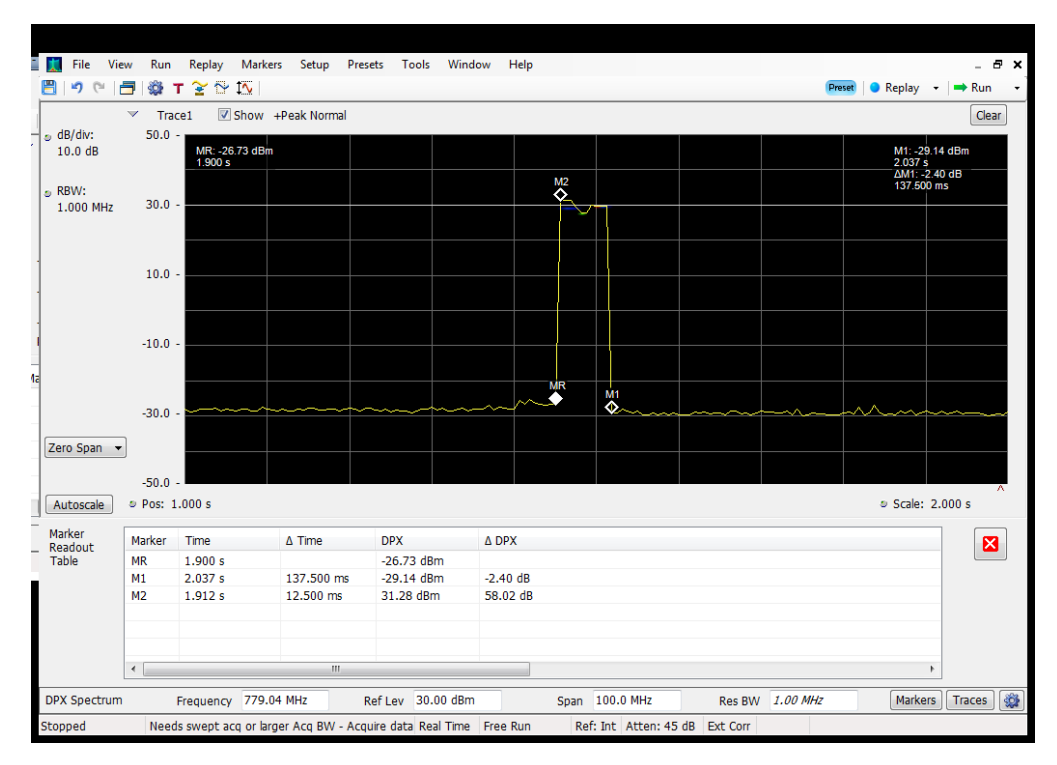

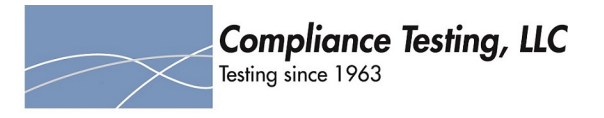

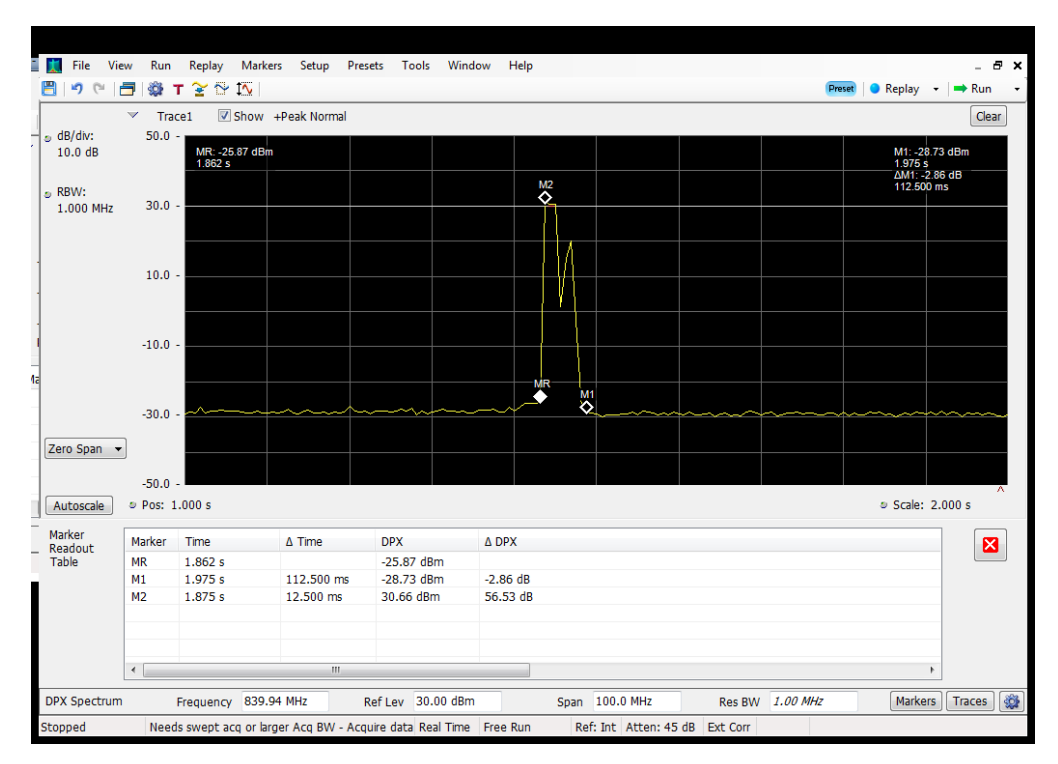

# **Detection Time\_Uplink\_824 - 849 MHz\_B12\_Server 3 to Common Donor Port 1**

# **Detection Time\_Uplink\_824 - 849 MHz\_B5\_Server 1 to Common Donor Port 1**

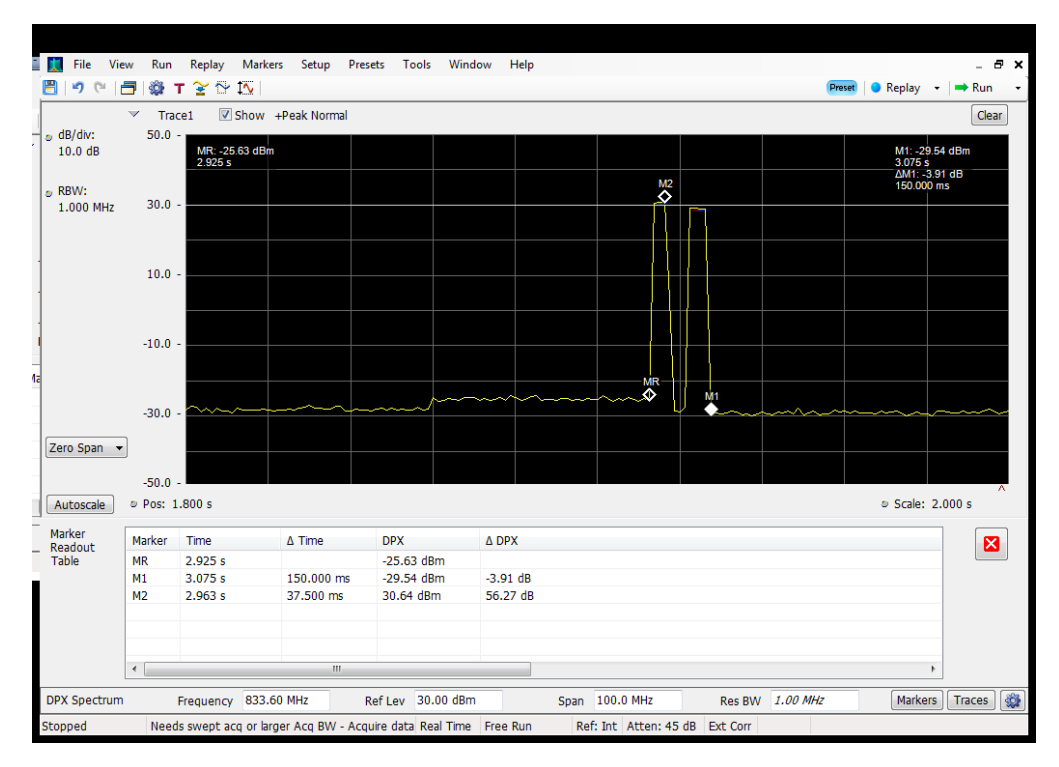

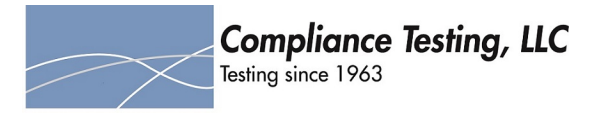

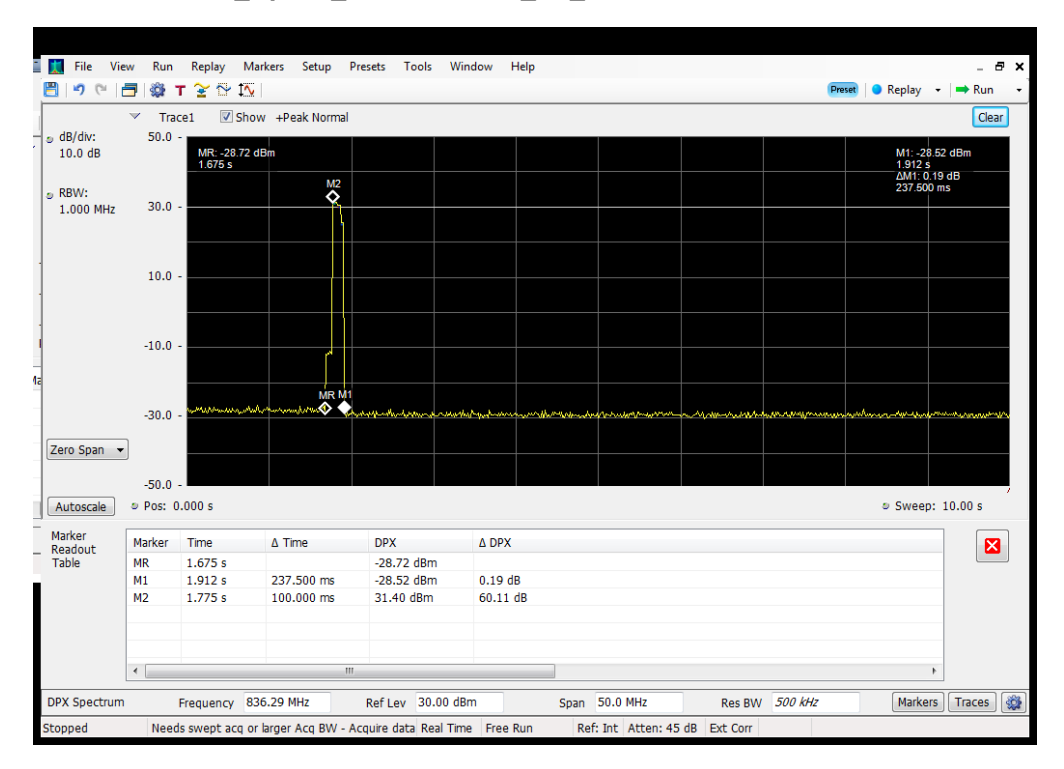

## **Detection Time\_Uplink\_824 - 849 MHz\_B5\_Server 1 to Dedicated Donor Port 2**

#### **Detection Time\_Uplink\_824 - 849 MHz\_B5\_Server 2 to Dedicated Donor Port 2**

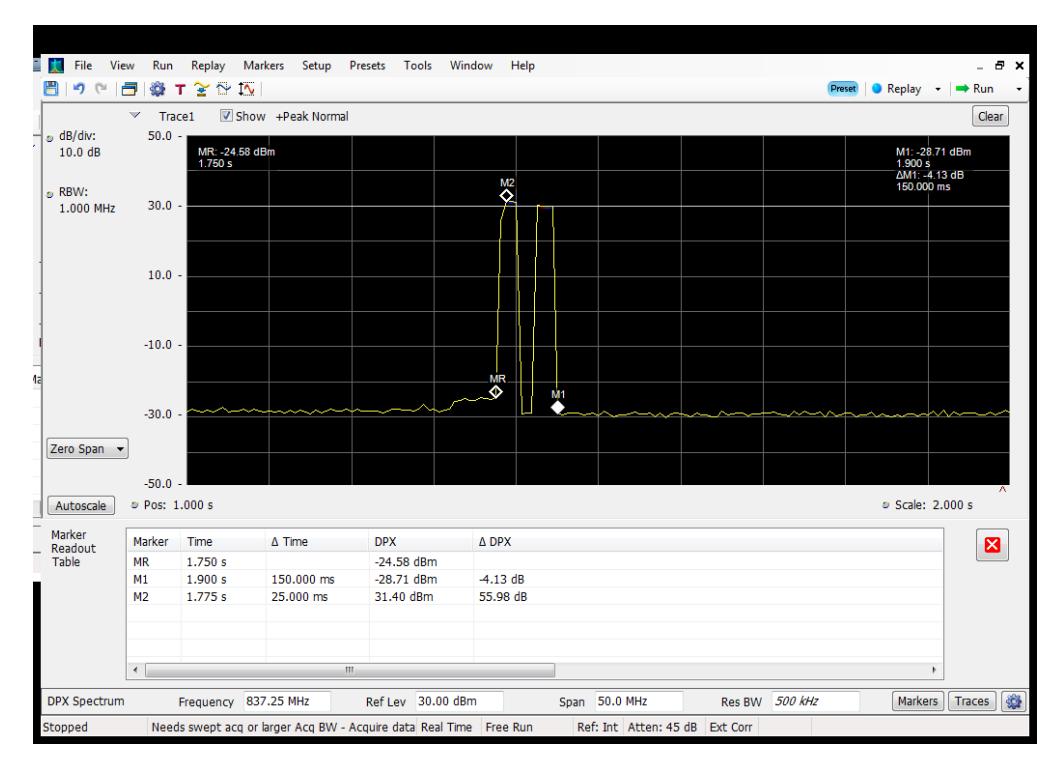

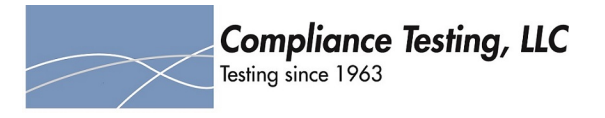

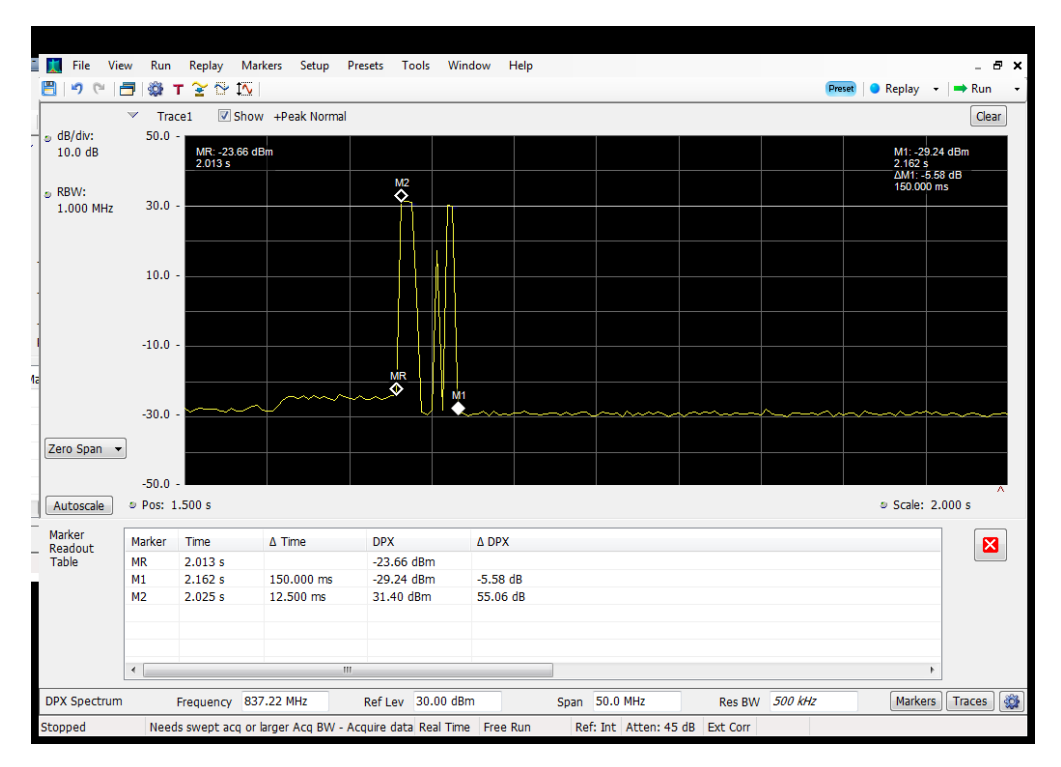

## **Detection Time\_Uplink\_824 - 849 MHz\_B5\_Server 3 to Dedicated Donor Port 2**

#### **Detection Time\_Uplink\_824 - 849 MHz\_B5\_Server 4 to Common Donor Port 1**

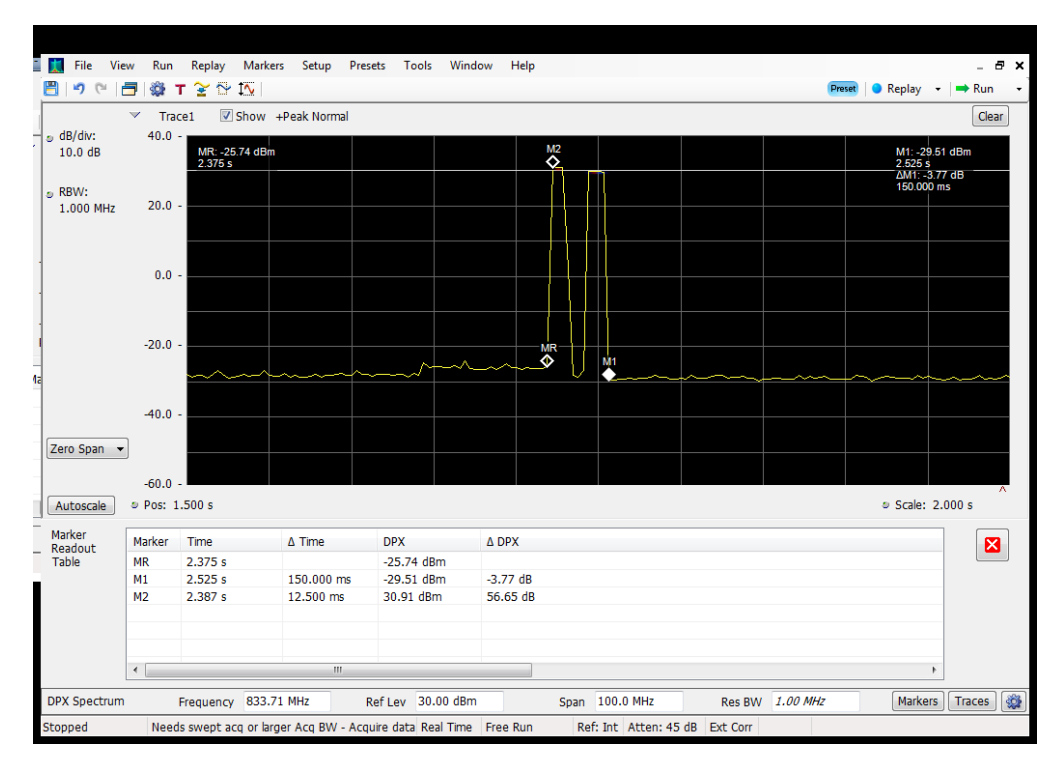

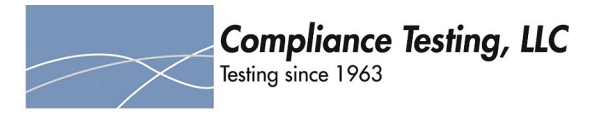

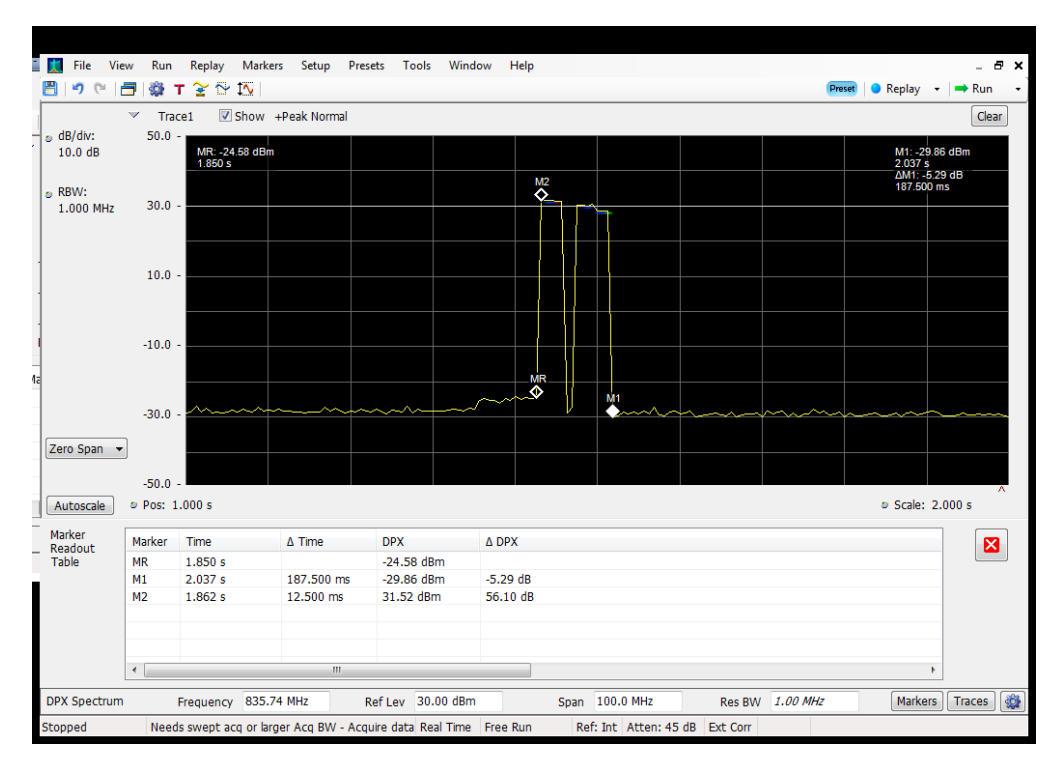

## **Detection Time\_Uplink\_824 - 849 MHz\_B5\_Server 4 to Dedicated Donor Port 2**

#### **Restart Time\_Downlink\_1930 - 1995 MHz\_B25\_Server 3 to Dedicated Donor Port 1**

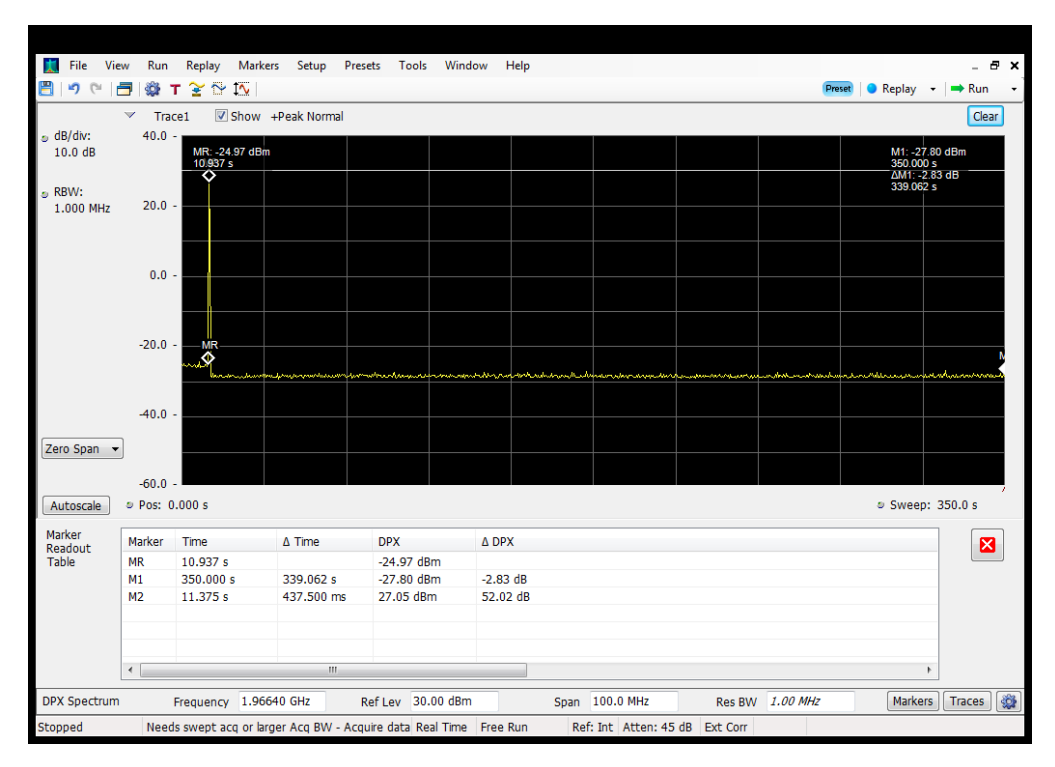

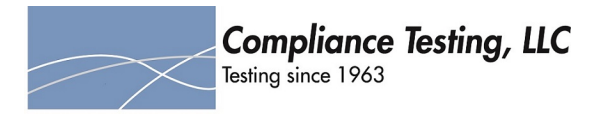

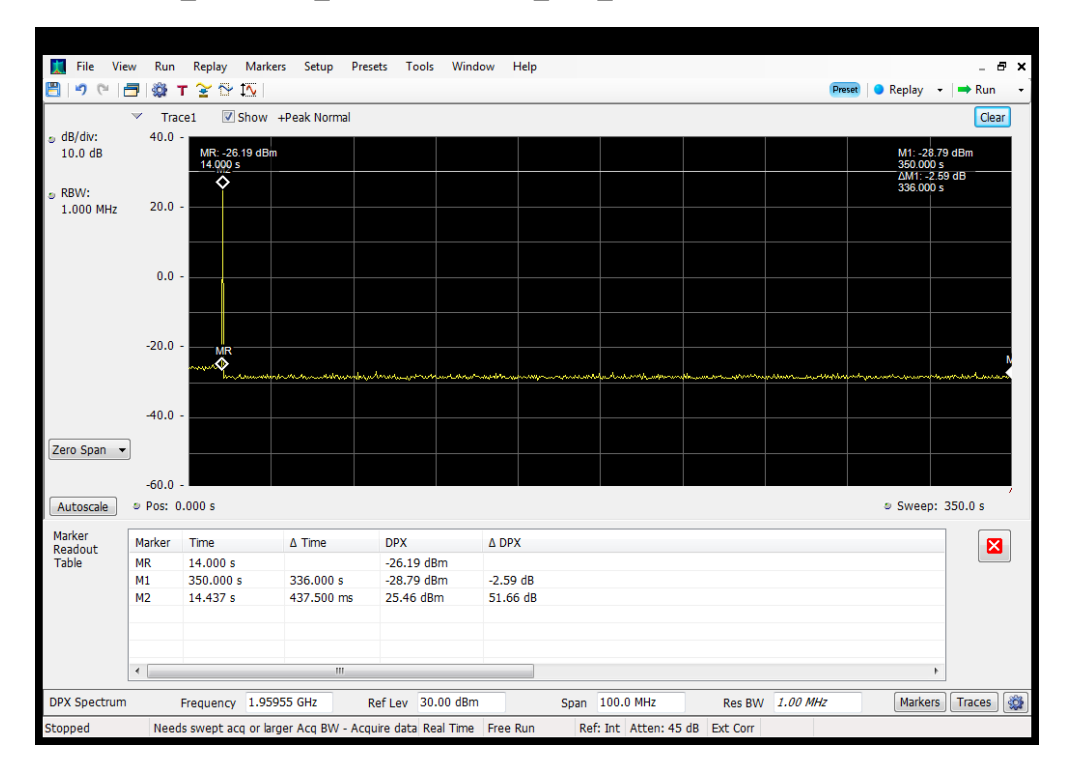

**Restart Time\_Downlink\_1930 - 1995 MHz\_B25\_Server 4 to Dedicated Donor Port 1**

#### **Restart Time\_Downlink\_1930 - 1995 MHz\_B2\_Server 1 to Dedicated Donor Port 1**

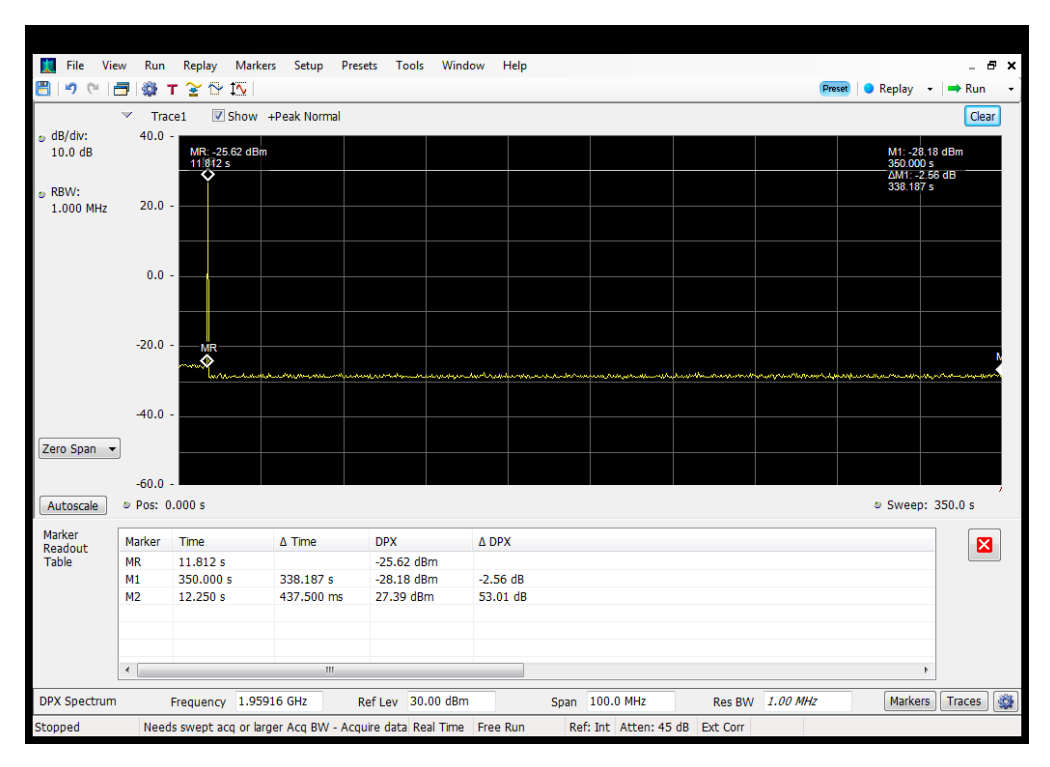

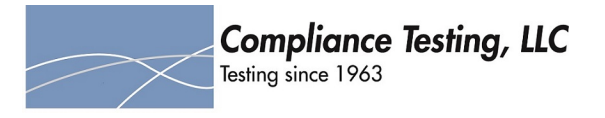

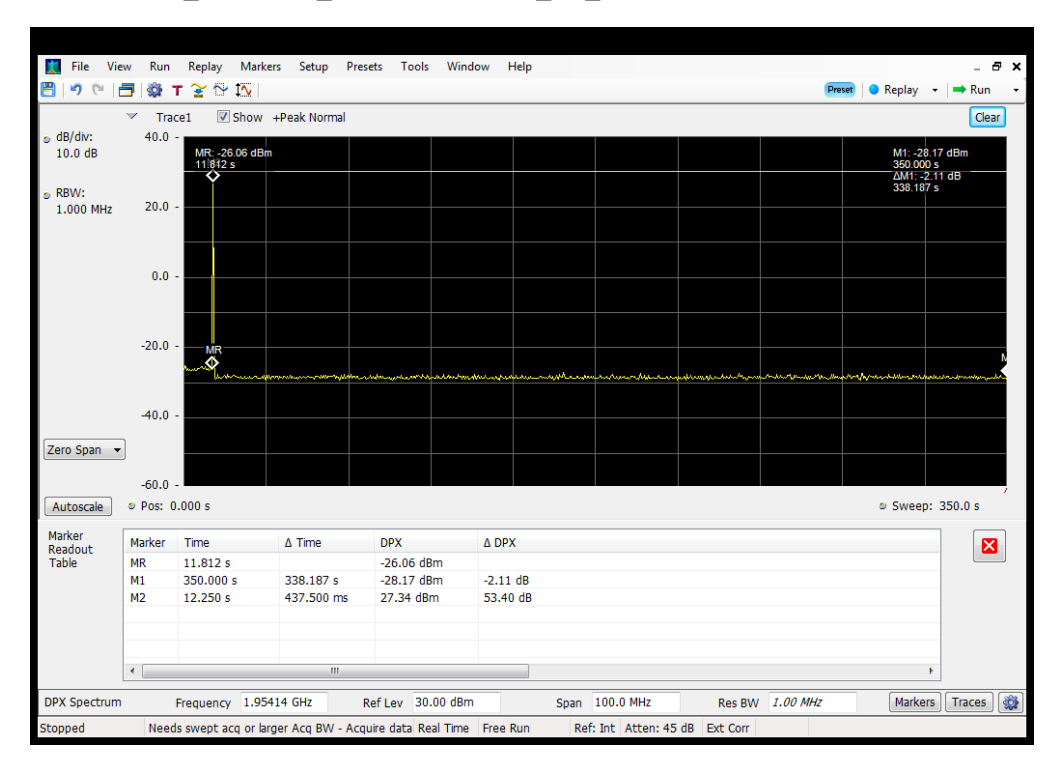

## **Restart Time\_Downlink\_1930 - 1995 MHz\_B2\_Server 2 to Dedicated Donor Port 1**

#### **Restart Time\_Downlink\_2110 - 2155 MHz\_B4\_Server 1 to Dedicated Donor Port 1**

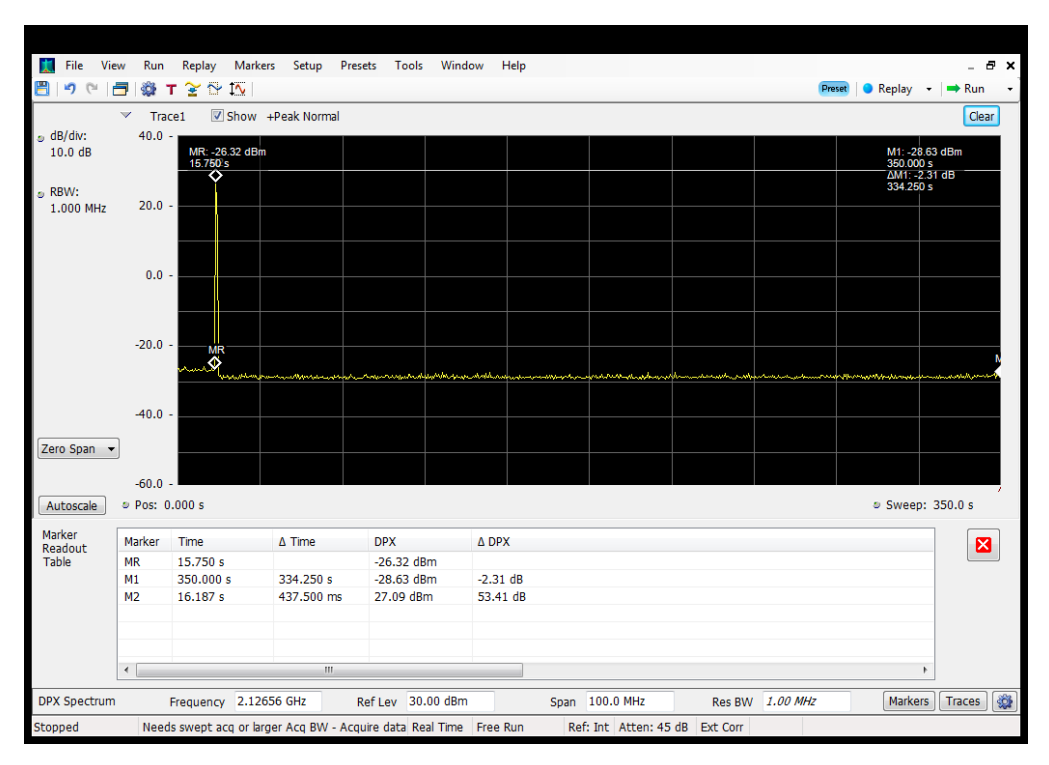

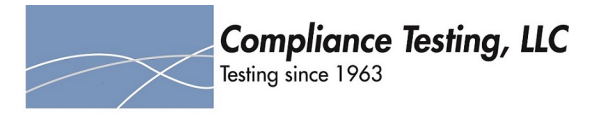

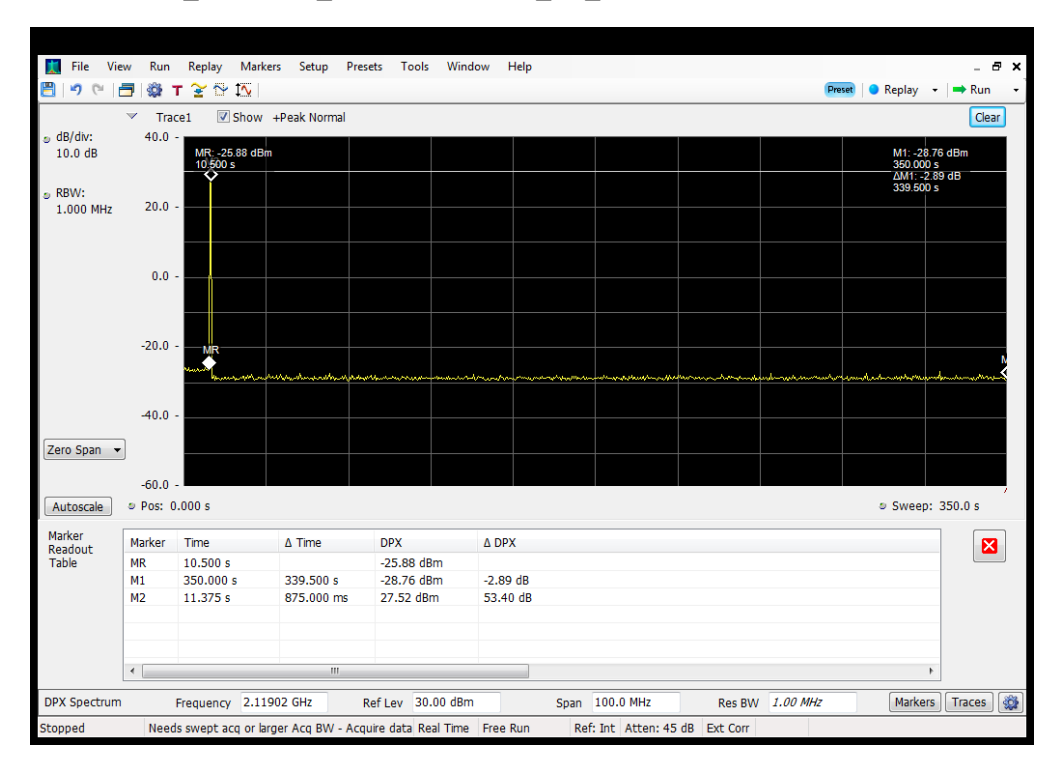

## **Restart Time\_Downlink\_2110 - 2155 MHz\_B4\_Server 2 to Dedicated Donor Port 1**

#### **Restart Time\_Downlink\_2110 - 2155 MHz\_B4\_Server 3 to Dedicated Donor Port 1**

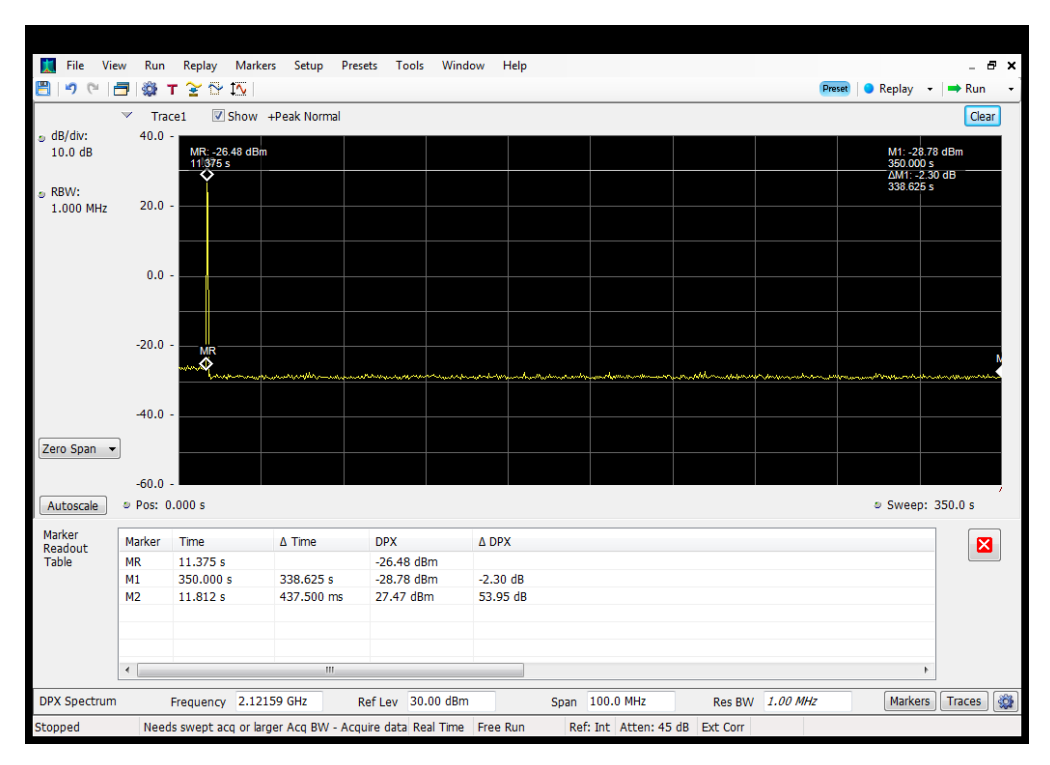

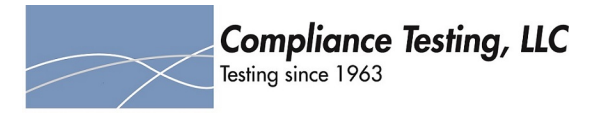

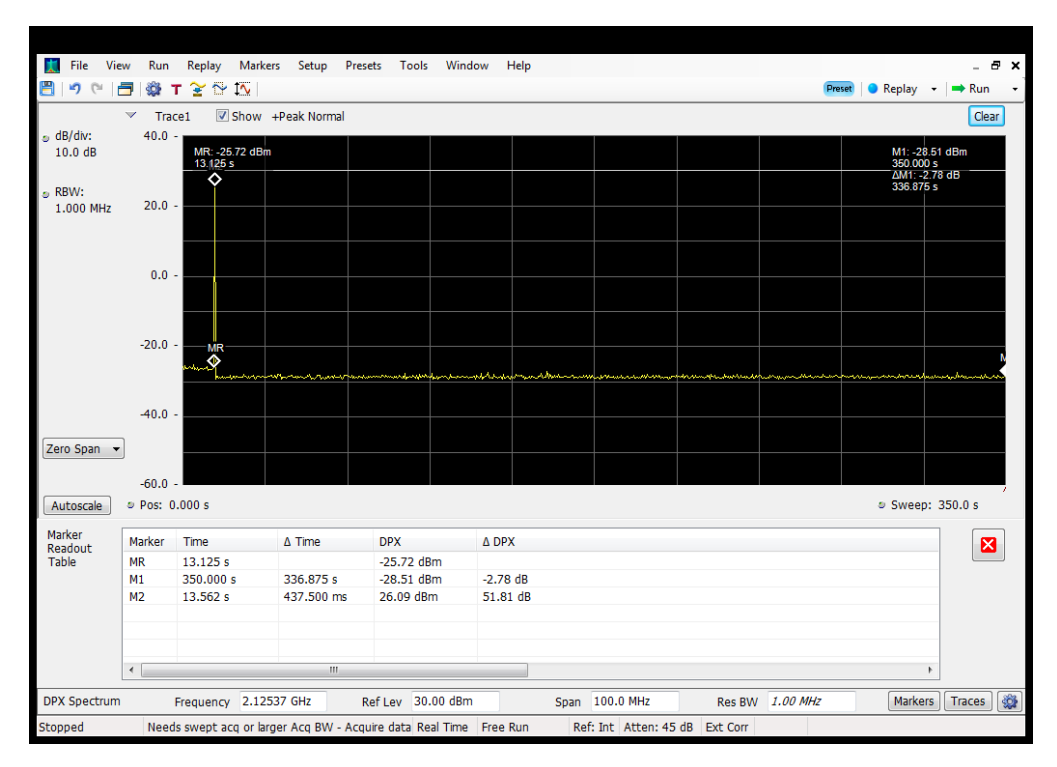

## **Restart Time\_Downlink\_2110 - 2155 MHz\_B4\_Server 4 to Dedicated Donor Port 1**

#### **Restart Time\_Downlink\_728 - 746 MHz\_B12\_Server 1 to Common Donor Port 1**

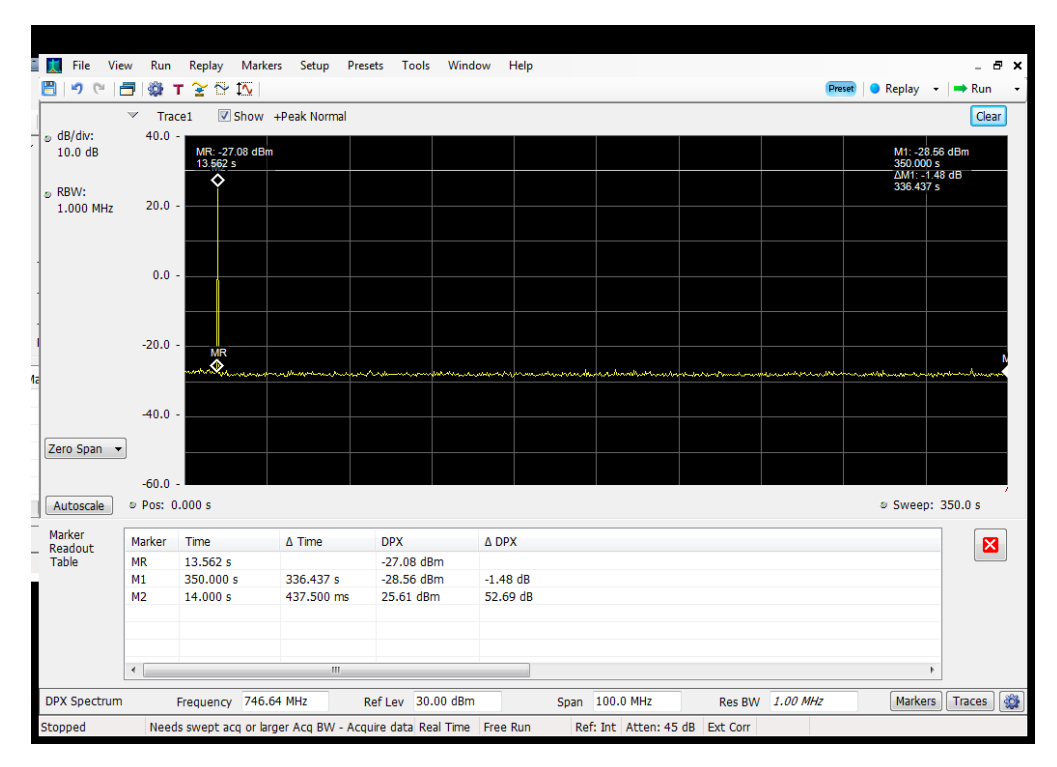

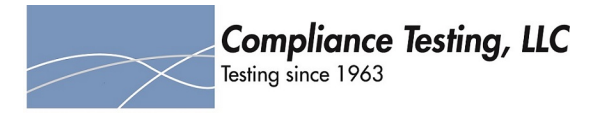

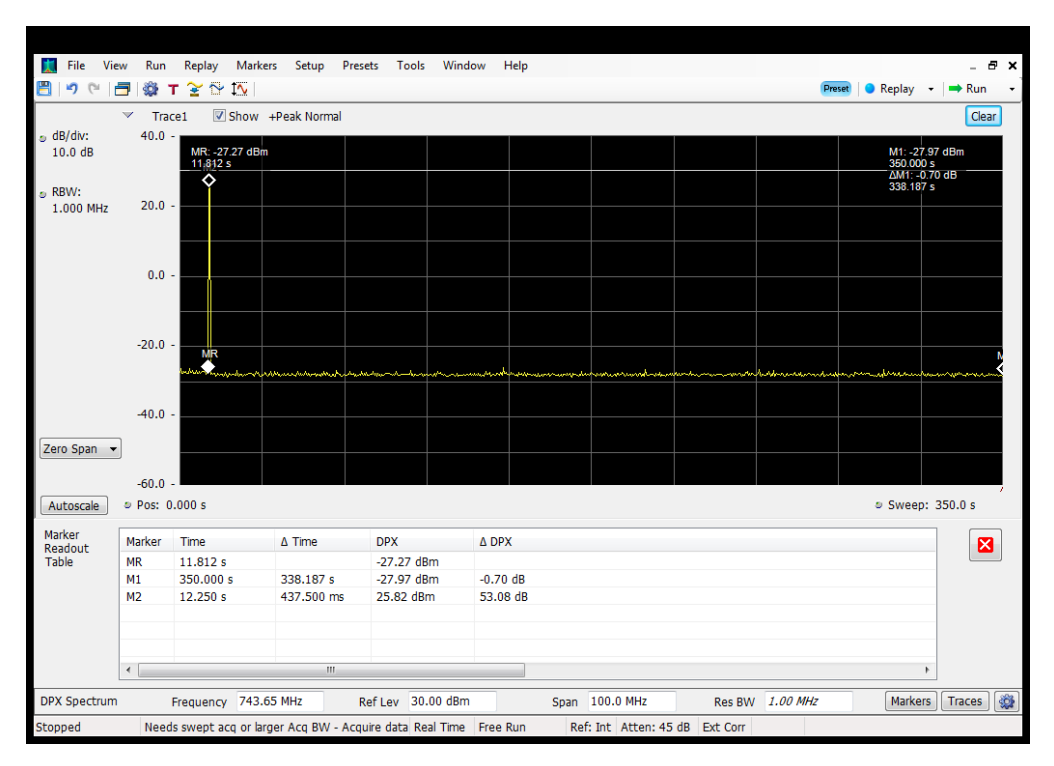

# **Restart Time\_Downlink\_728 - 746 MHz\_B12\_Server 1 to Dedicated Donor Port 3**

#### **Restart Time\_Downlink\_728 - 746 MHz\_B12\_Server 2 to Common Donor Port 1**

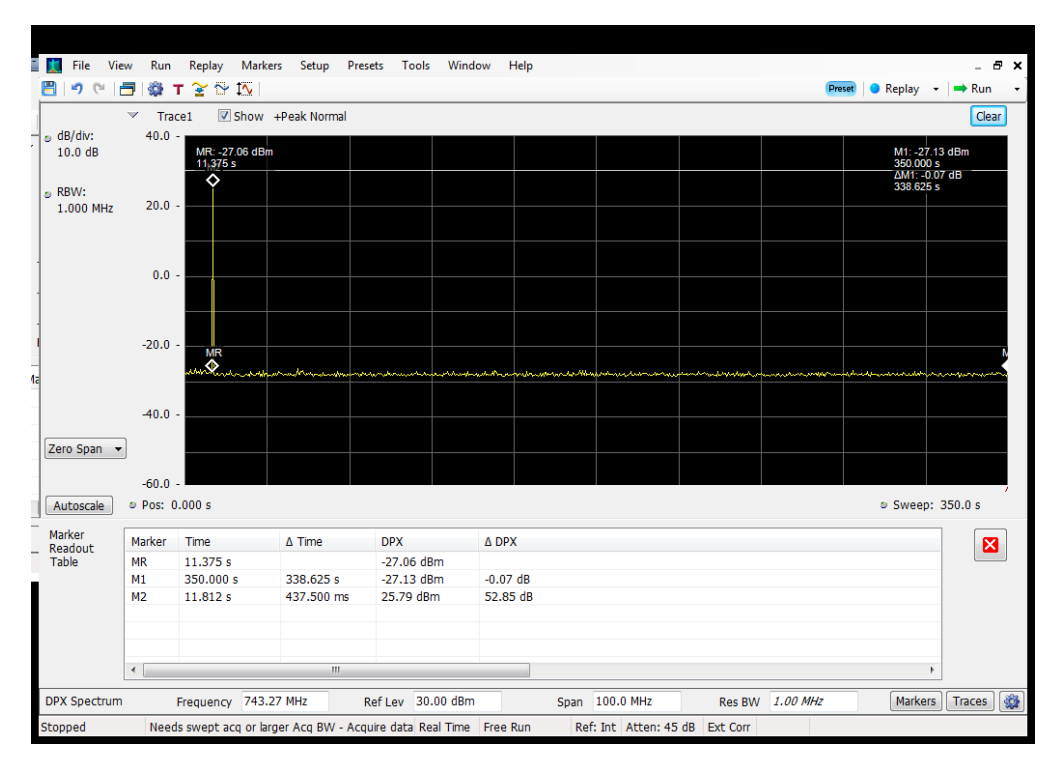

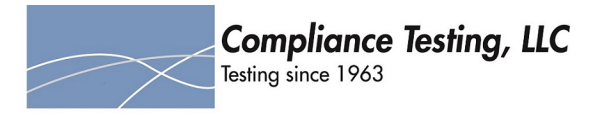

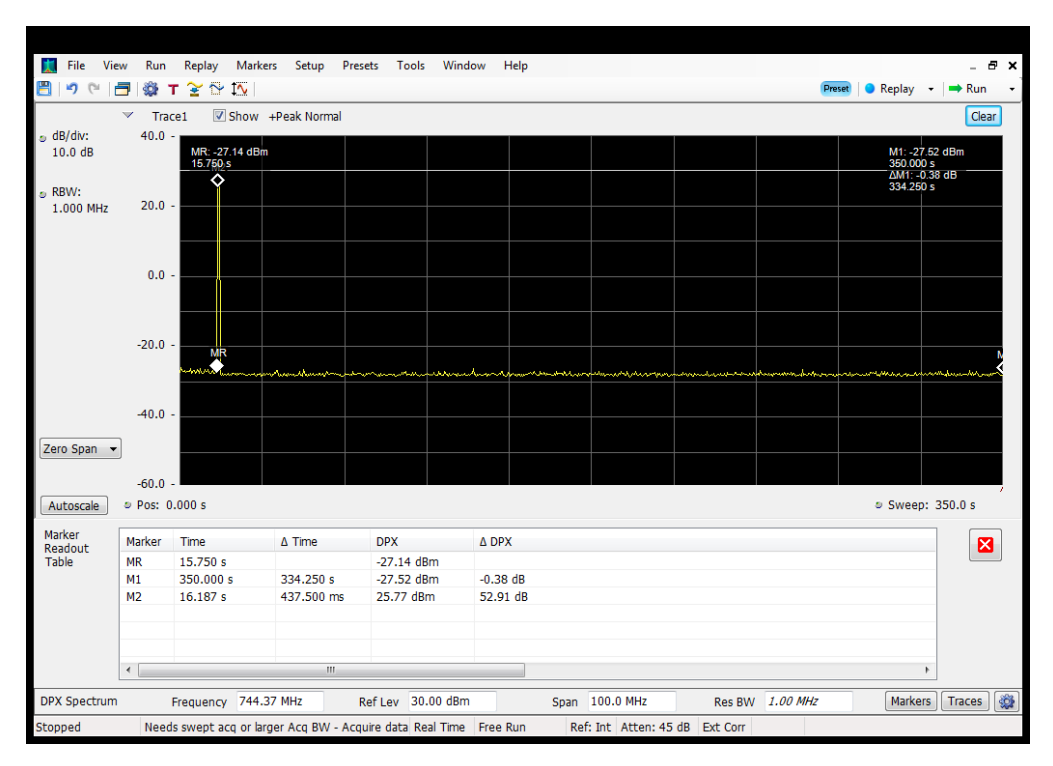

## **Restart Time\_Downlink\_728 - 746 MHz\_B12\_Server 2 to Dedicated Donor Port 3**

#### **Restart Time\_Downlink\_728 - 746 MHz\_B12\_Server 3 to Common Donor Port 1**

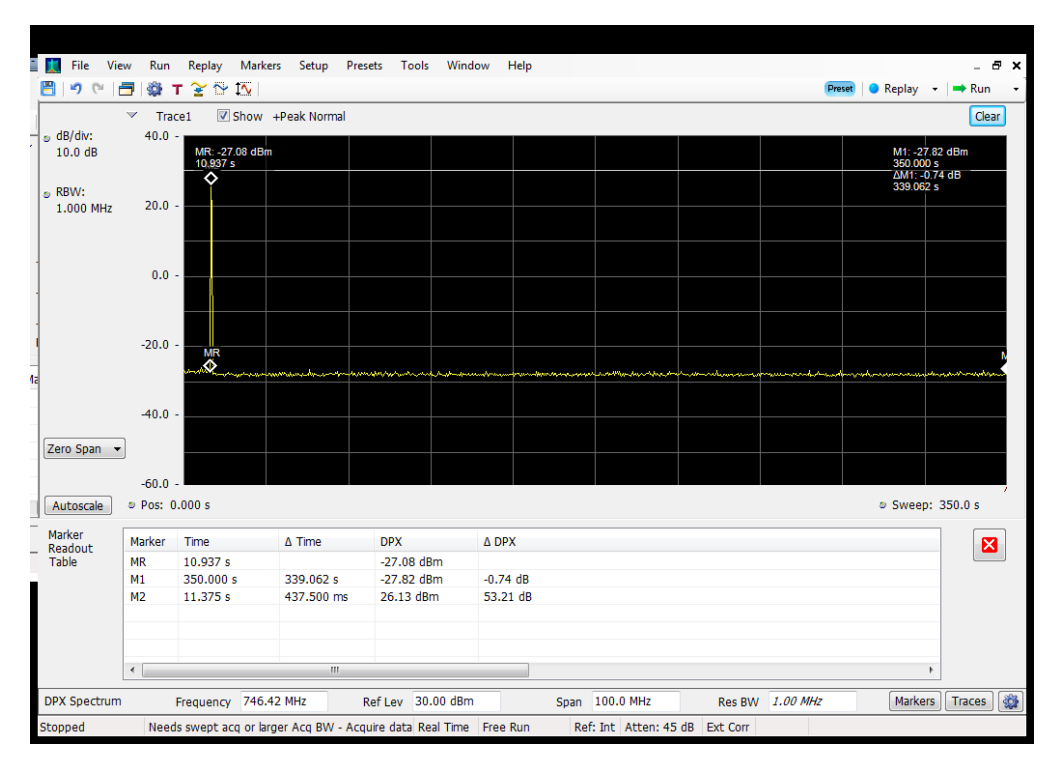

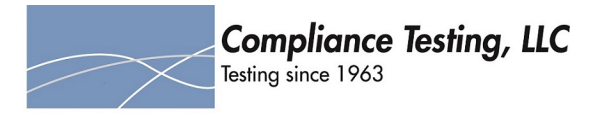

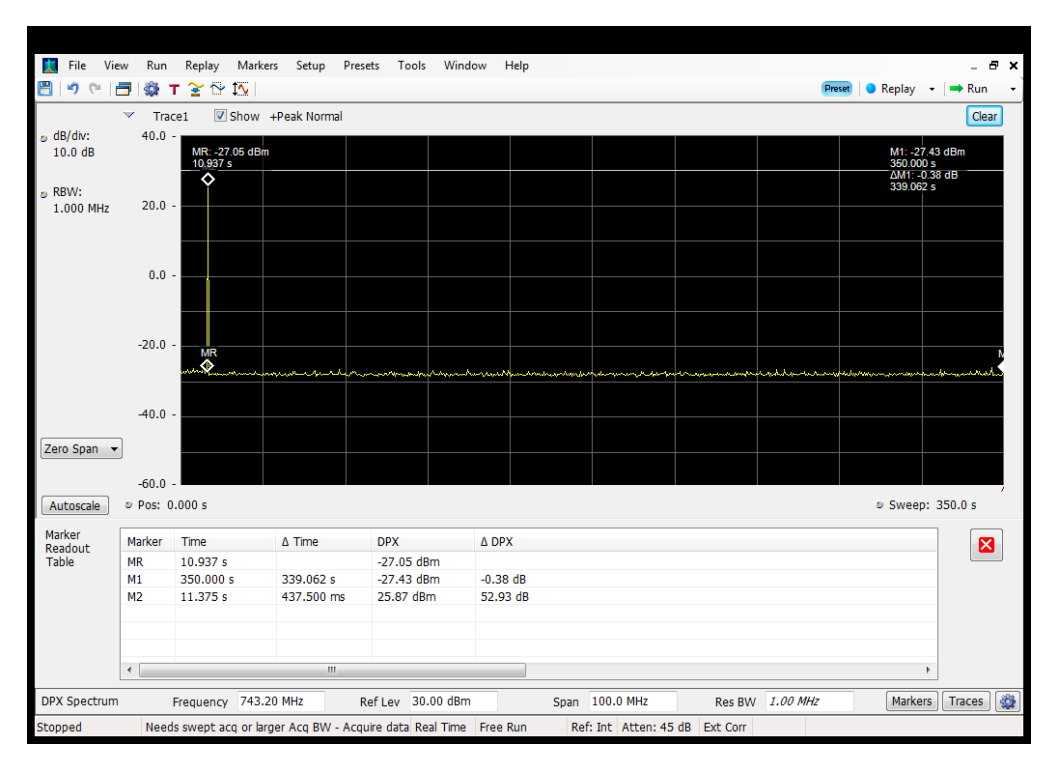

# **Restart Time\_Downlink\_728 - 746 MHz\_B12\_Server 3 to Dedicated Donor Port 3**

#### **Restart Time\_Downlink\_728 - 746 MHz\_B12\_Server 4 to Common Donor Port 1**

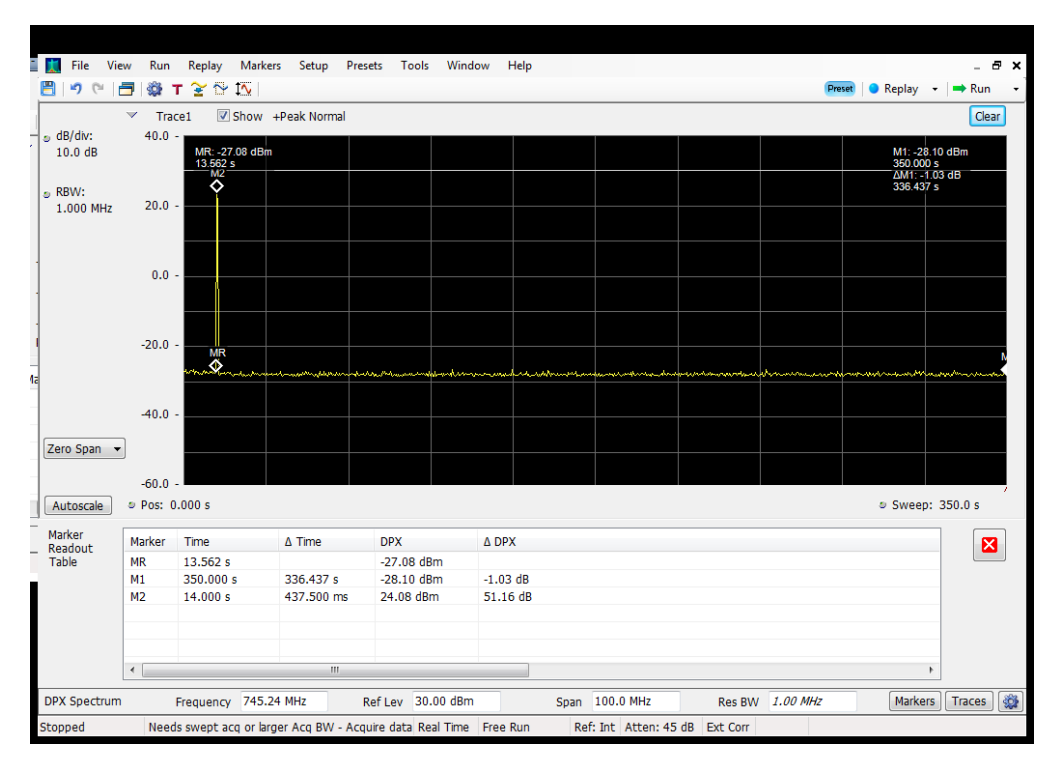

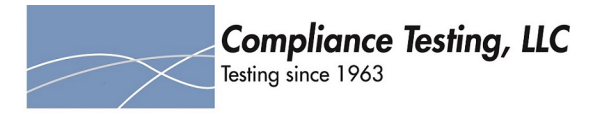

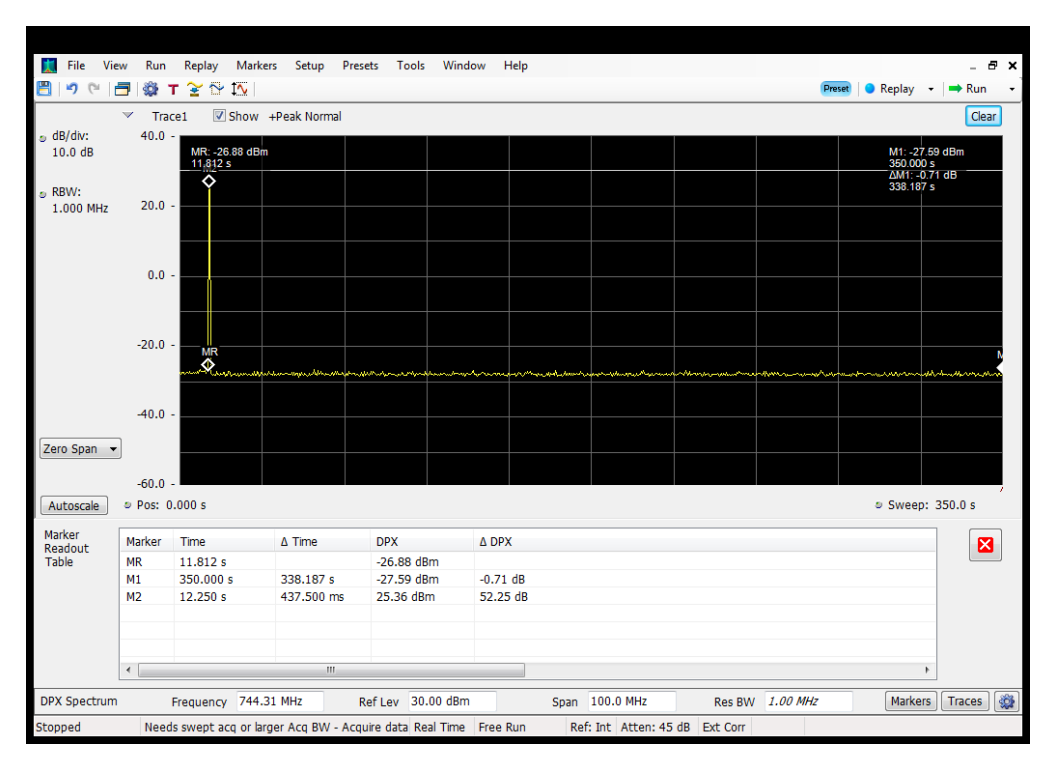

# **Restart Time\_Downlink\_728 - 746 MHz\_B12\_Server 4 to Dedicated Donor Port 3**

#### **Restart Time\_Downlink\_746 - 757 MHz\_B13\_Server 1 to Common Donor Port 1**

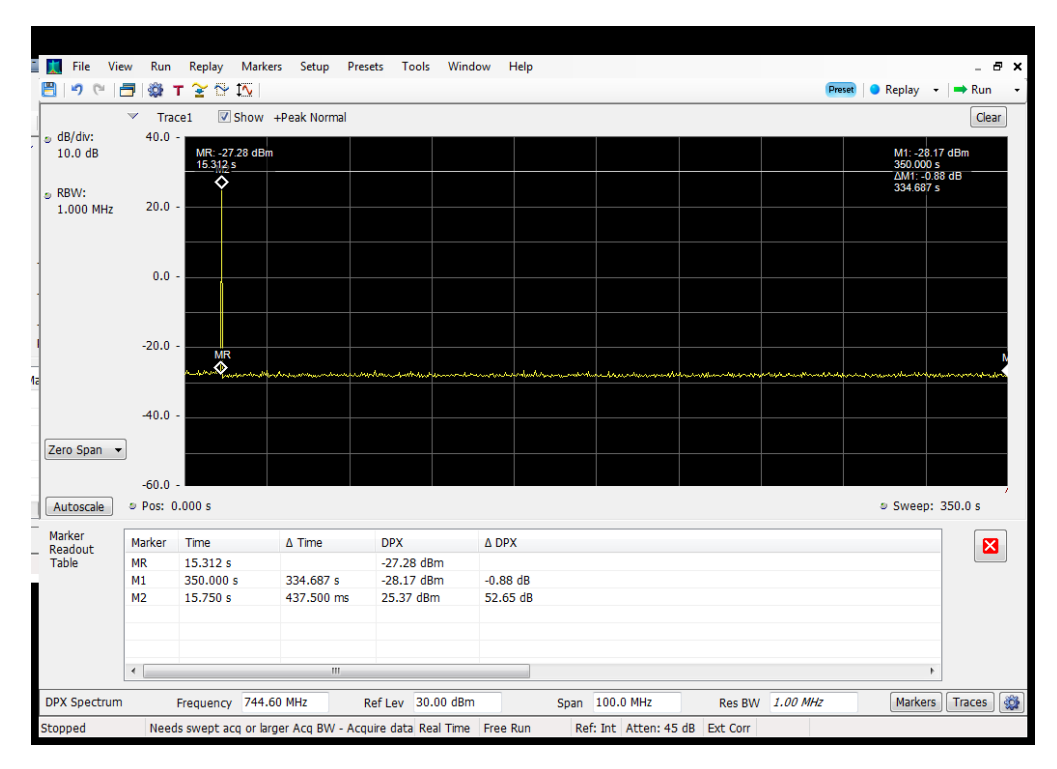

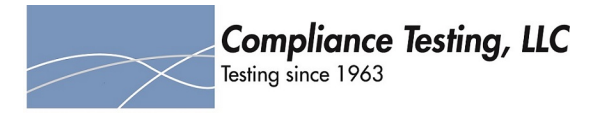

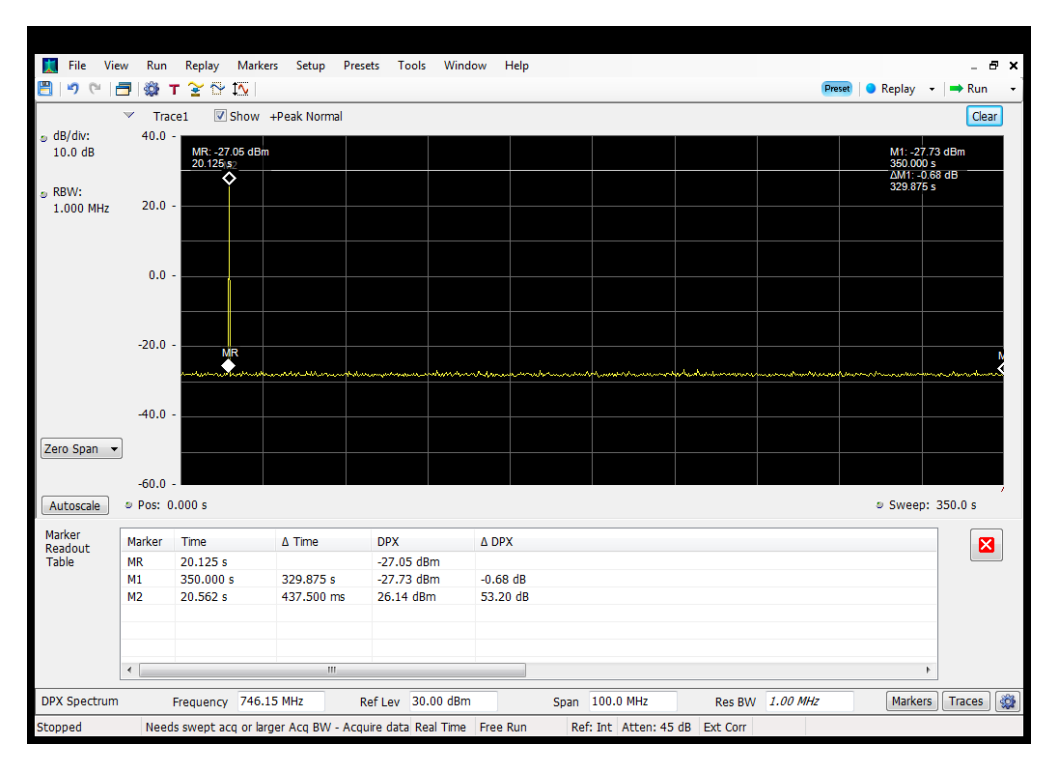

# **Restart Time\_Downlink\_746 - 757 MHz\_B13\_Server 1 to Dedicated Donor Port 3**

#### **Restart Time\_Downlink\_746 - 757 MHz\_B13\_Server 2 to Common Donor Port 1**

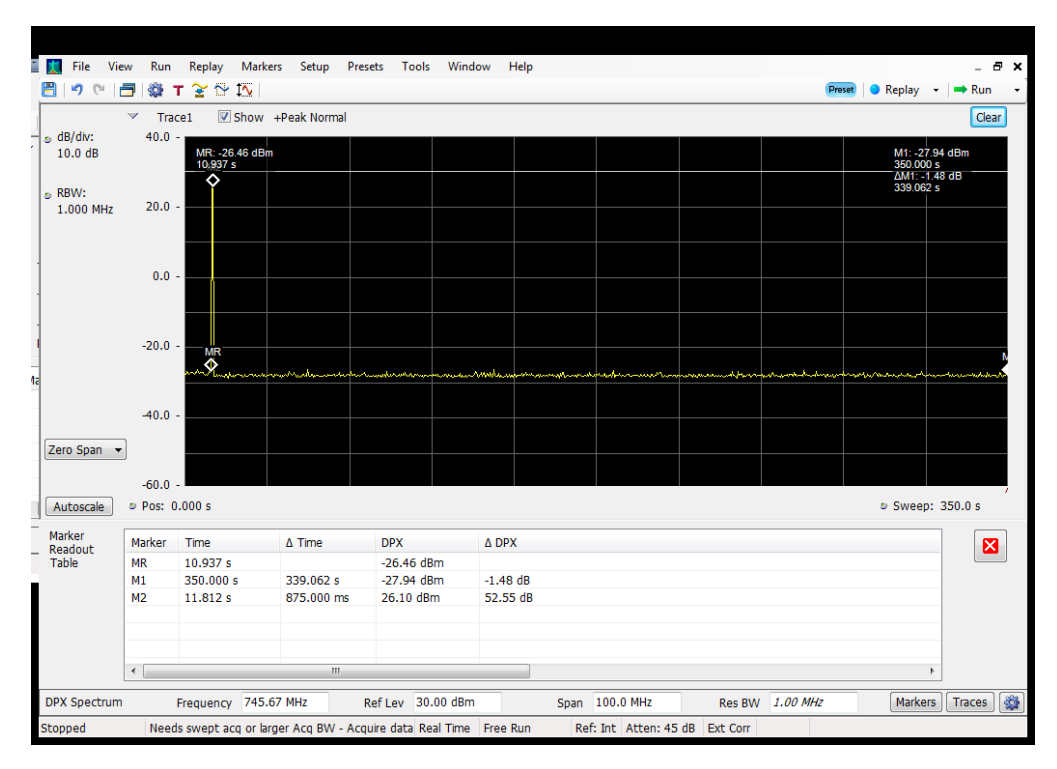

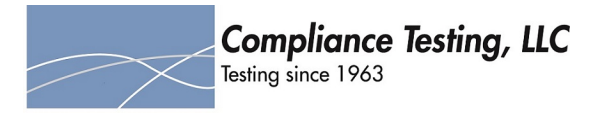

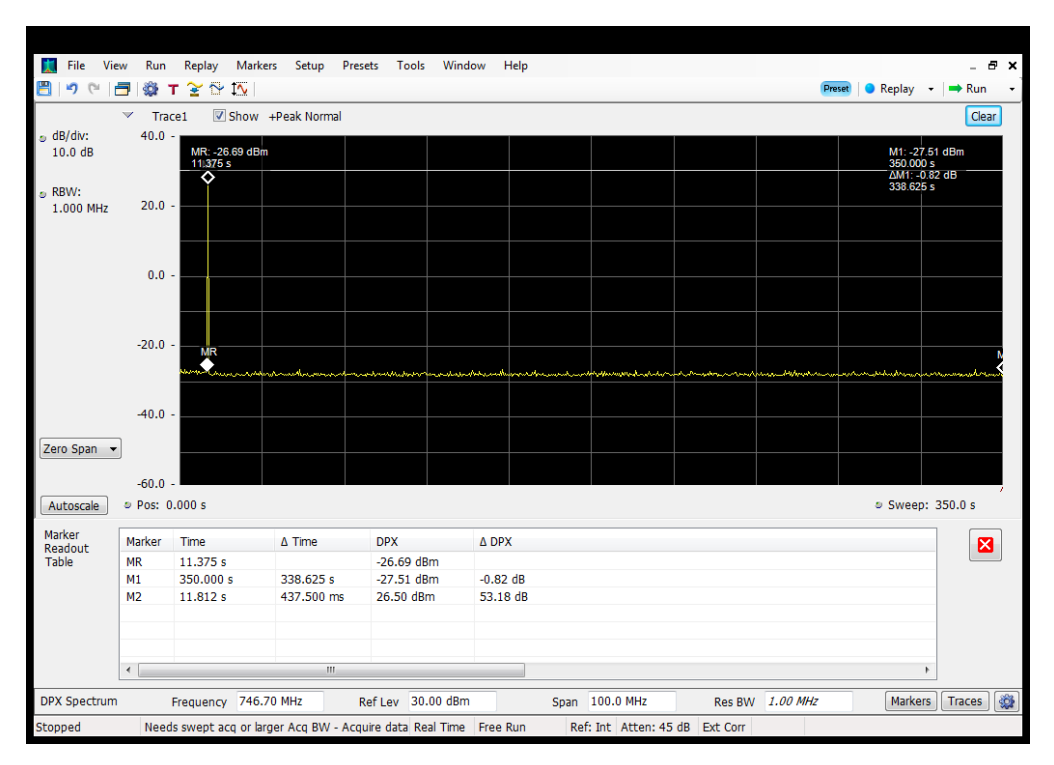

## **Restart Time\_Downlink\_746 - 757 MHz\_B13\_Server 2 to Dedicated Donor Port 3**

#### **Restart Time\_Downlink\_746 - 757 MHz\_B13\_Server 3 to Common Donor Port 1**

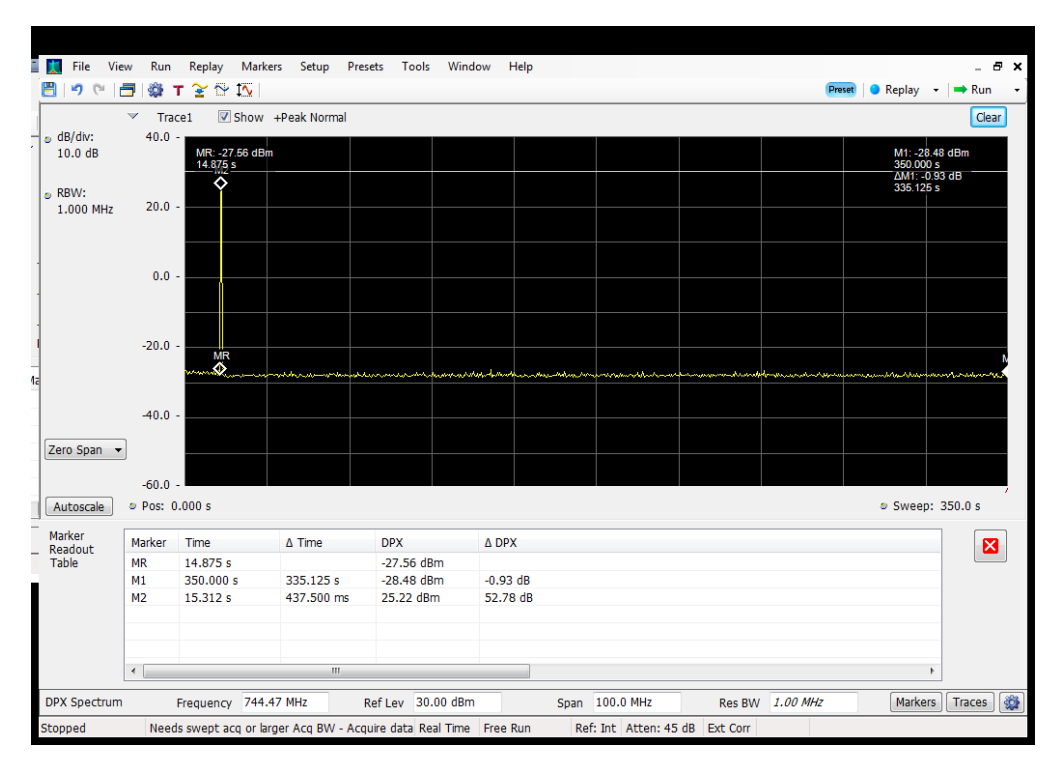

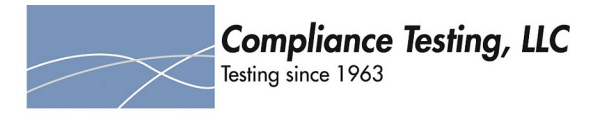

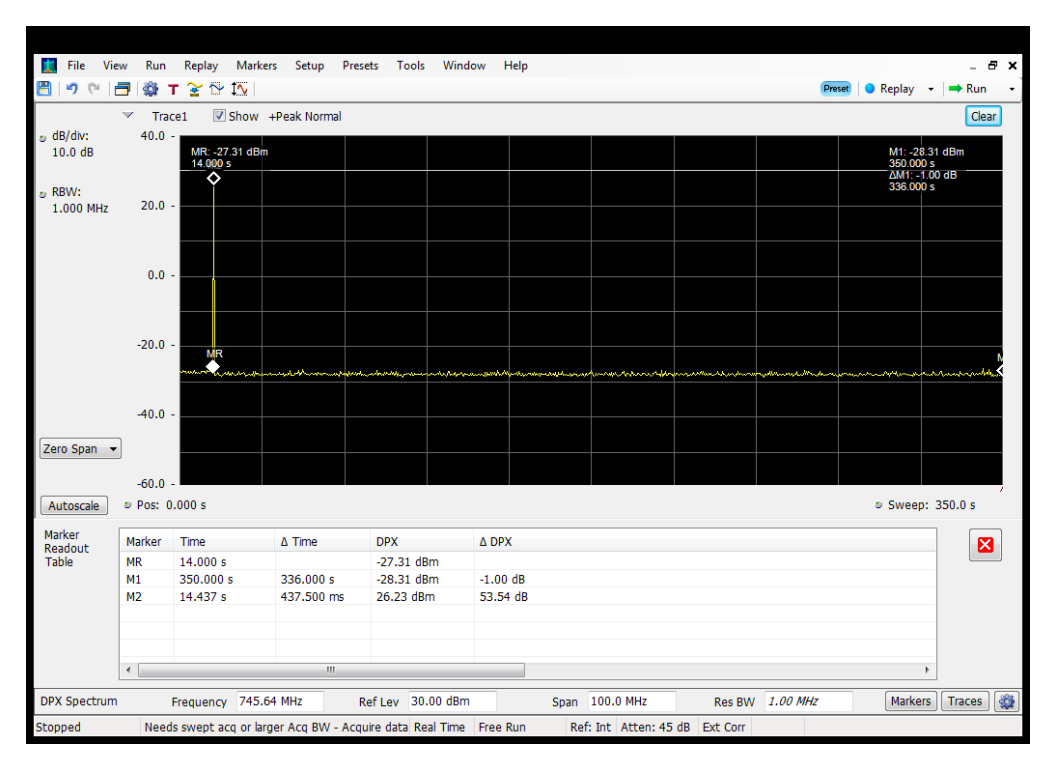

## **Restart Time\_Downlink\_746 - 757 MHz\_B13\_Server 3 to Dedicated Donor Port 3**

#### **Restart Time\_Downlink\_746 - 757 MHz\_B13\_Server 4 to Common Donor Port 1**

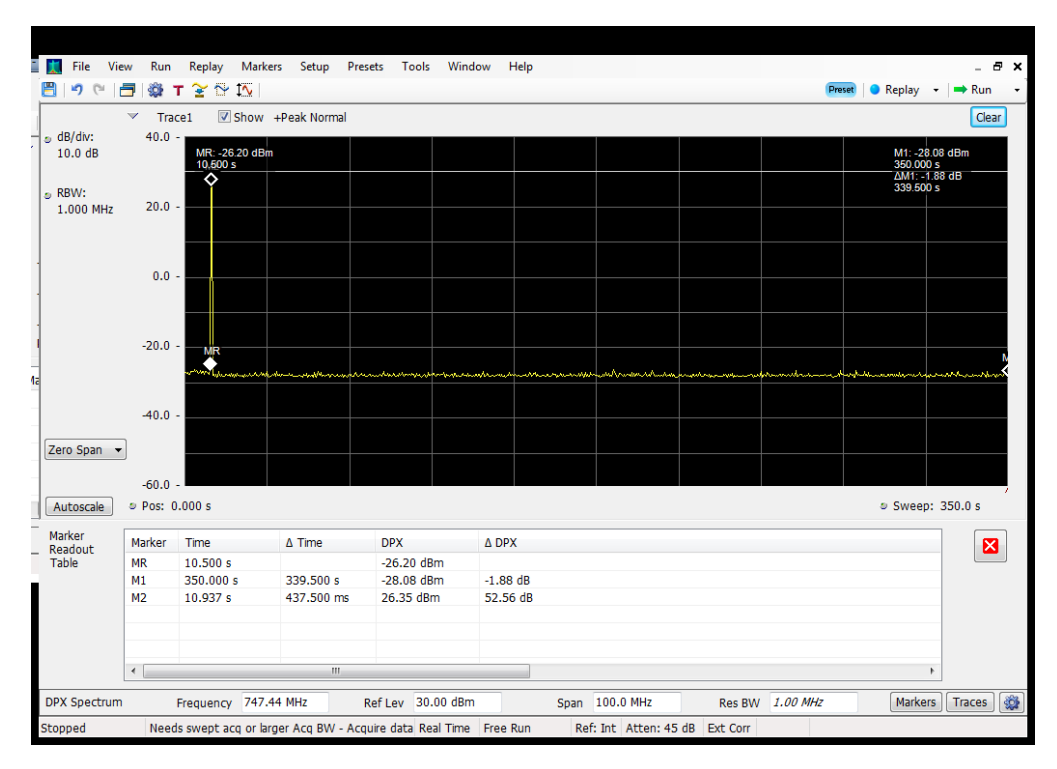

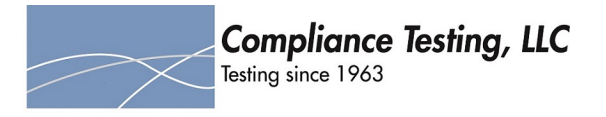

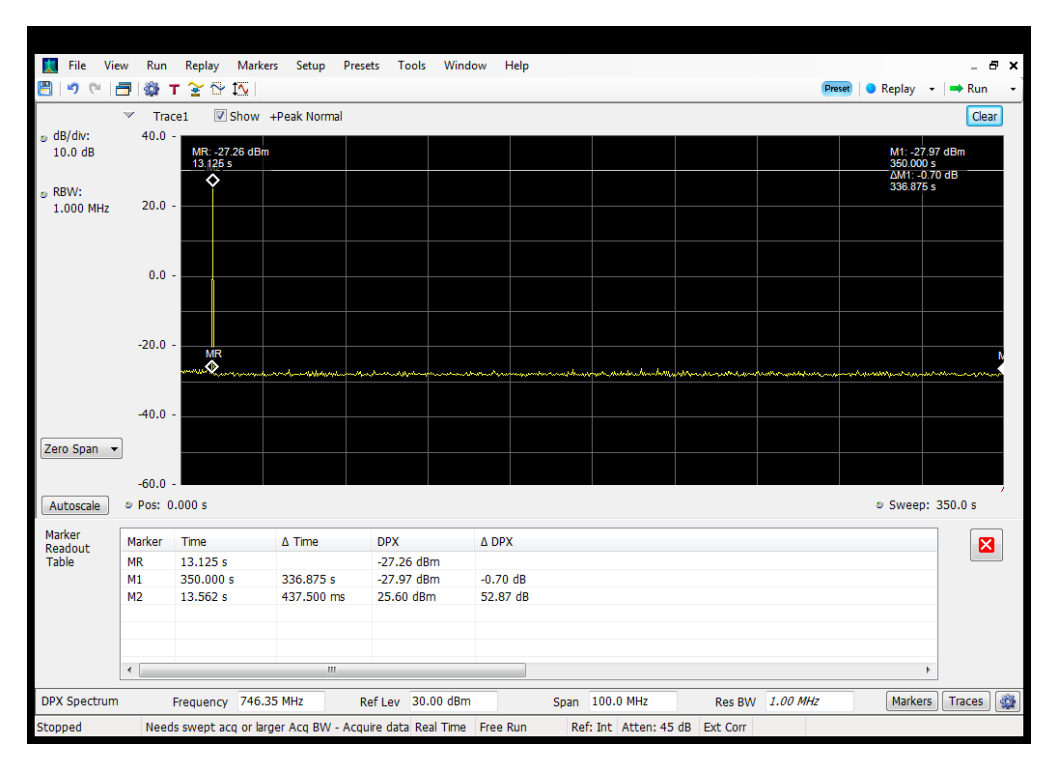

## **Restart Time\_Downlink\_746 - 757 MHz\_B13\_Server 4 to Dedicated Donor Port 3**

#### **Restart Time\_Downlink\_869 - 894 MHz\_B4\_Server 2 to Dedicated Donor Port 3**

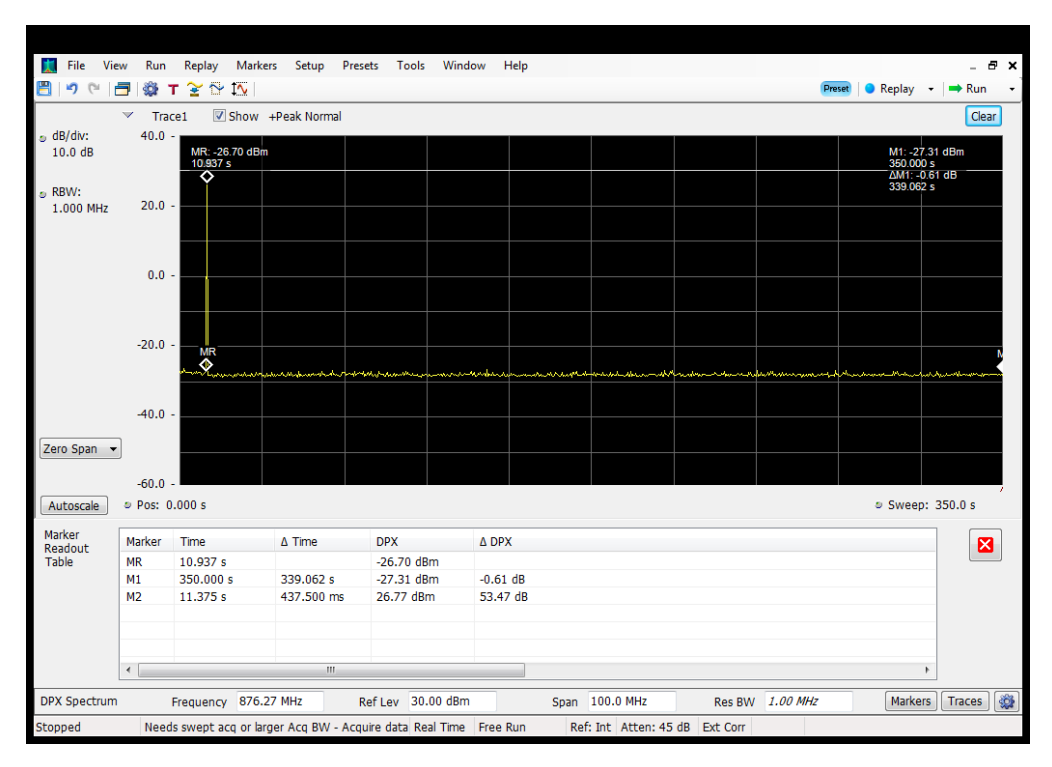

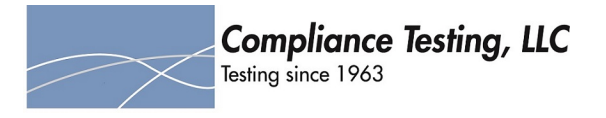

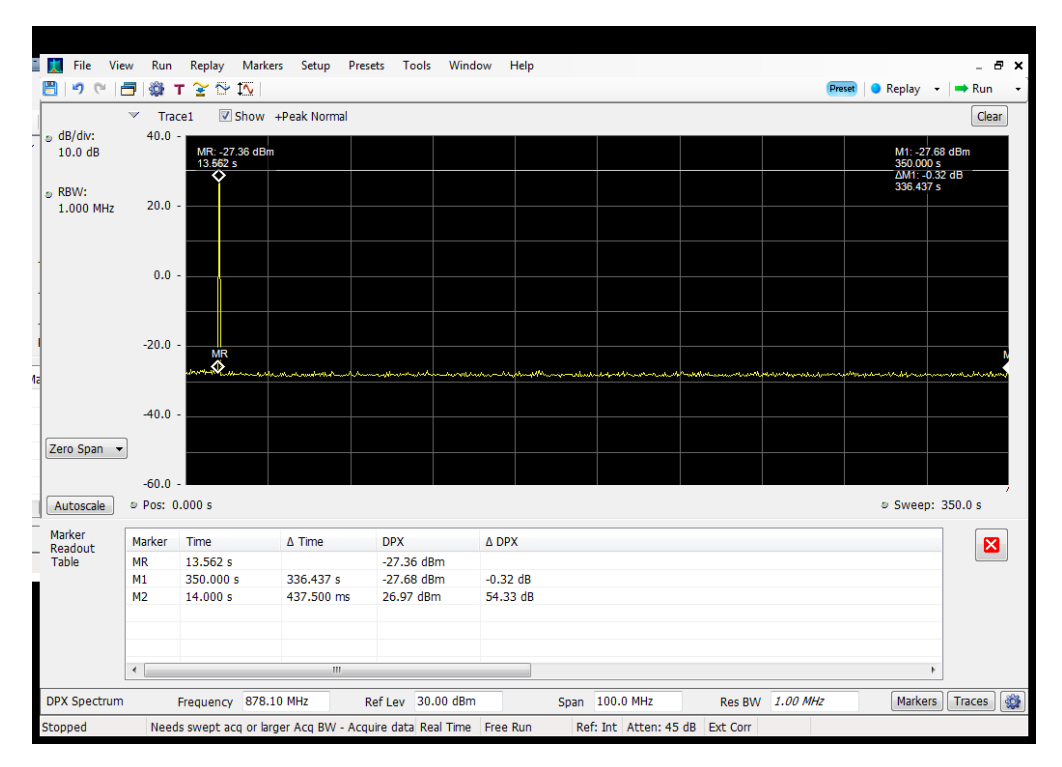

# **Restart Time\_Downlink\_869 - 894 MHz\_B5\_Server 1 to Common Donor Port 1**

#### **Restart Time\_Downlink\_869 - 894 MHz\_B5\_Server 1 to Dedicated Donor Port 2**

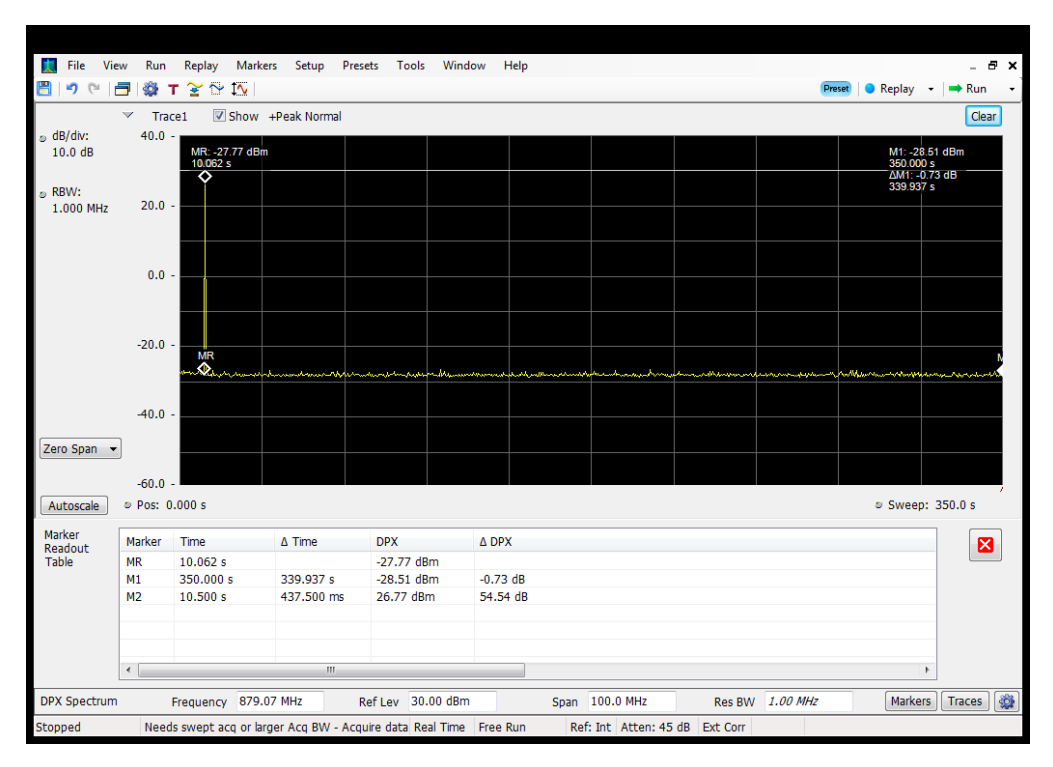

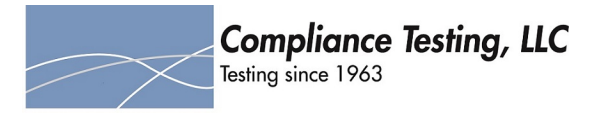

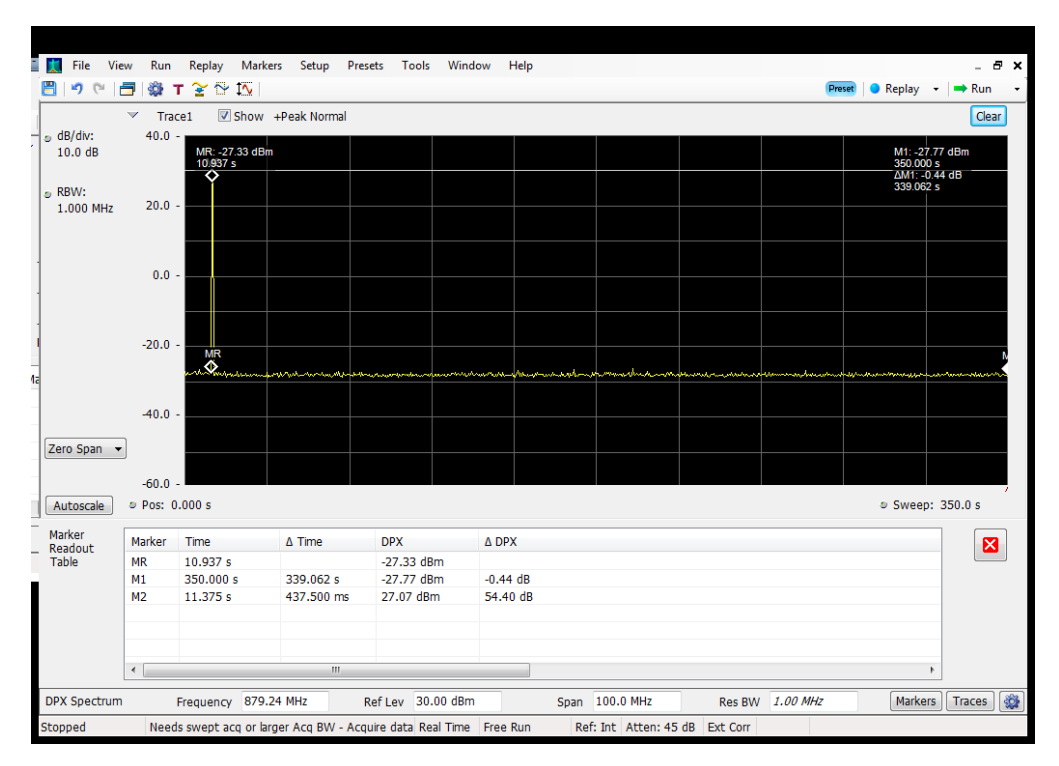

# **Restart Time\_Downlink\_869 - 894 MHz\_B5\_Server 2 to Common Donor Port 1**

# **Restart Time\_Downlink\_869 - 894 MHz\_B5\_Server 3 to Common Donor Port 1**

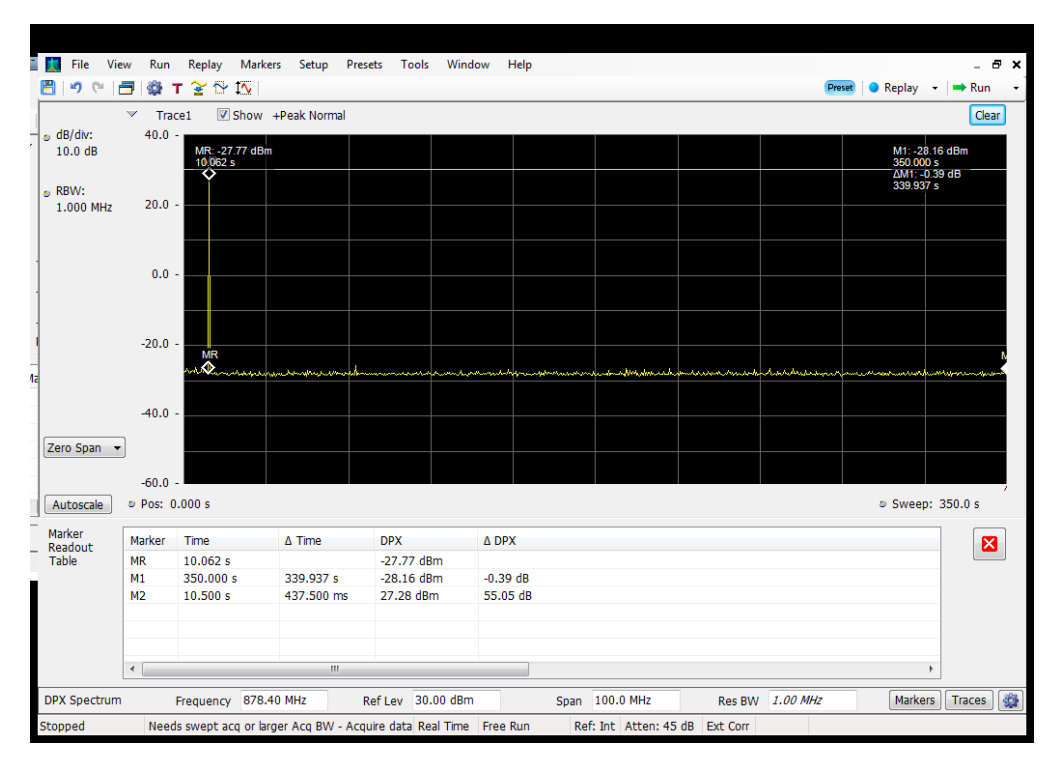

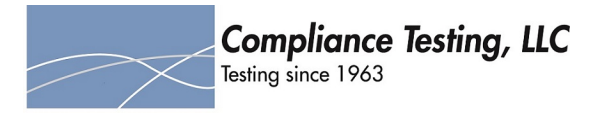

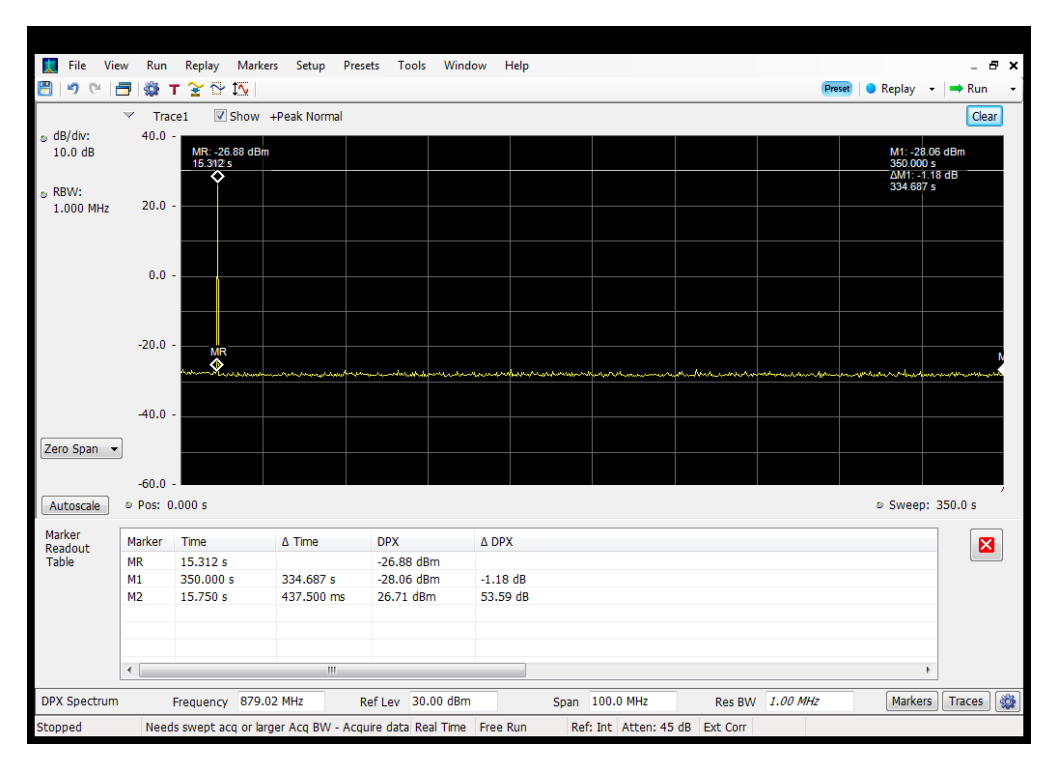

## **Restart Time\_Downlink\_869 - 894 MHz\_B5\_Server 3 to Dedicated Donor Port 2**

#### **Restart Time\_Downlink\_869 - 894 MHz\_B5\_Server 4 to Common Donor Port 1**

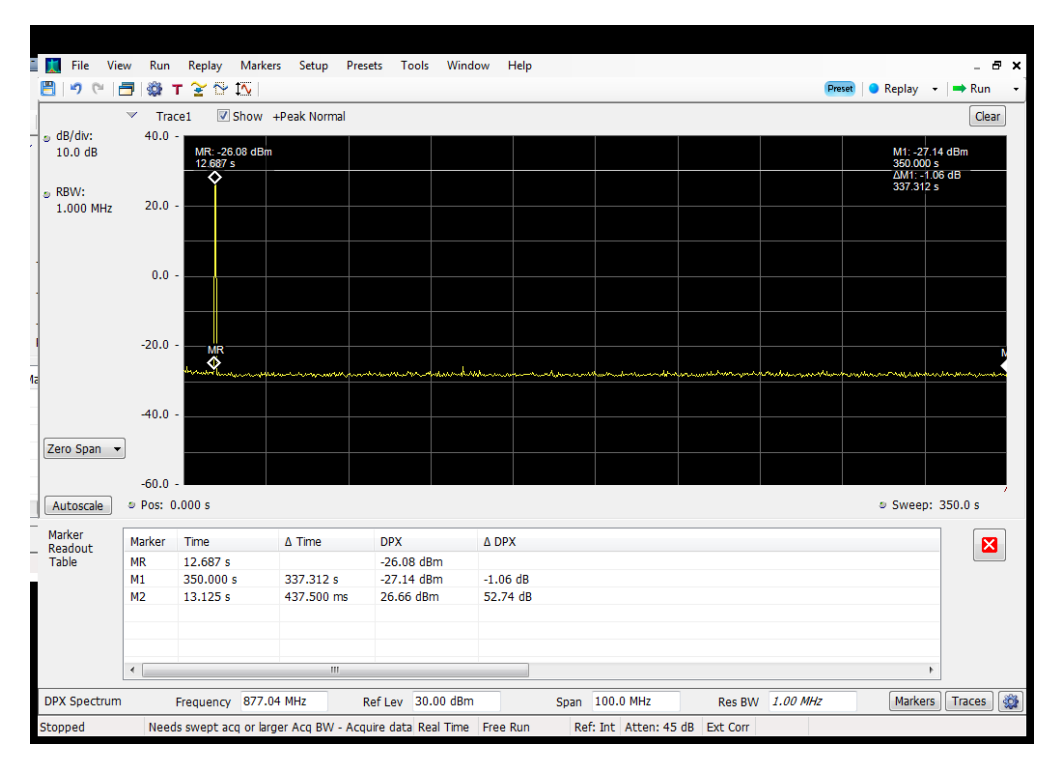

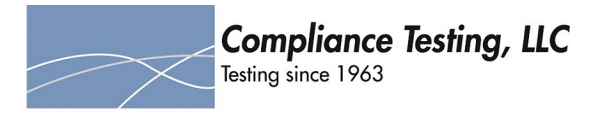

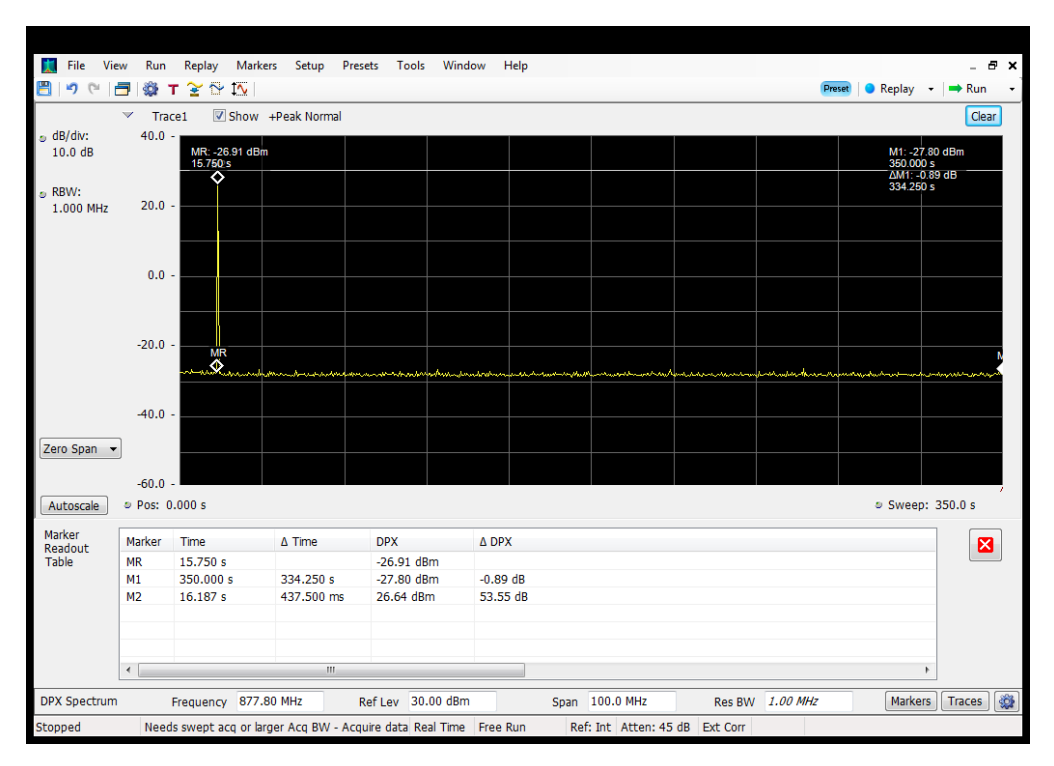

## **Restart Time\_Downlink\_869 - 894 MHz\_B5\_Server 4 to Dedicated Donor Port 2**

#### **Restart Time\_Uplink\_1710 - 1755 MHz\_B4\_Server 4 to Dedicated Donor Port 1**

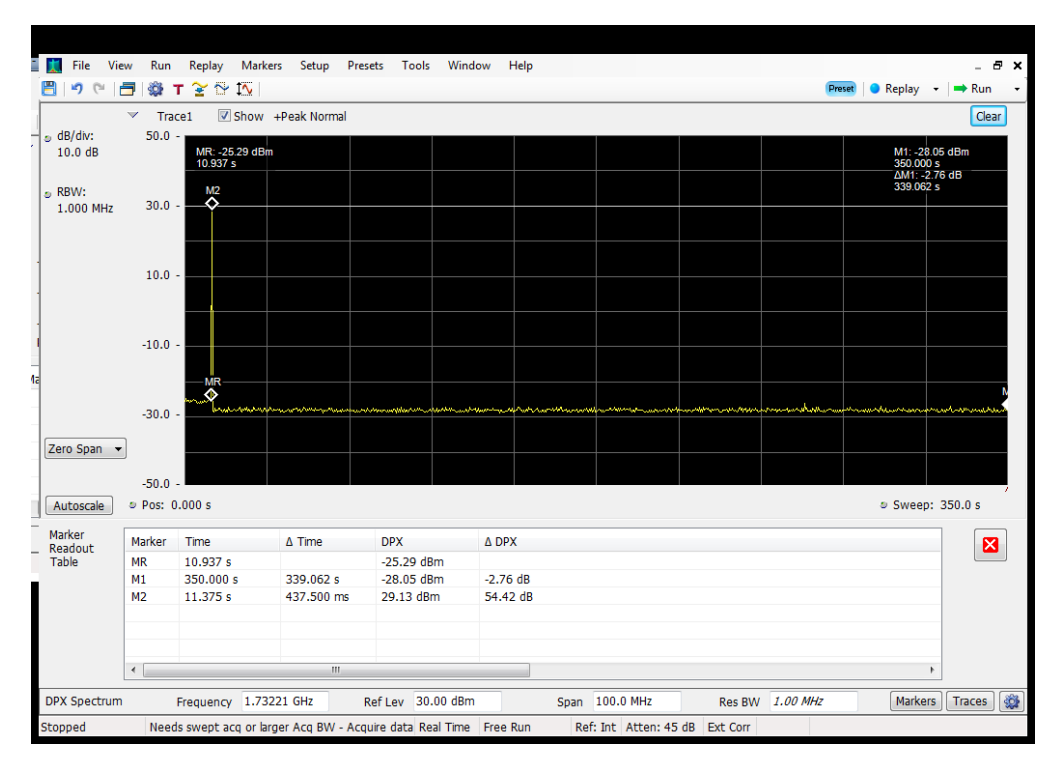

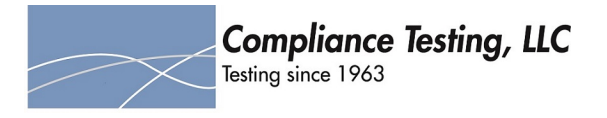

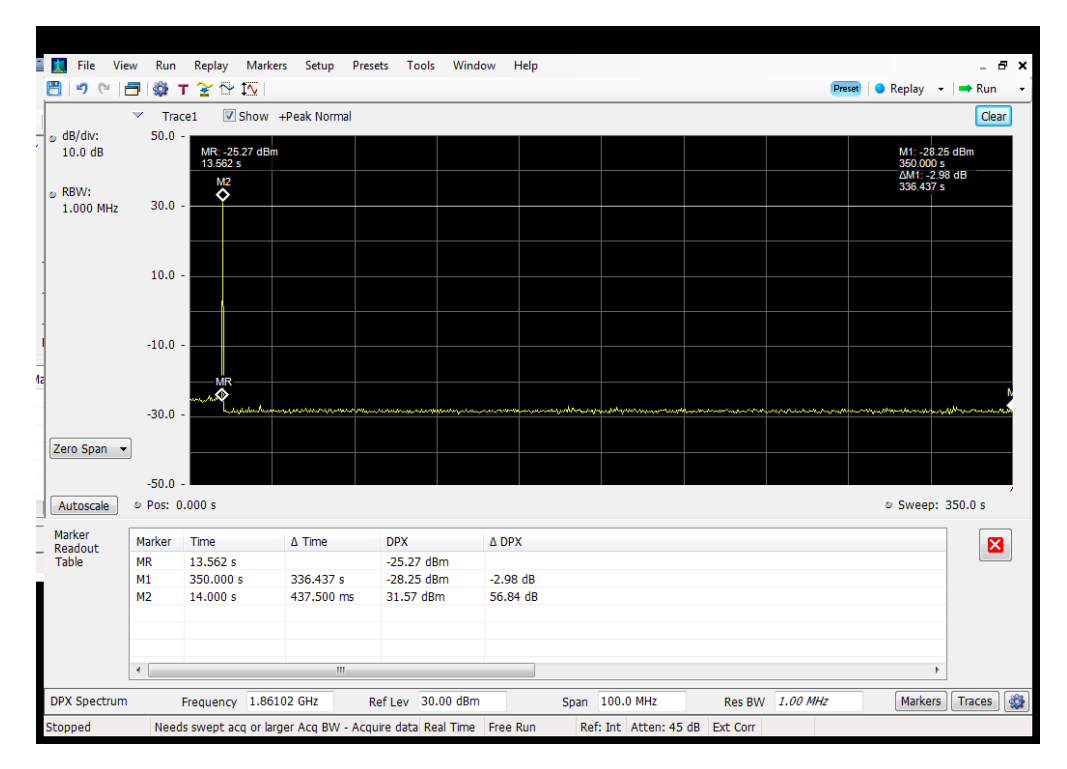

# **Restart Time\_Uplink\_1850 - 1915 MHz\_B25\_Server 3 to Dedicated Donor Port 1**

# **Restart Time\_Uplink\_1850 - 1915 MHz\_B25\_Server 4 to Dedicated Donor Port 1**

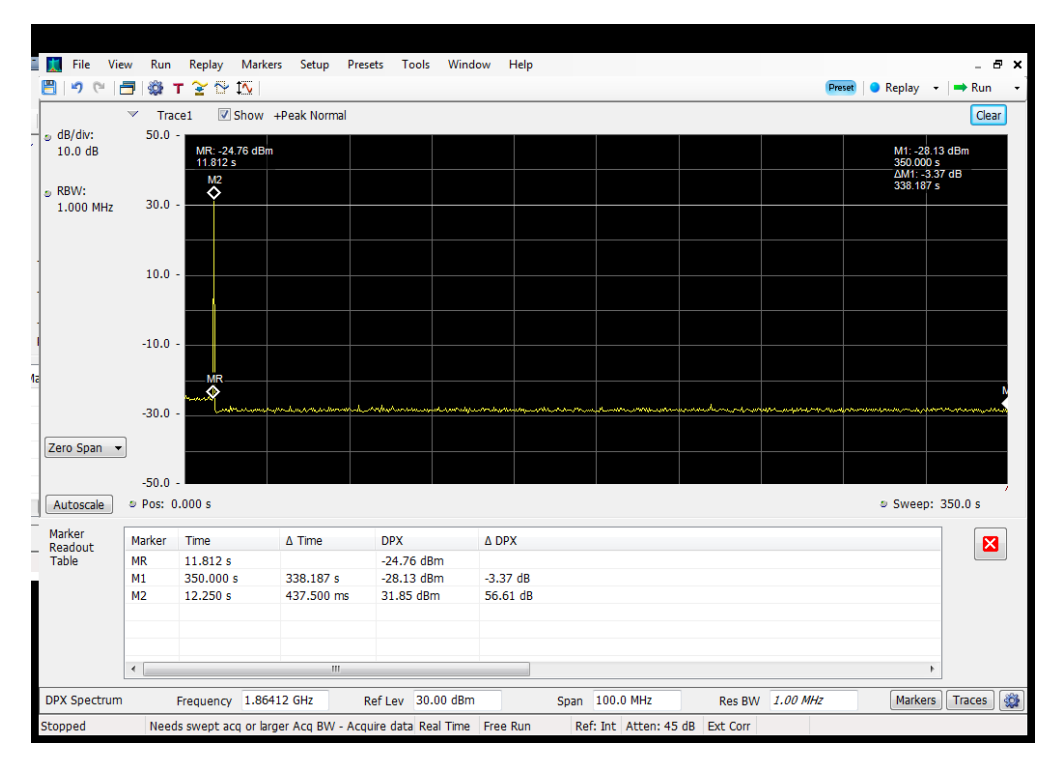

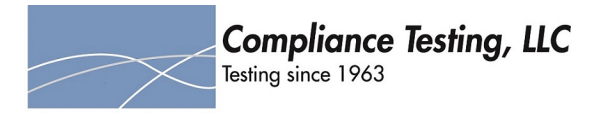

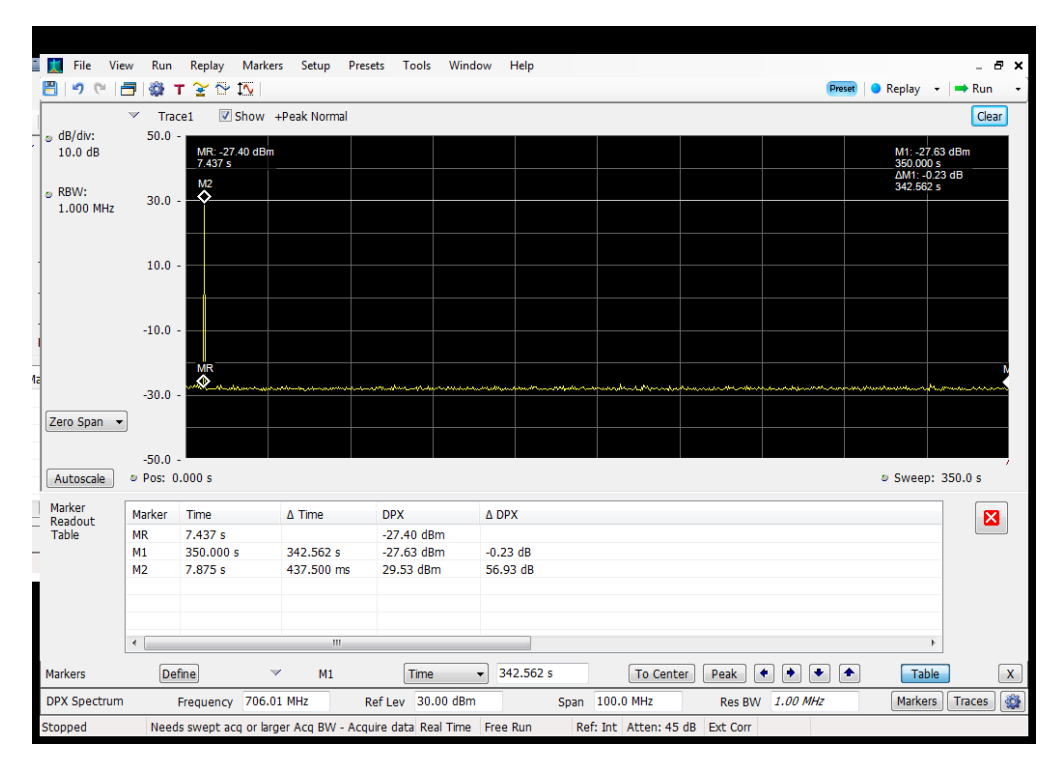

# **Restart Time\_Uplink\_698 - 716 MHz\_B12\_Server 1 to Common Donor Port 1**

#### **Restart Time\_Uplink\_698 - 716 MHz\_B12\_Server 3 to Common Donor Port 1**

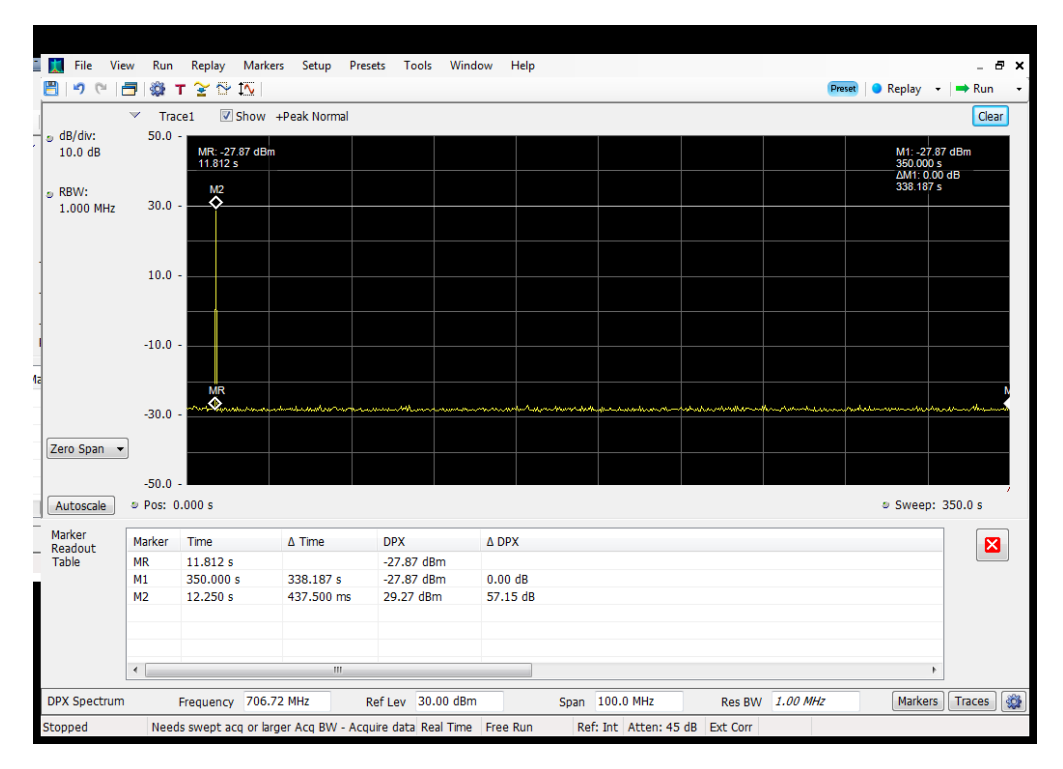

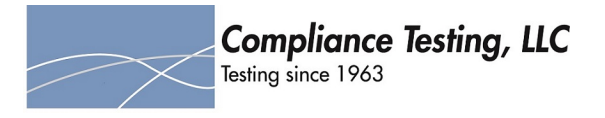

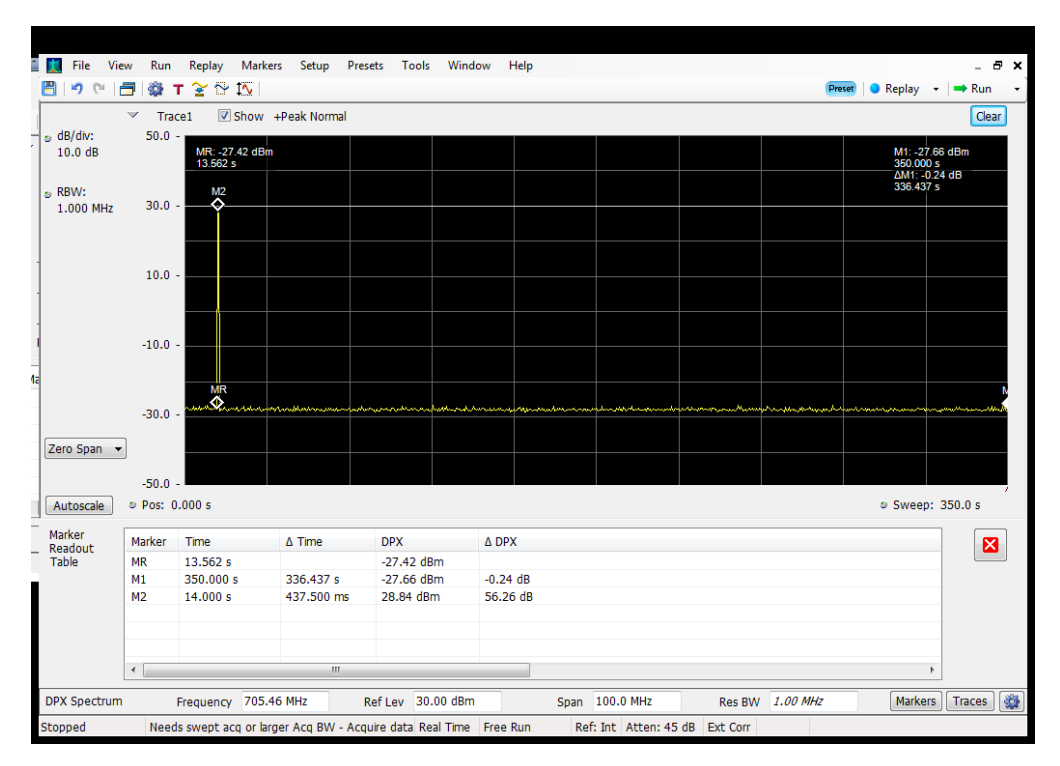

# **Restart Time\_Uplink\_698 - 716 MHz\_B12\_Server 4 to Common Donor Port 1**

# **Restart Time\_Uplink\_698 - 716 MHz\_B12\_Server 4 to Dedicated Donor Port 3**

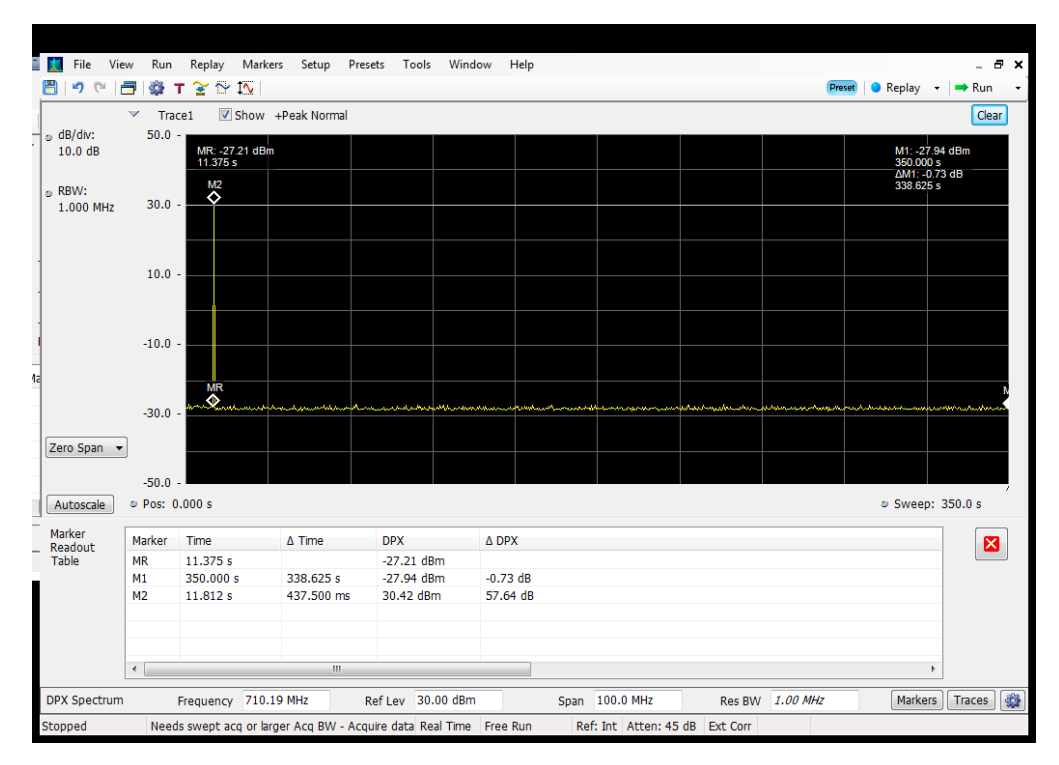

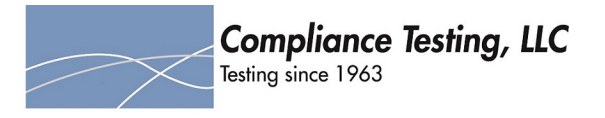

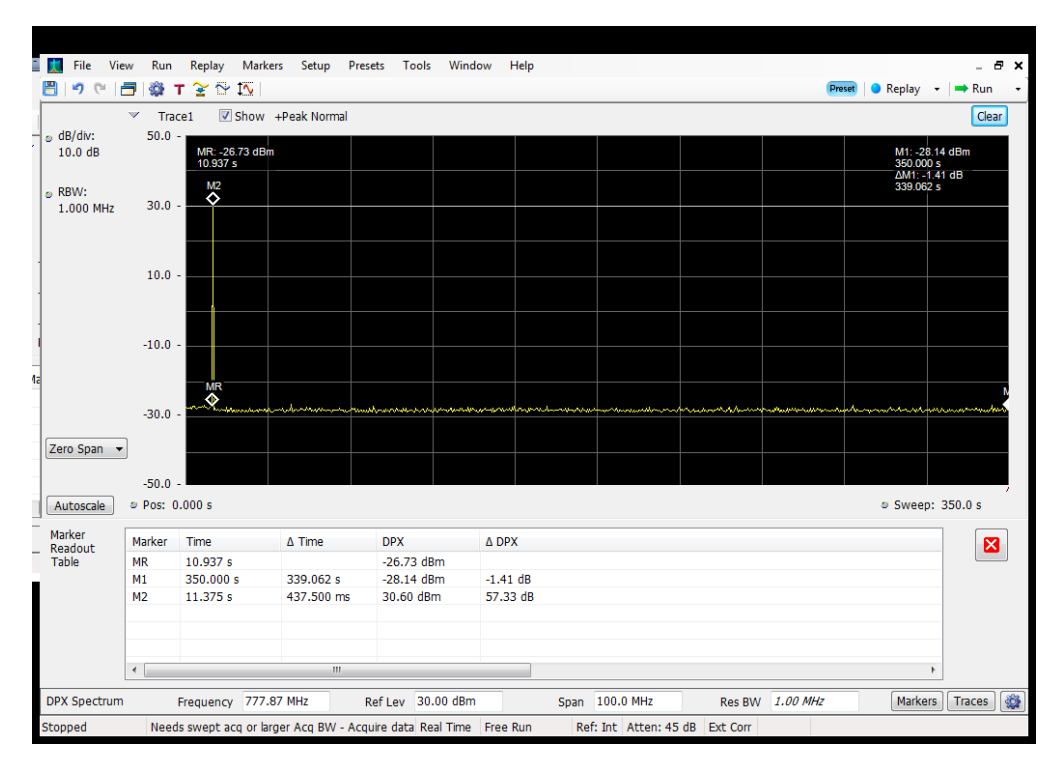

# **Restart Time\_Uplink\_776 - 787 MHz\_B13\_Server 1 to Common Donor Port 1**

#### **Restart Time\_Uplink\_776 - 787 MHz\_B13\_Server 3 to Common Donor Port 1**

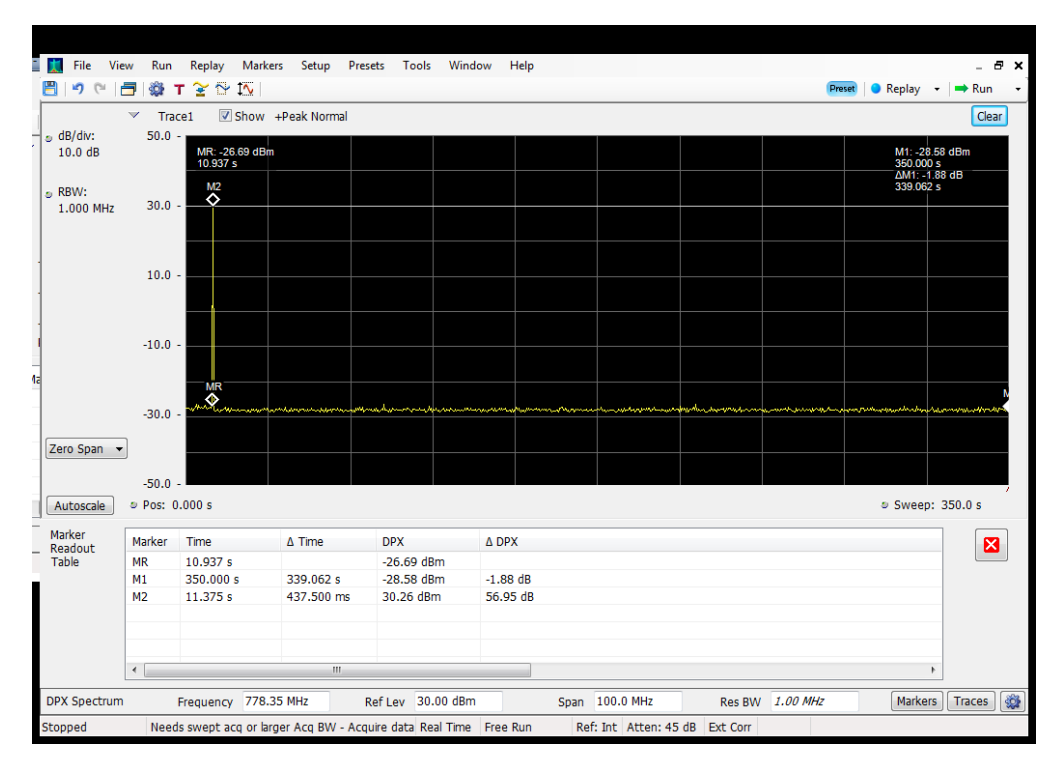

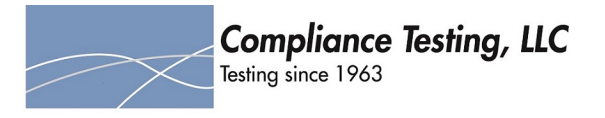

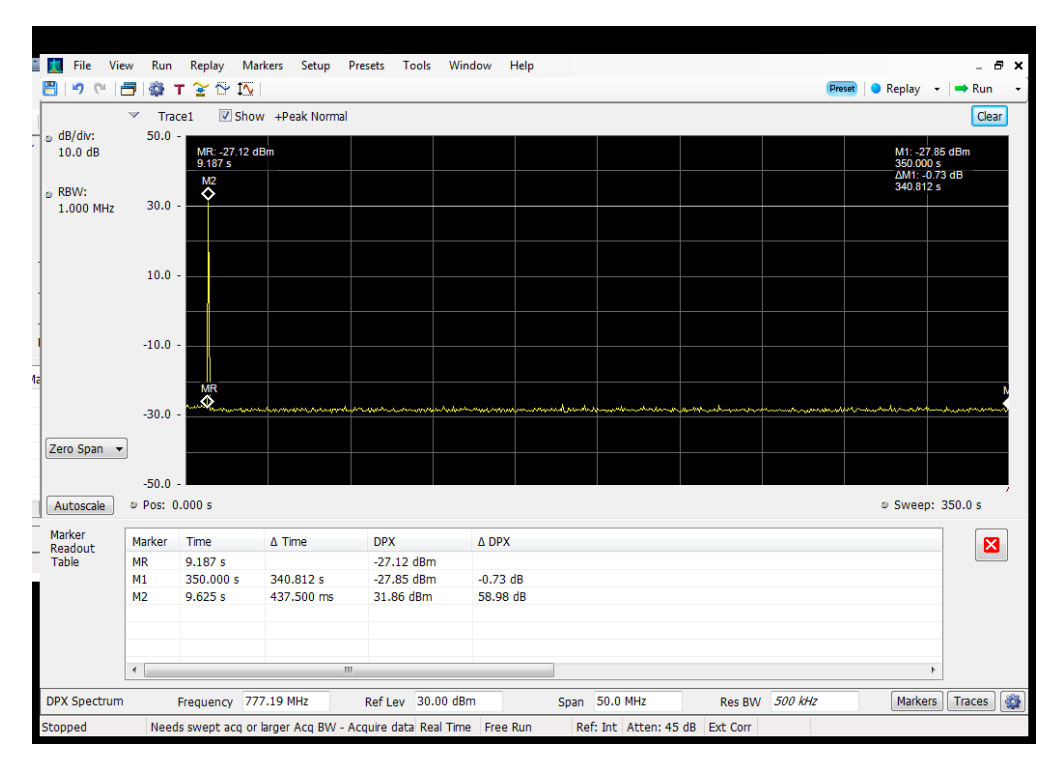

# **Restart Time\_Uplink\_776 - 787 MHz\_B13\_Server 3 to Dedicated Donor Port 3**

#### **Restart Time\_Uplink\_776 - 787 MHz\_B13\_Server 4 to Common Donor Port 1**

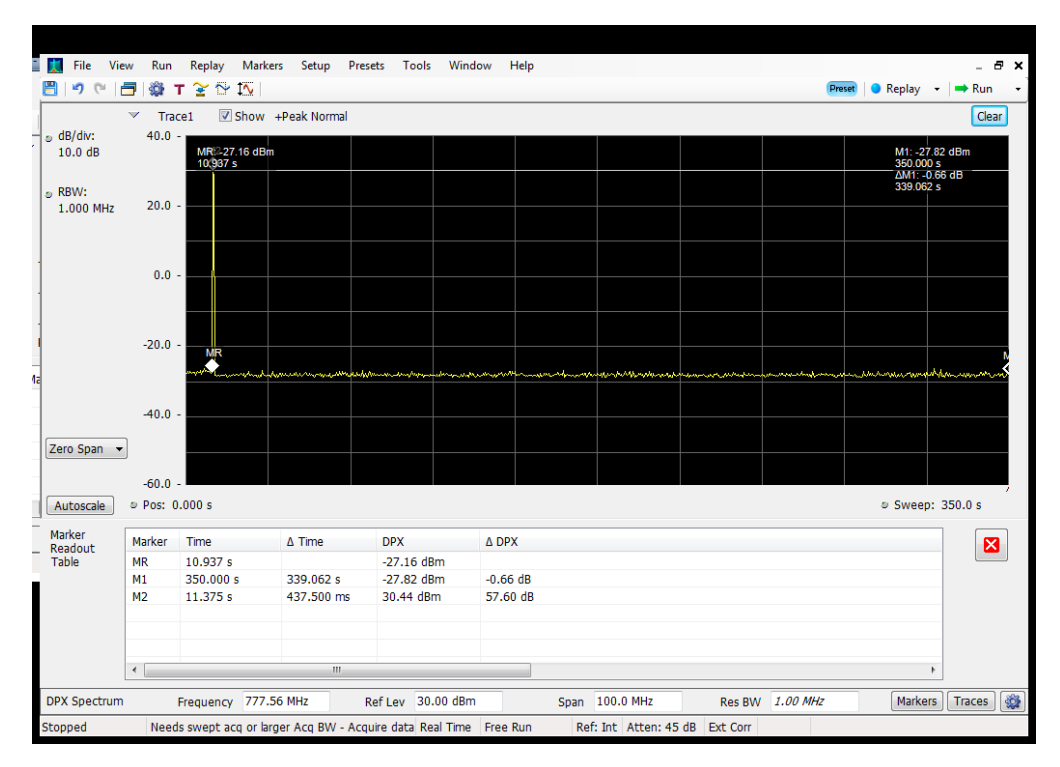

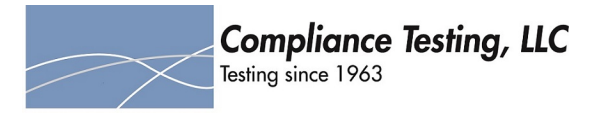

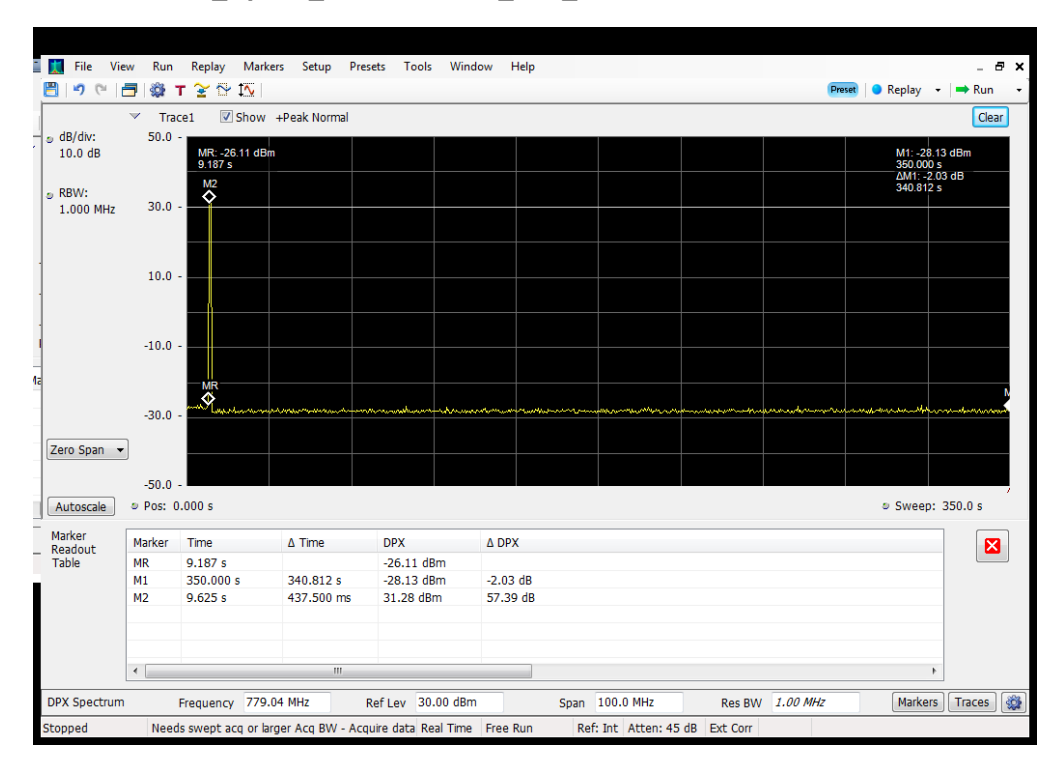

# **Restart Time\_Uplink\_776 - 787 MHz\_B13\_Server 4 to Dedicated Donor Port 3**

**Restart Time\_Uplink\_824 - 849 MHz\_B5\_Server 1 to Common Donor Port 1**

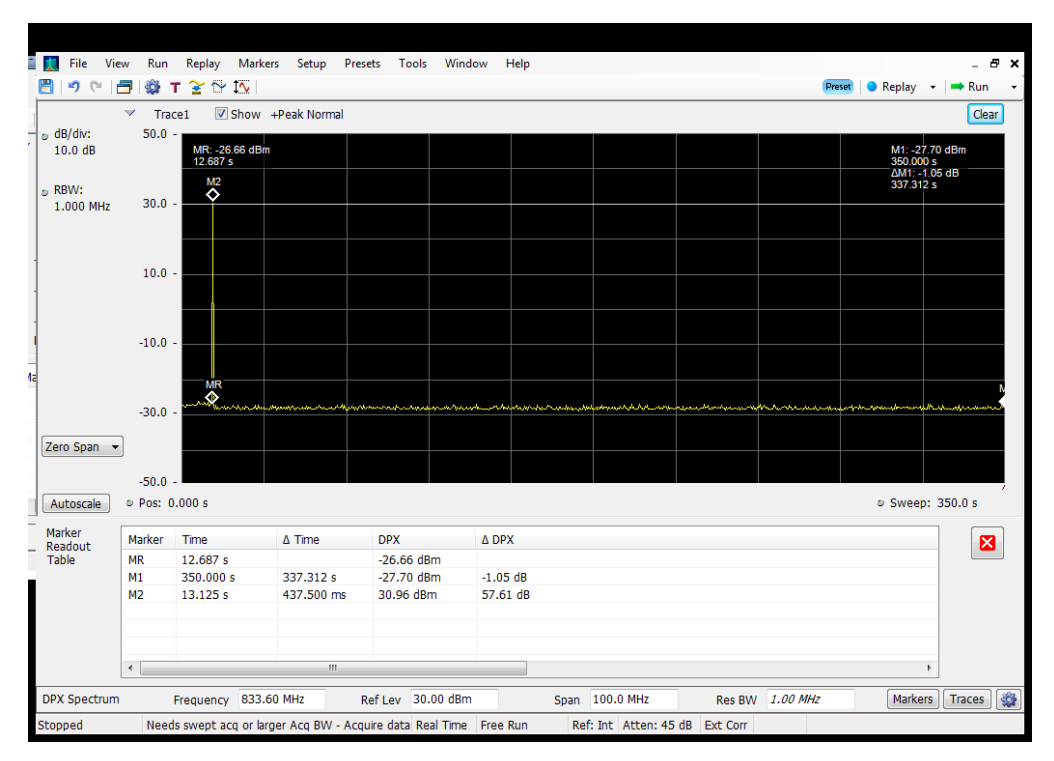

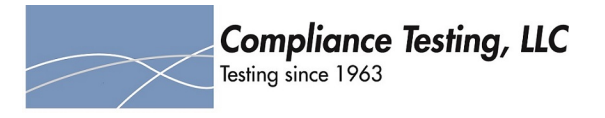

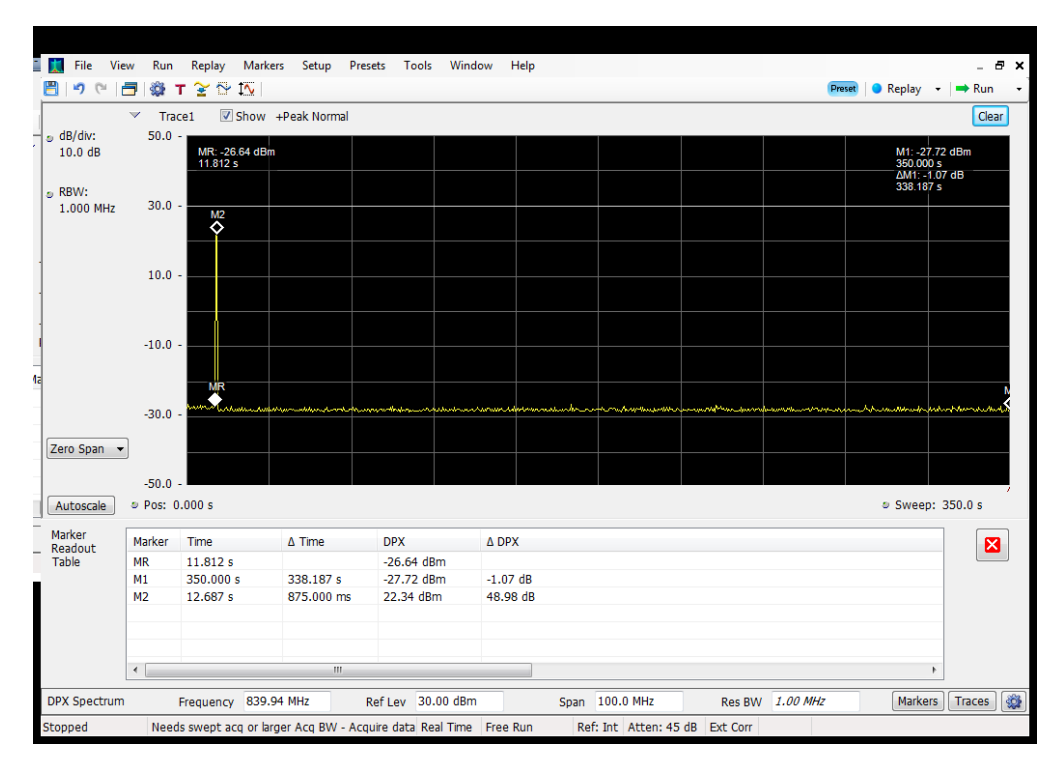

## **Restart Time\_Uplink\_824 - 849 MHz\_B5\_Server 3 to Common Donor Port 1**

**Restart Time\_Uplink\_824 - 849 MHz\_B5\_Server 4 to Common Donor Port 1**

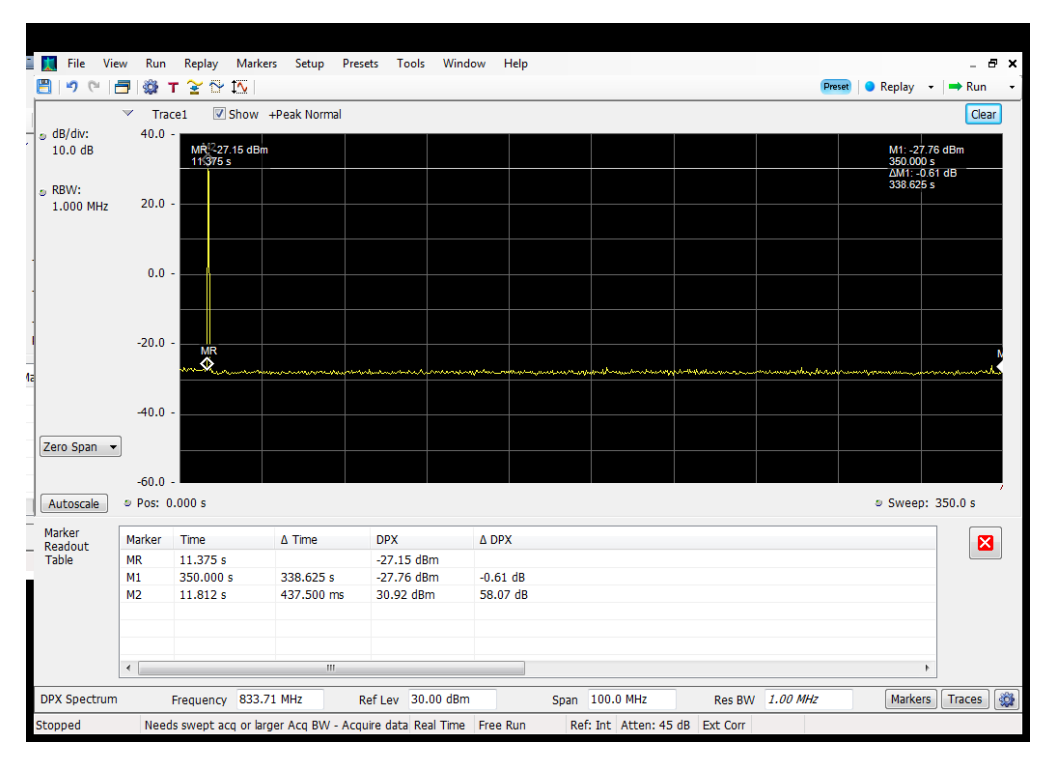

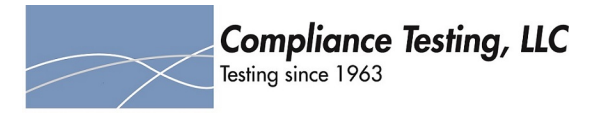

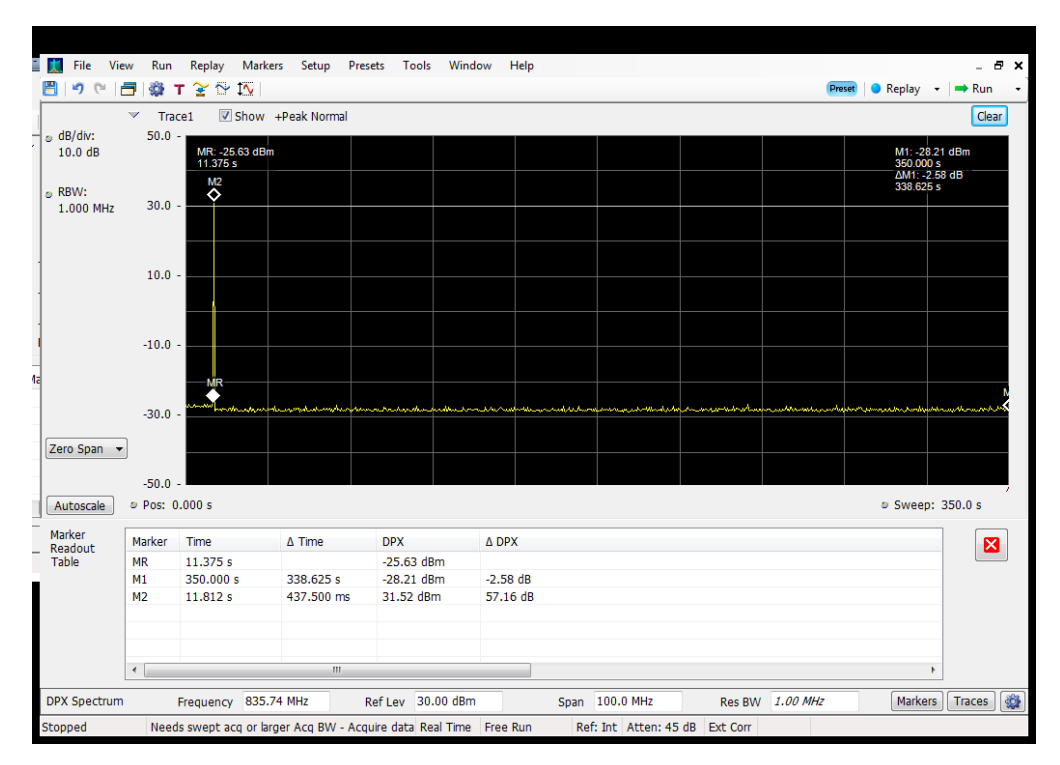

# **Restart Time\_Uplink\_824 - 849 MHz\_B5\_Server 4 to Dedicated Donor Port 2**

# **Restart Timing\_Uplink\_1710 - 1755 MHz\_B4\_Server 1 to Dedicated Donor Port 1**

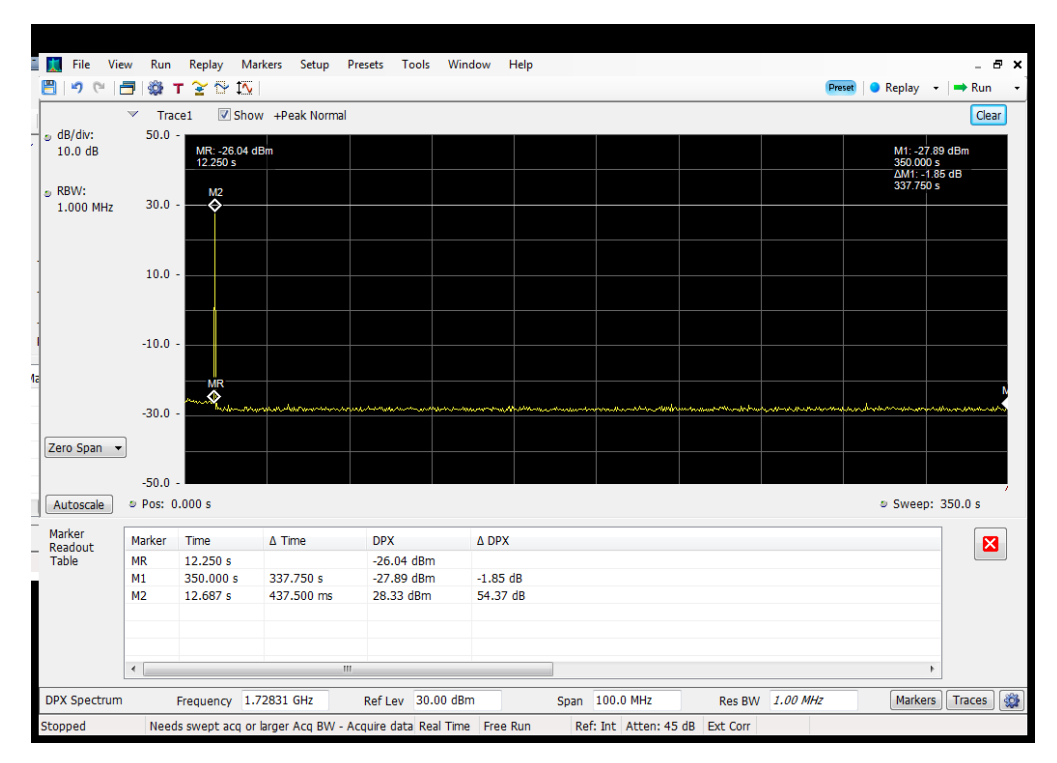

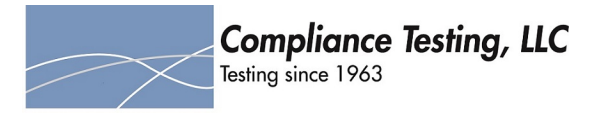

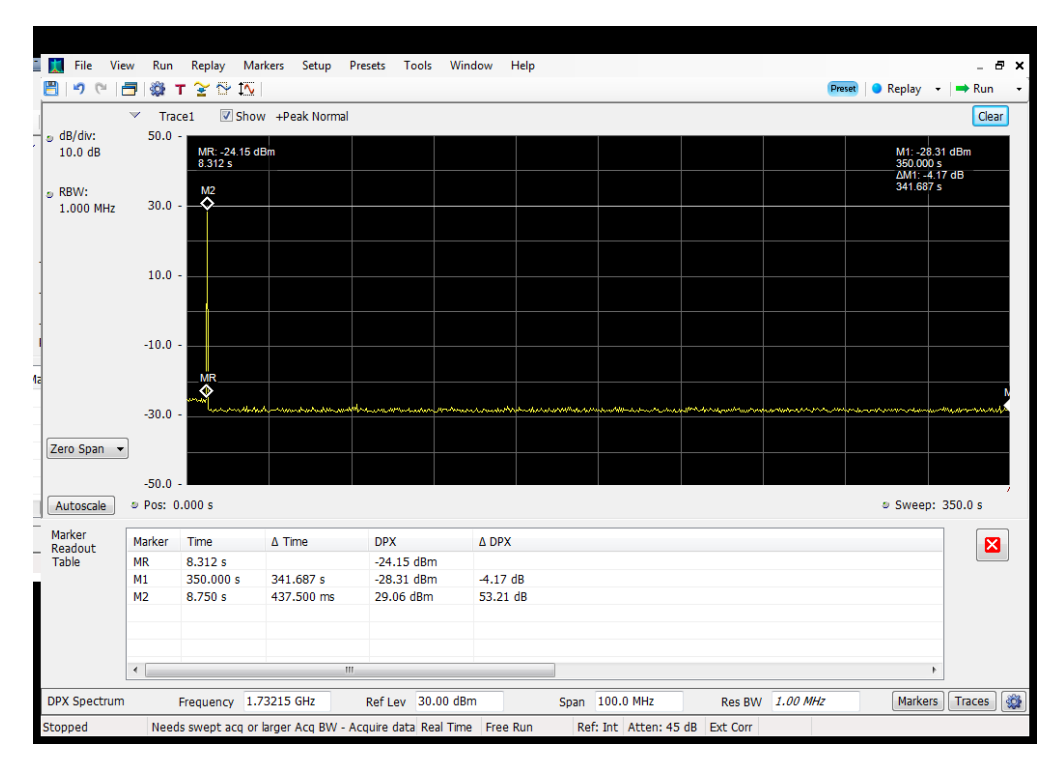

## **Restart Timing\_Uplink\_1710 - 1755 MHz\_B4\_Server 2 to Dedicated Donor Port 1**

# **Restart Timing\_Uplink\_1710 - 1755 MHz\_B4\_Server 3 to Dedicated Donor Port 1**

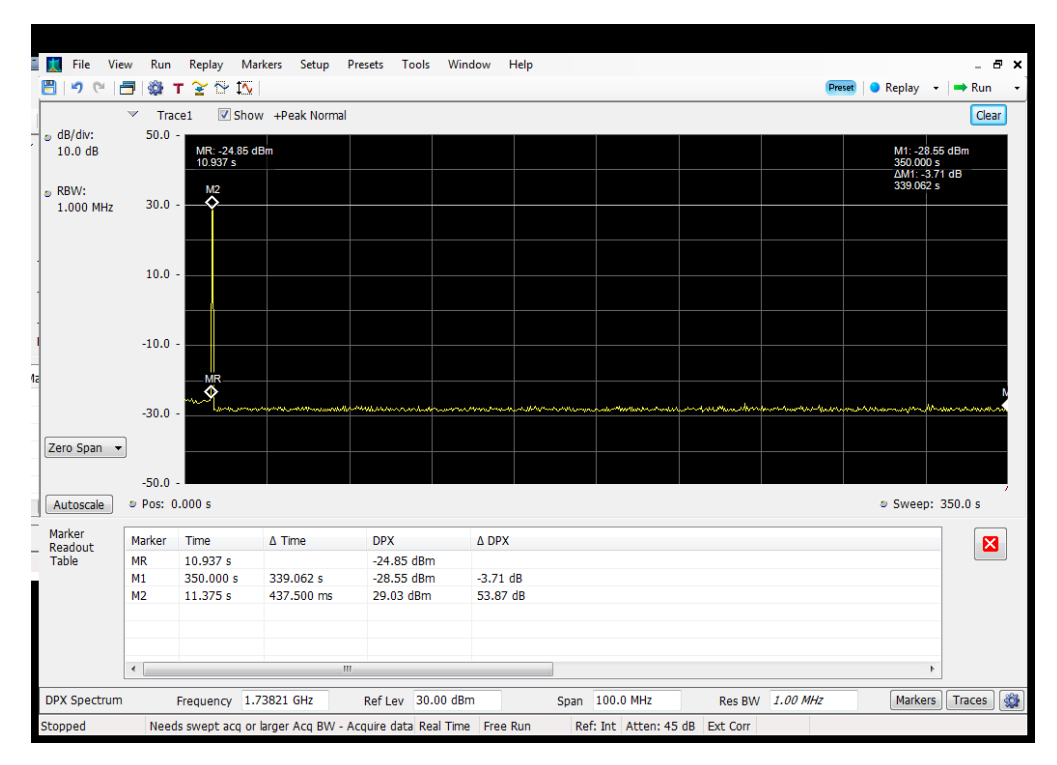

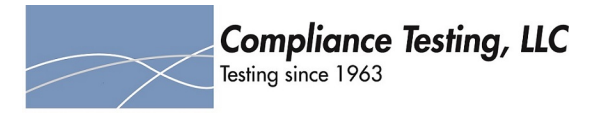

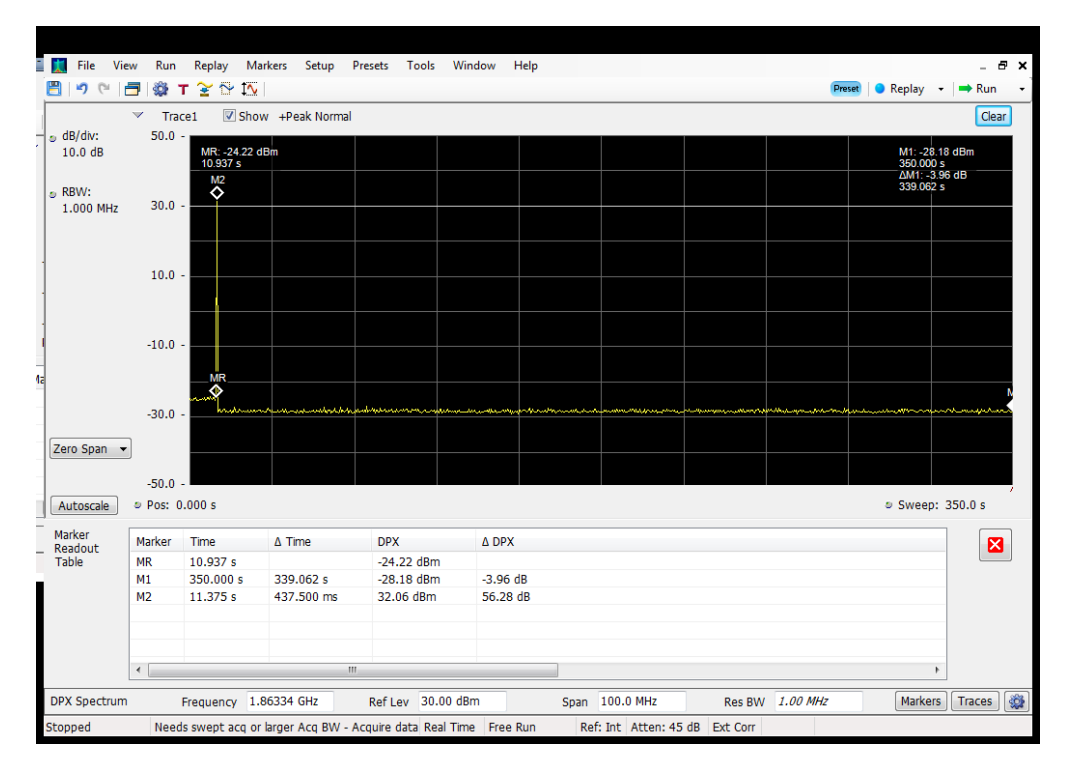

## **Restart Timing\_Uplink\_1850 - 1915 MHz\_B25\_Server 1 to Dedicated Donor Port 1**

#### **Restart Timing\_Uplink\_1850 - 1915 MHz\_B25\_Server 2 to Dedicated Donor Port 1**

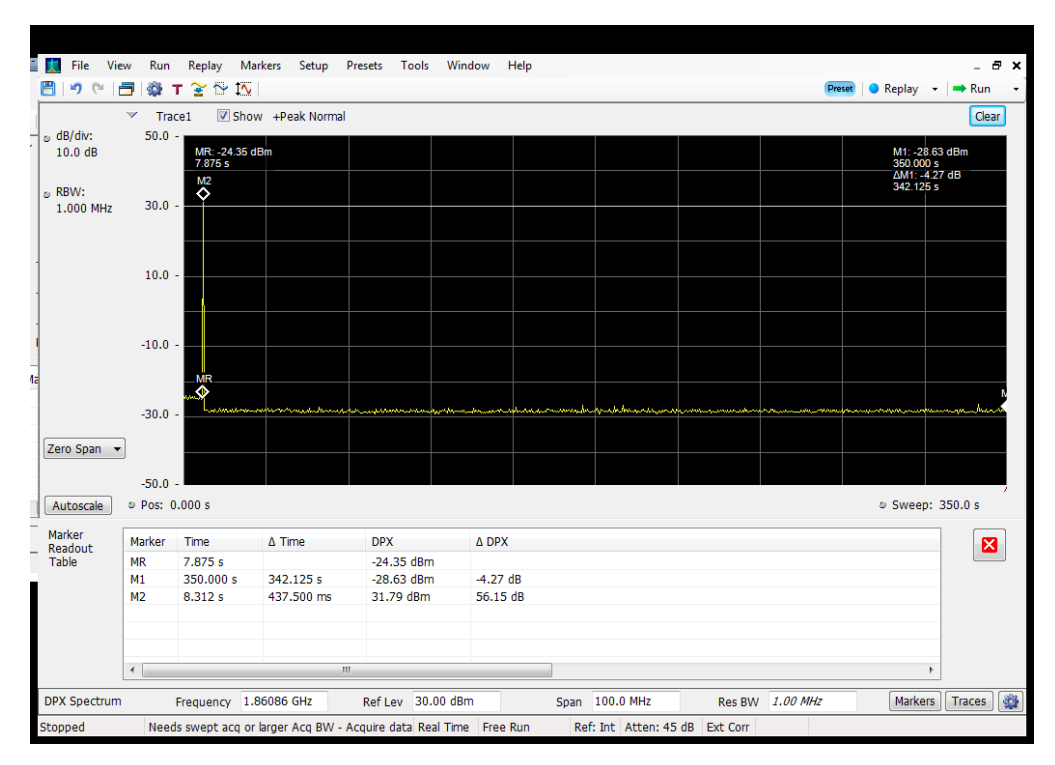

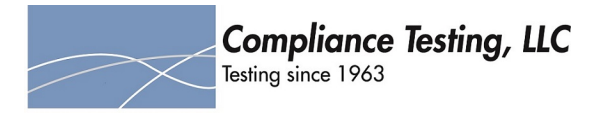

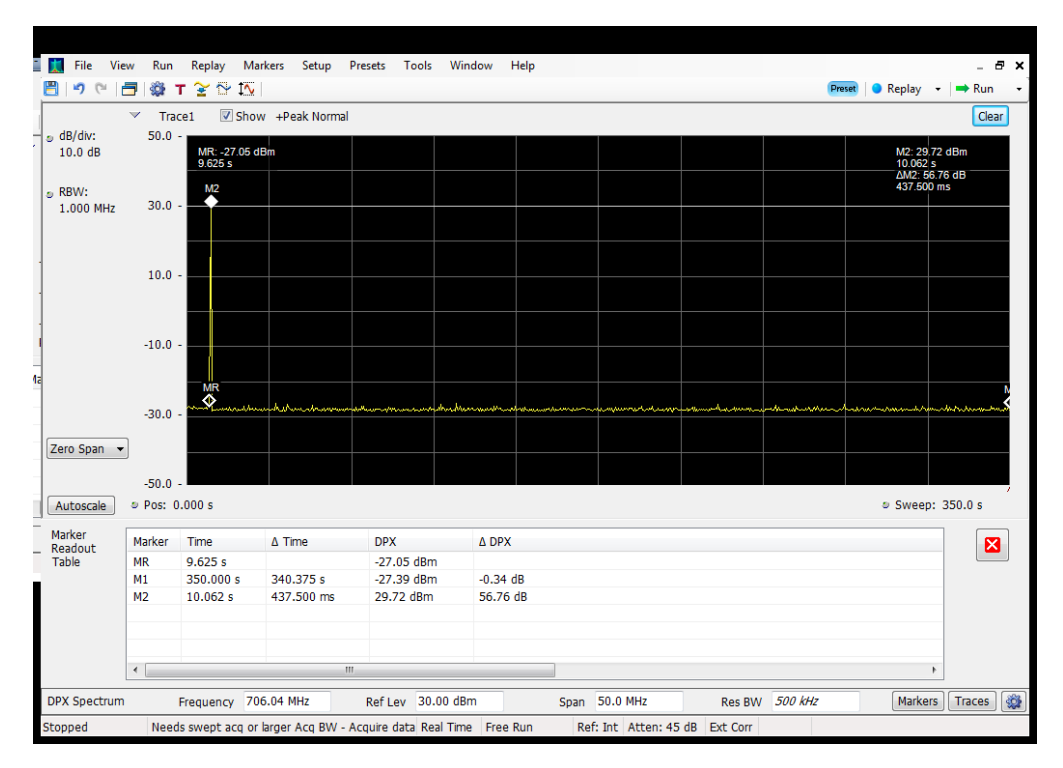

# **Restart Timing\_Uplink\_698 - 716 MHz\_B12\_Server 1 to Dedicated Donor Port 3**

# **Restart Timing\_Uplink\_698 - 716 MHz\_B12\_Server 2 to Common Donor Port 1**

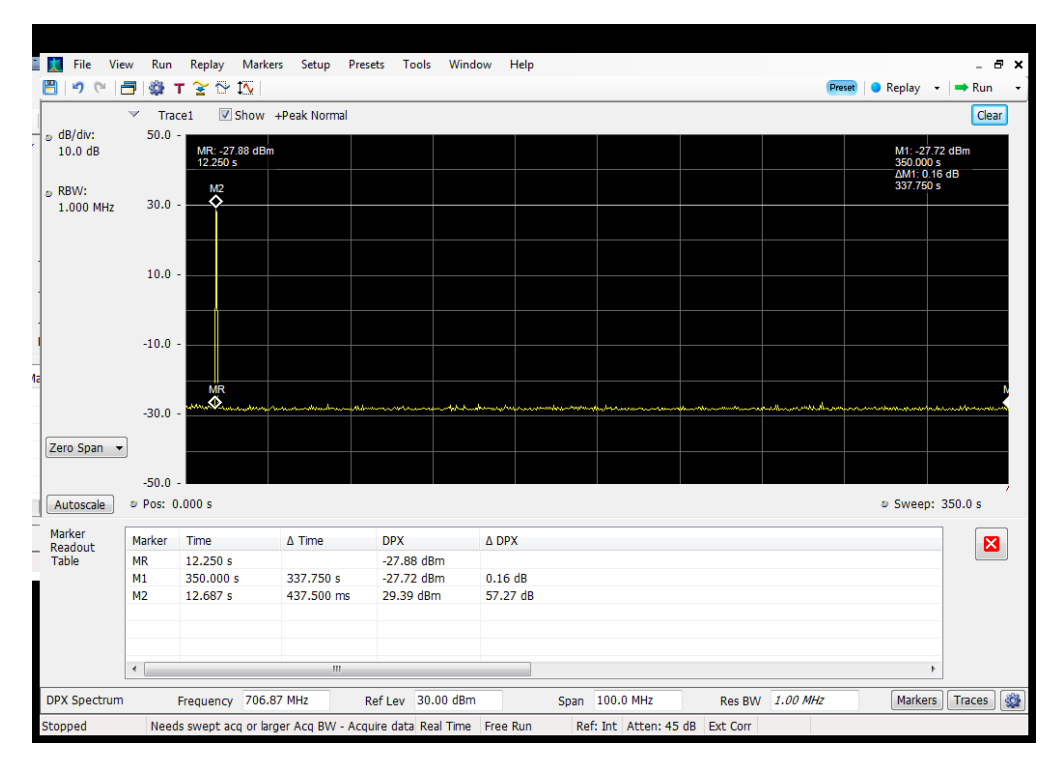

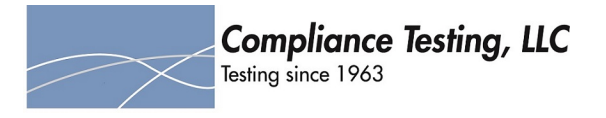

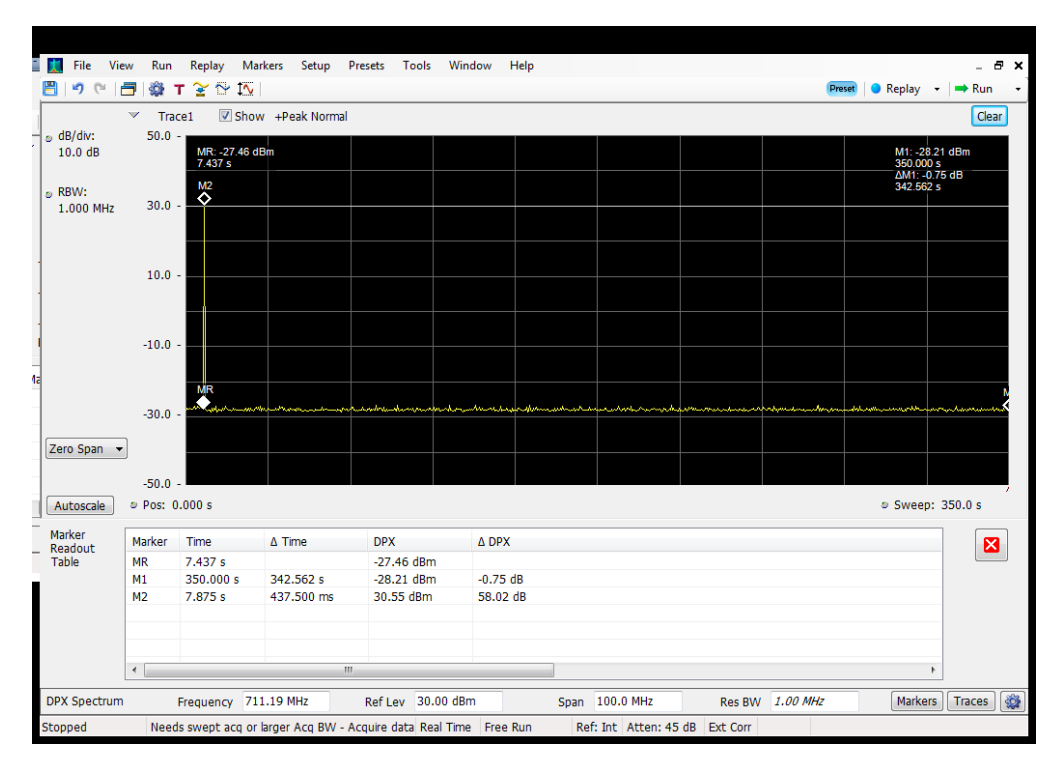

## **Restart Timing\_Uplink\_698 - 716 MHz\_B12\_Server 2 to Dedicated Donor Port 3**

#### **Restart Timing\_Uplink\_698 - 716 MHz\_B12\_Server 3 to Dedicated Donor Port 3**

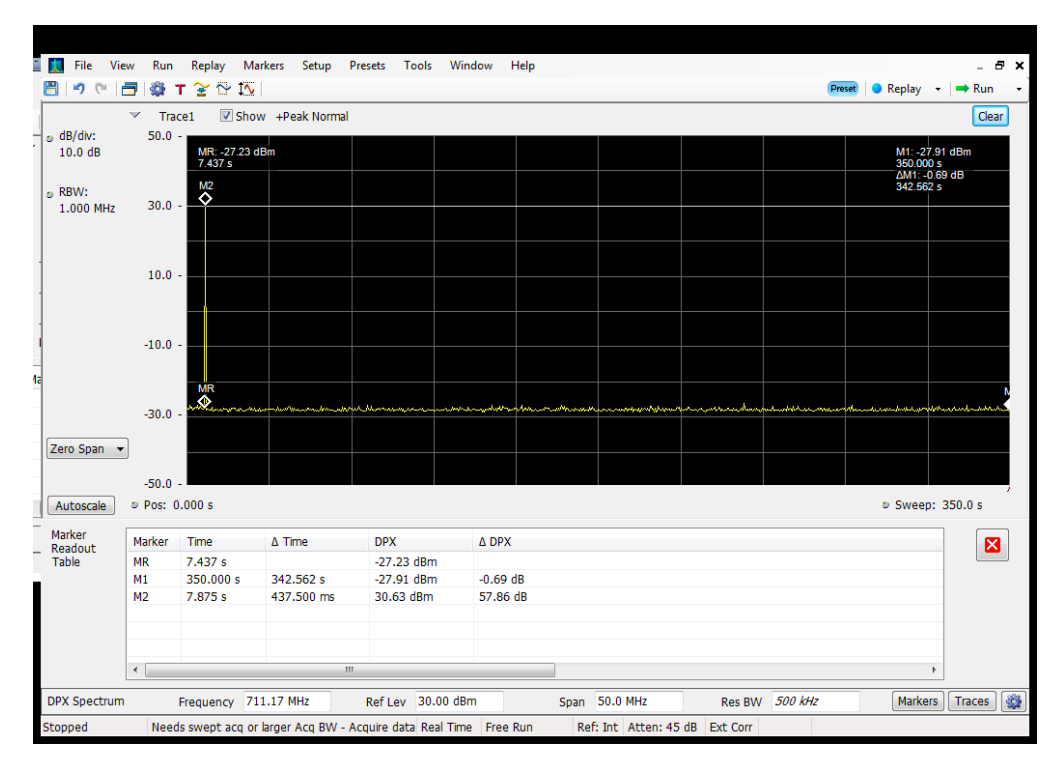

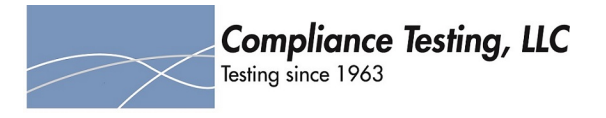

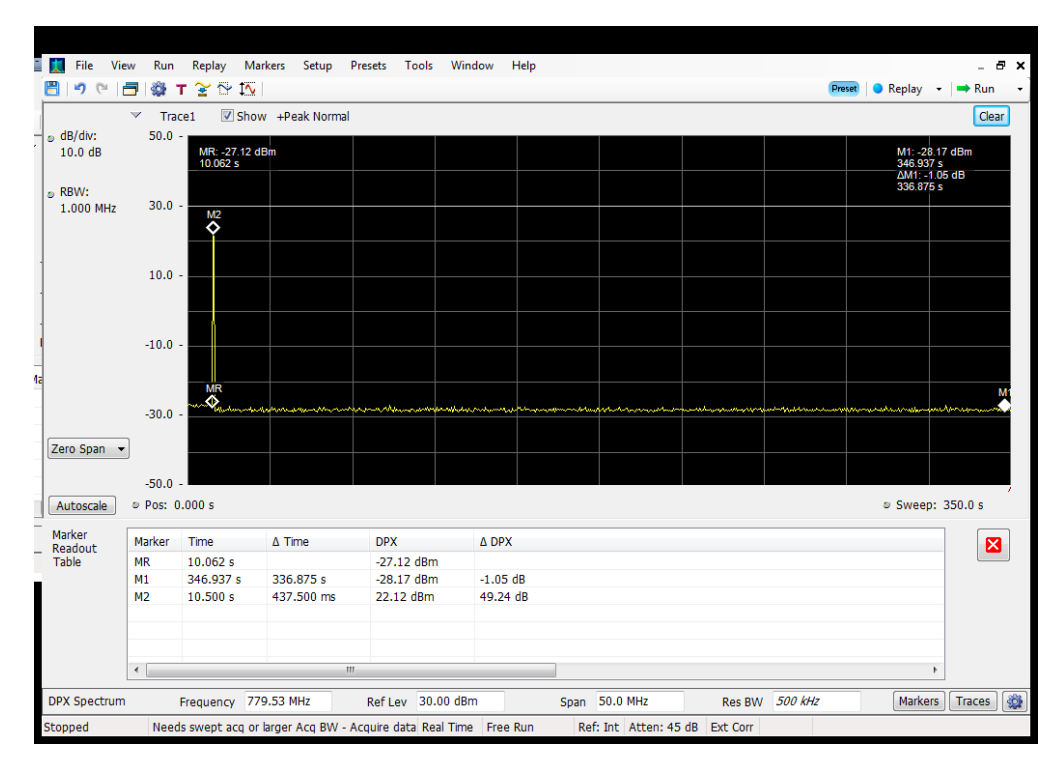

# **Restart Timing\_Uplink\_776 - 787 MHz\_B13\_Server 1 to Dedicated Donor Port 3**

#### **Restart Timing\_Uplink\_776 - 787 MHz\_B13\_Server 2 to Common Donor Port 1**

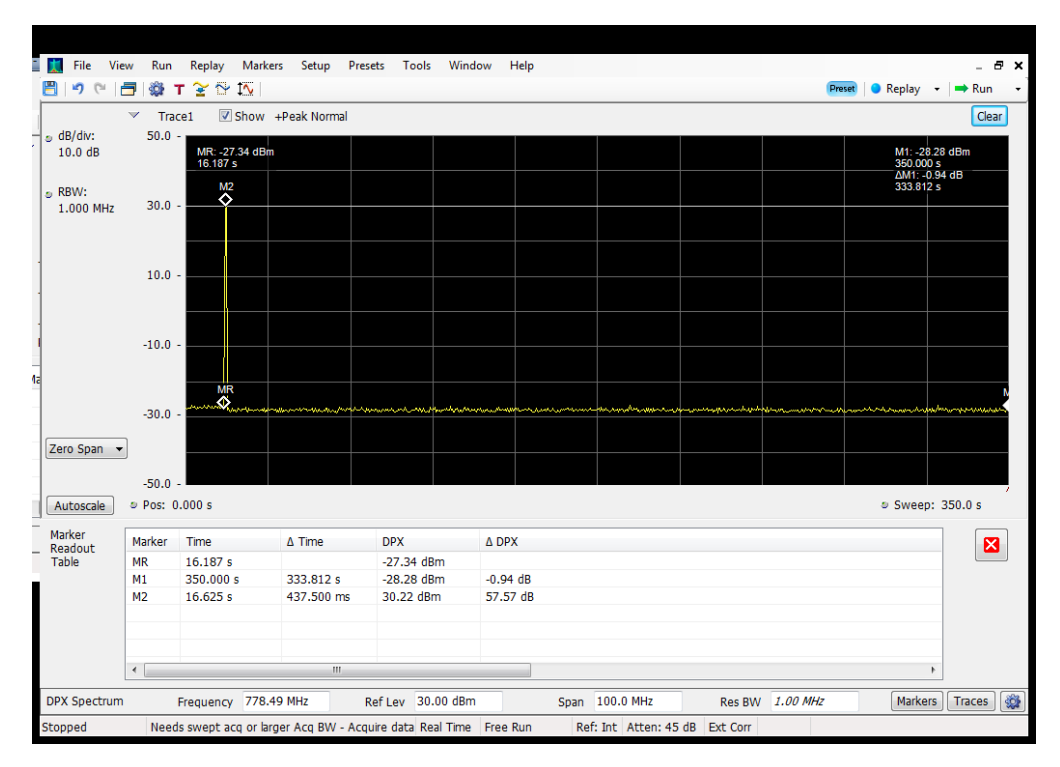

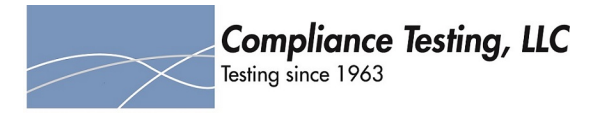

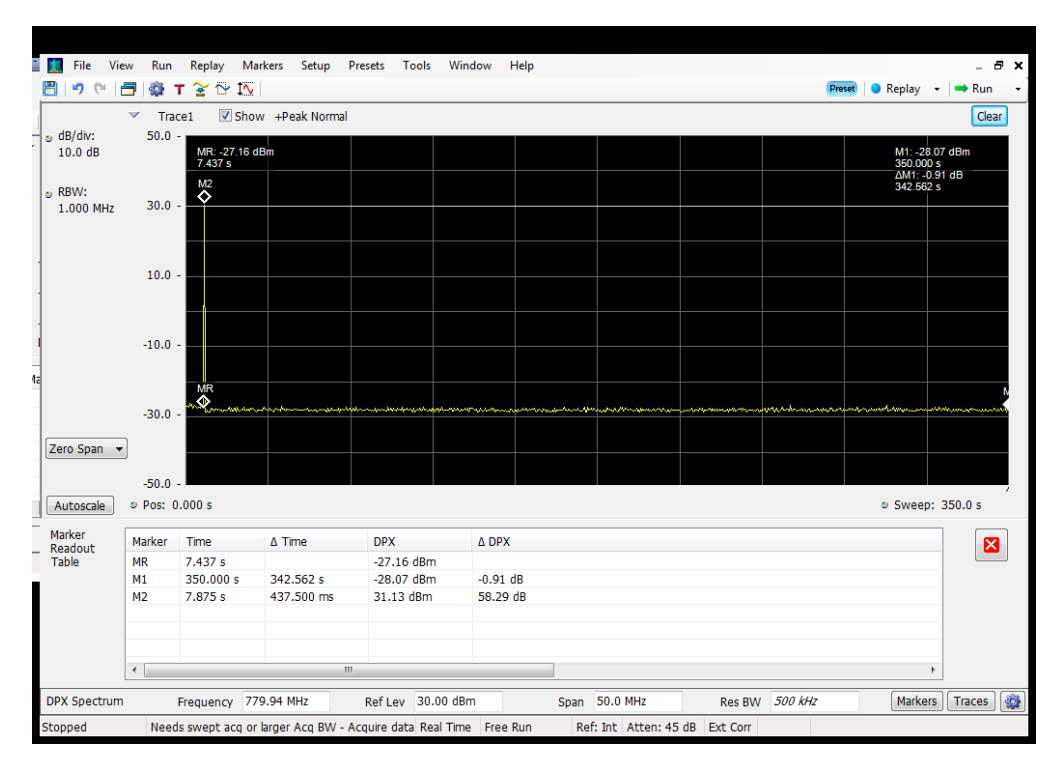

## **Restart Timing\_Uplink\_776 - 787 MHz\_B13\_Server 2 to Dedicated Donor Port 3**

#### **Restart Timing\_Uplink\_824 - 849 MHz\_B5\_Server 1 to Dedicated Donor Port 2**

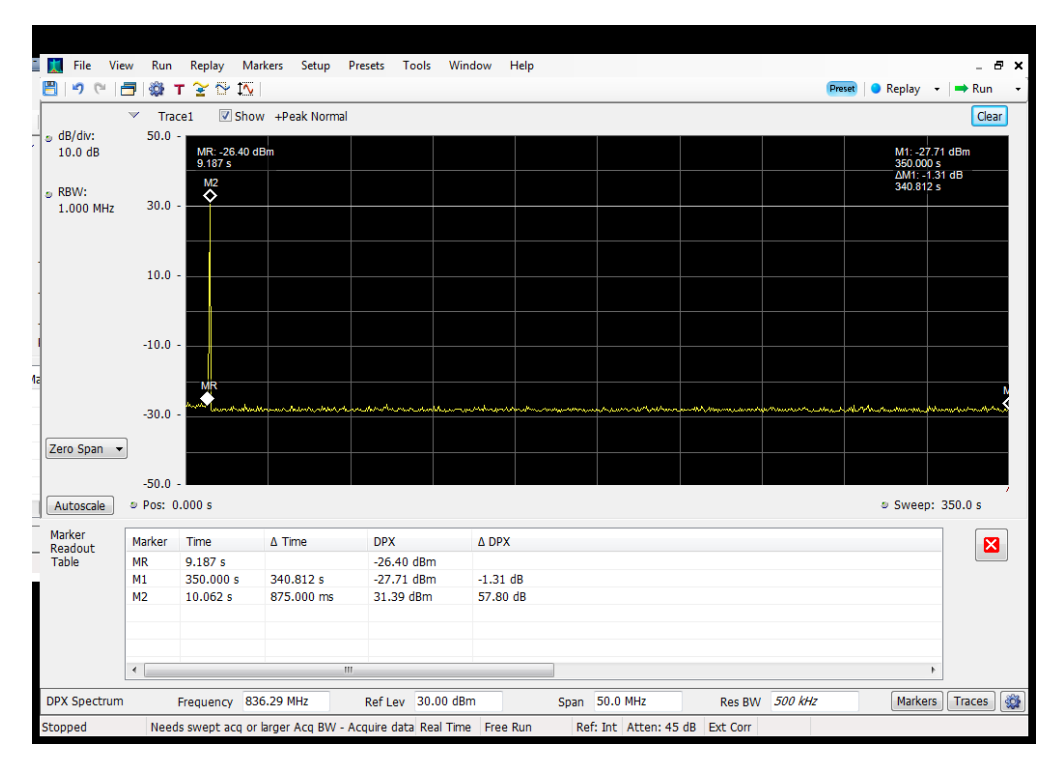

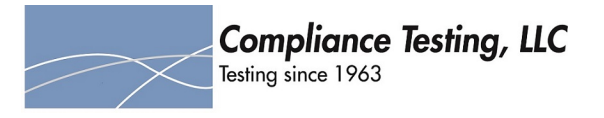

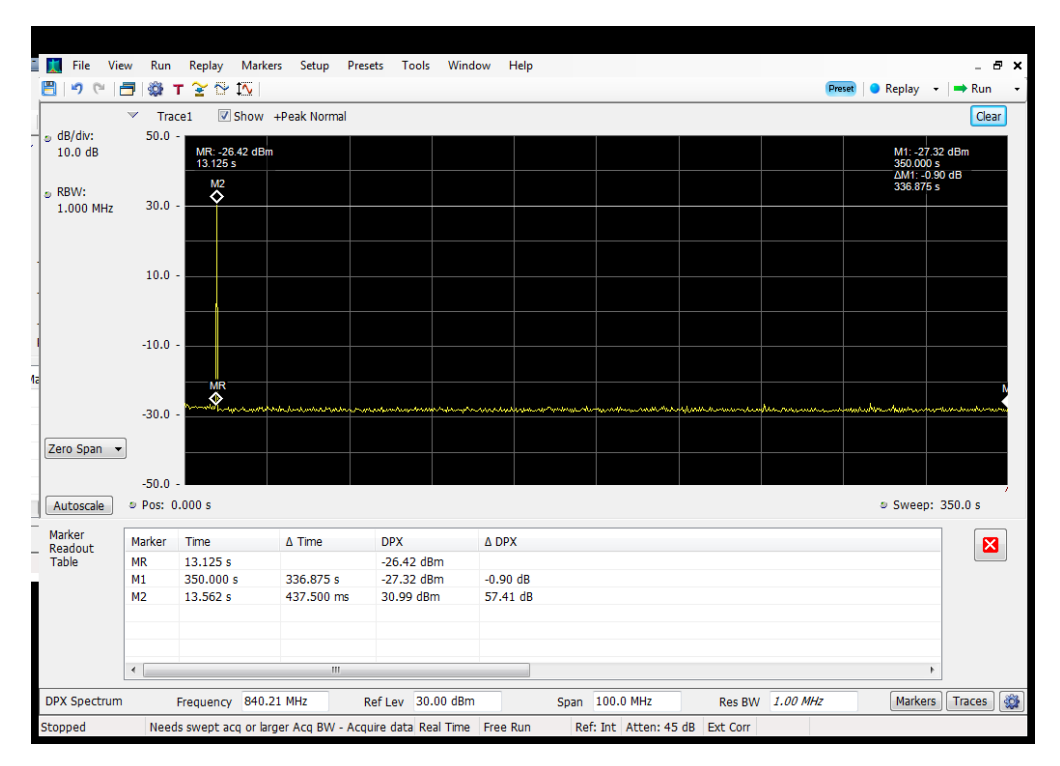

# **Restart Timing\_Uplink\_824 - 849 MHz\_B5\_Server 2 to Common Donor Port 1**

# **Restart Timing\_Uplink\_824 - 849 MHz\_B5\_Server 2 to Dedicated Donor Port 2**

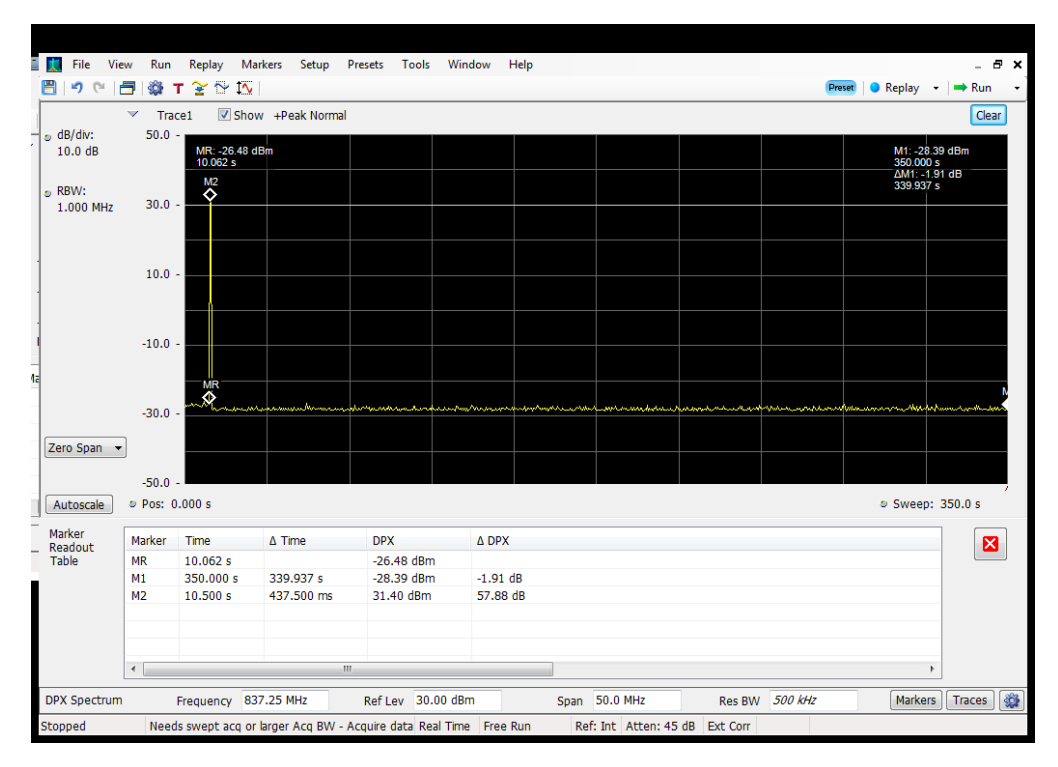

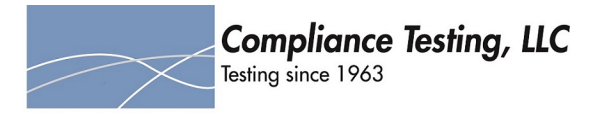

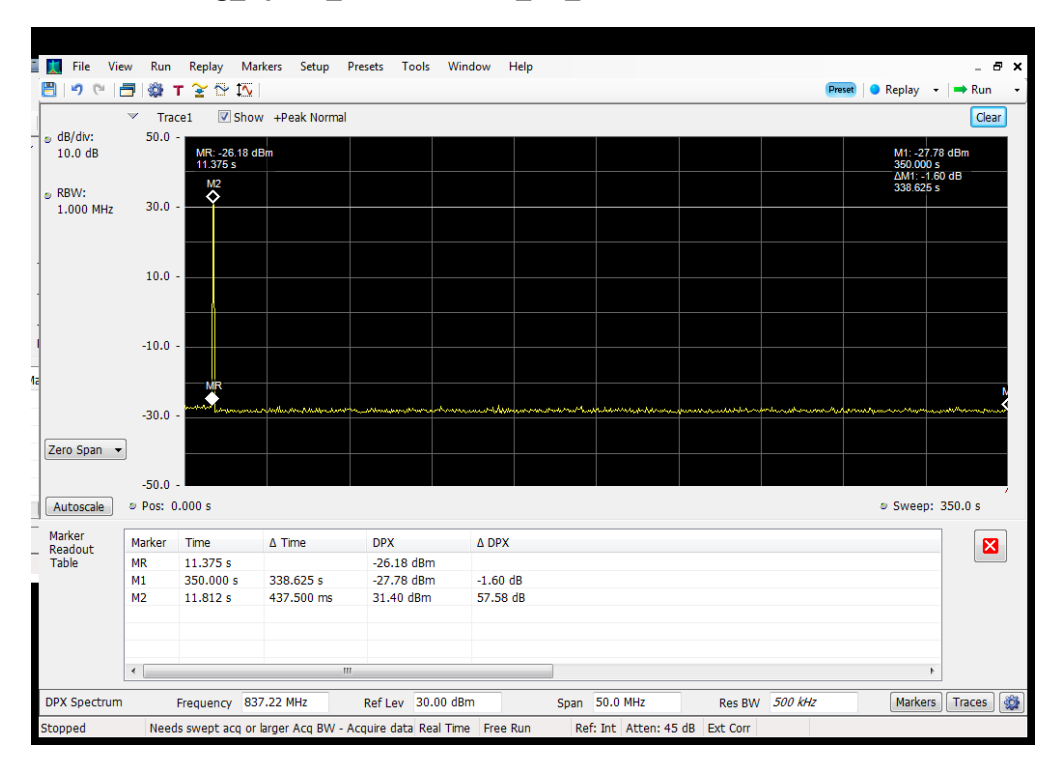

## **Restart Timing\_Uplink\_824 - 849 MHz\_B5\_Server 3 to Dedicated Donor Port 2**